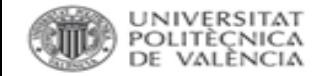

### **Gestión de datos de investigación y Plan General de Datos.** *Instituto Universitario de Tecnología Nanofotónica.*

Ricardo Enríquez Malavé [bibliotecadatos@bib.upv.es](mailto:bibliotecadatos@bib.upv.es)

### 7 y 21 de Septiembre 2023

CONVOCATORIA MARÍA DE GUZMÁN PARA EL FOMENTO DE LA

**EXCELENCIA** 

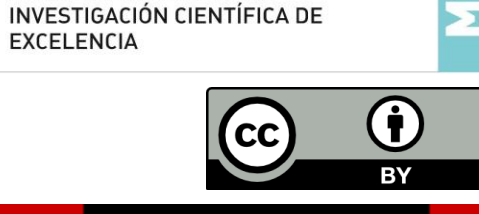

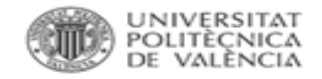

- 1. Introducción.
	- Qué es eso de los datasets.
	- La clave del éxito: vincular la publicación y el dataset.
- 2. Mandatos de los financiadores. Infraestructuras europeas.
- 3. Situación legislativa en España.
- 4. Plan de Gestión de Datos.
- 5. Principios FAIR.
- 6. Trabajando con los datos.
- 7. Datos personales.
- 8. Publicación.
- 9. Depósito en repositorios. Zenodo, Riunet.

Biblioteca y Documentación Científica

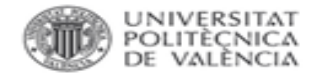

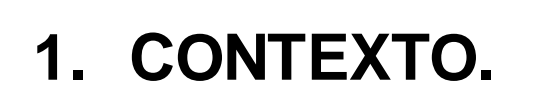

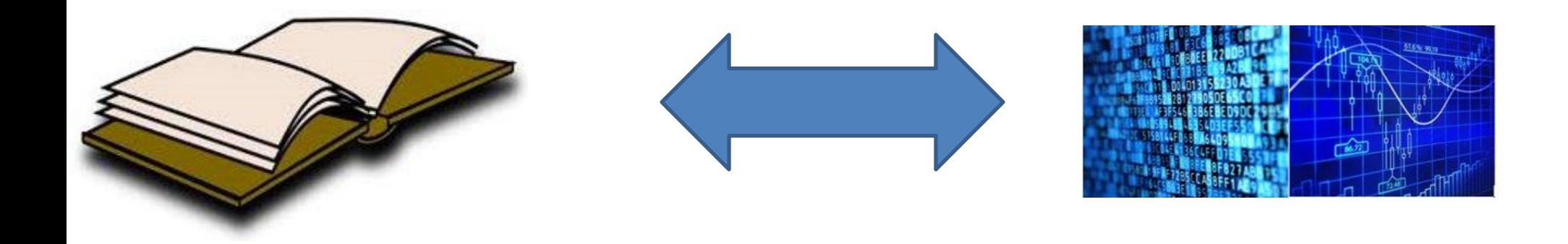

Bajo el paraguas conceptual de la ciencia abierta se está promoviendo el mismo horizonte para datos y publicaciones.

El valor de los datos reside en su uso.

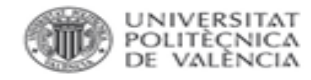

## **QUÉ ES UN DATASET.**

- Material factual registrado.
- Aceptado en la comunidad científica.
- Necesario para documentar, respaldar y validar la investigación.

Características:

- Fuente única.
- Difíciles de obtener de nuevo.
- Datos finales.

✓ Investigación cuantitativa y cualitativa.

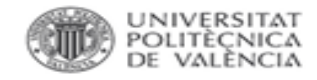

# **QUÉ ES UN DATASET.**

# CLASIFICACIÓN:

- 1.Según el *proceso* de obtención: experimentales, simulaciones y observaciones.
- 2.Según el *objetivo* de su recogida: específico, de alcance medio, *de interés general*.
- 3.Según el *tratamiento* recibido: raw data, *final research data (procesados, derivados)*.

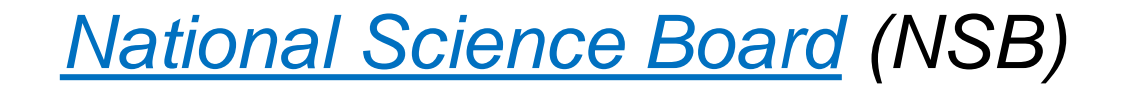

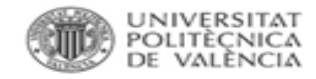

# **QUÉ INCLUYE**

SI: cuestionarios, cintas de audio, vídeos, desarrollo de modelos, fotografías, diseños y muestras, software, mediciones tomadas por máquinas, colecciones documentales, entrevistas, encuestas, observaciones de campo, videograbaciones, simulaciones computacionales,

= investigación cuantitativa y cualitativa.

NO: notas de laboratorio, conjuntos parciales de datos, análisis preliminares, borradores, planes, reportes, objetos, informes en Pdf,

#### **Observational**

- Captured in situ (real-time)
- Cannot be recaptured, recreated, or replaced (unique data)
- Examples include sensor readings, telemetry, survey results, images, and human observation.

#### **Experimental**

- Data from lab equipment and under controlled conditions
- Often reproducible, but can be expensive to do so
- Examples include gene sequences, chromatograms, magnetic field readings, and spectroscopy.

#### **Simulation**

- Data generated from test models studying actual or theoretical systems
- Models and metadata where the input more important than the output data
- Examples include climate models, economic models, and systems engineering.

#### **Derived or compiled**

- The results of data analysis, or aggregated from multiple sources
- Reproducible (but very expensive)
- Examples include text and data mining, compiled database, systems engineering, and 3D models

#### Reference or canonical

- Fixed or organic collection datasets, usually peer-reviewed, and often published and curated
- Examples include gene sequence databanks, census data, chemical structures.

#### **Type**

 $\Box$  Publication (1733700) +

□ Image (793267) +

 $\Box$  Dataset (185993)

 $\Box$  Software (98437)

 $\Box$  Presentation (38385)

 $\Box$  Other (18518)

 $\Box$  Poster (16004)

 $\Box$  Video (7704)

 $\Box$  Lesson (4527)

 $\Box$  Physicalobject (1008)

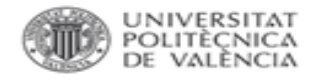

## **EN SENTIDO AMPLIO**

- ¿Qué se considera como datos de investigación?
	- Todos los registros que se producen durante el curso de una investigación, y que se consideran de interés científico y/o que tienen potencial científico.
- El formato incluye, pero no está limitado, números, texto, códigos (software), fotos, vídeos y registros de audio.

Datos procesados de interés general.

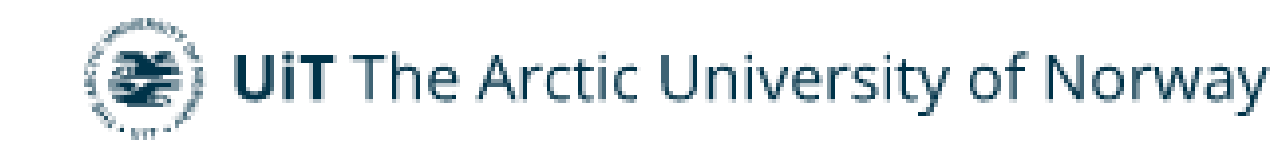

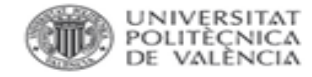

### **Datos ABIERTOS.**

"Datos de acceso gratuito que pueden ser reutilizados, remezclados y redistribuidos para la investigación académica y la docencia, entre otros usos. Idealmente, los datos abiertos no tienen restricciones para su reutilización y redistribución y cuentan con licencias acordes a ello"

"Tan abierto como sea posible, tan cerrado como sea necesario." [\(H2020 Programme](https://ec.europa.eu/research/participants/data/ref/h2020/grants_manual/hi/oa_pilot/h2020-hi-oa-data-mgt_en.pdf)  [Guidelines on FAIR Data Management in Horizon 2020\)](https://ec.europa.eu/research/participants/data/ref/h2020/grants_manual/hi/oa_pilot/h2020-hi-oa-data-mgt_en.pdf)

No se difundirán en abierto los datos de investigación en determinadas situaciones: existencia de cláusulas de confidencialidad, posible explotación comercial o industrial, datos personales sin tratar o sin consentimiento, etc.

Fuente: [https://open-science-training-handbook.github.io/Open-Science-Training-](https://open-science-training-handbook.github.io/Open-Science-Training-Handbook_ES/02OpenScienceBasics/02OpenResearchDataAndMaterials.html)[Handbook\\_ES//02OpenScienceBasics/02OpenResearchDataAndMaterials.html](https://open-science-training-handbook.github.io/Open-Science-Training-Handbook_ES/02OpenScienceBasics/02OpenResearchDataAndMaterials.html)

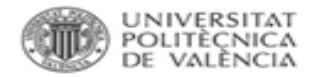

### **CÓMO FUNCIONA LA INVESTIGACIÓN**

*Conseguir los fondos*: MANDATOS, LEGISLACIÓN.

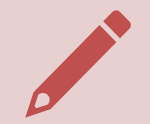

Escribir el PLAN GENERAL DE DATOS.

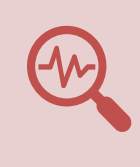

*Recoger los datos* de la investigación: FORMATOS, ALMACENAMIENTO, PRINCIPIOS FAIR, etc..

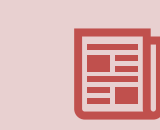

*Finalizar la investigación*: publicar los resultados, depositar los datos: REVISTAS, REPOSITORIO, LICENCIAS.

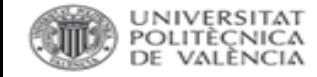

### **CICLO DE LOS DATOS.**

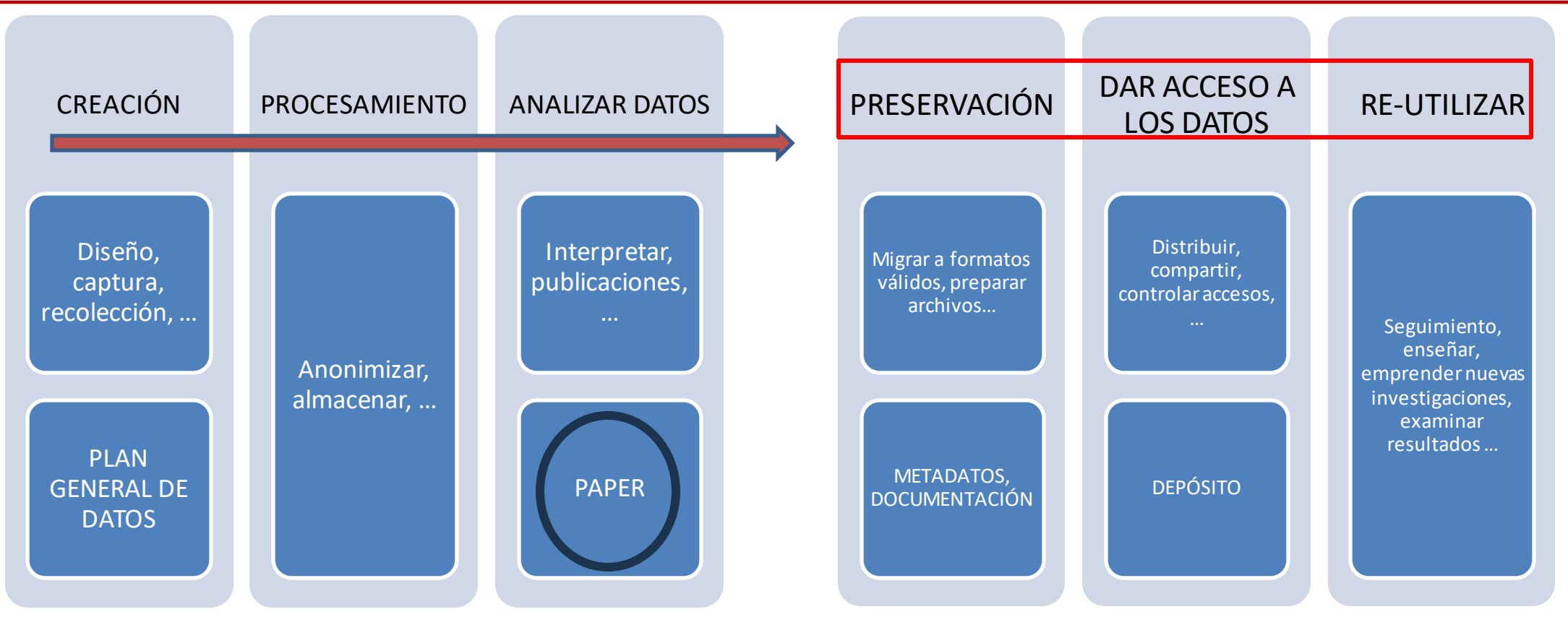

ANTES de la investigación: 1º versión del PGD: qué tipo de datos vamos a recopilar y cómo.

DURANTE la investigación: recopilación, descripción, almacenamiento y publicación.

DESPUÉS de la investigación: preservación y difusión.

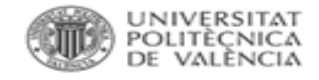

2R

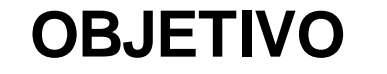

Reproducibilidad: para verificar la investigación.

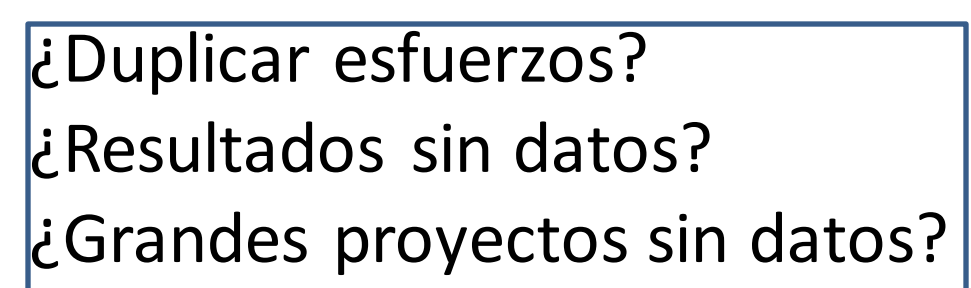

Reutilización: para futuras investigaciones.

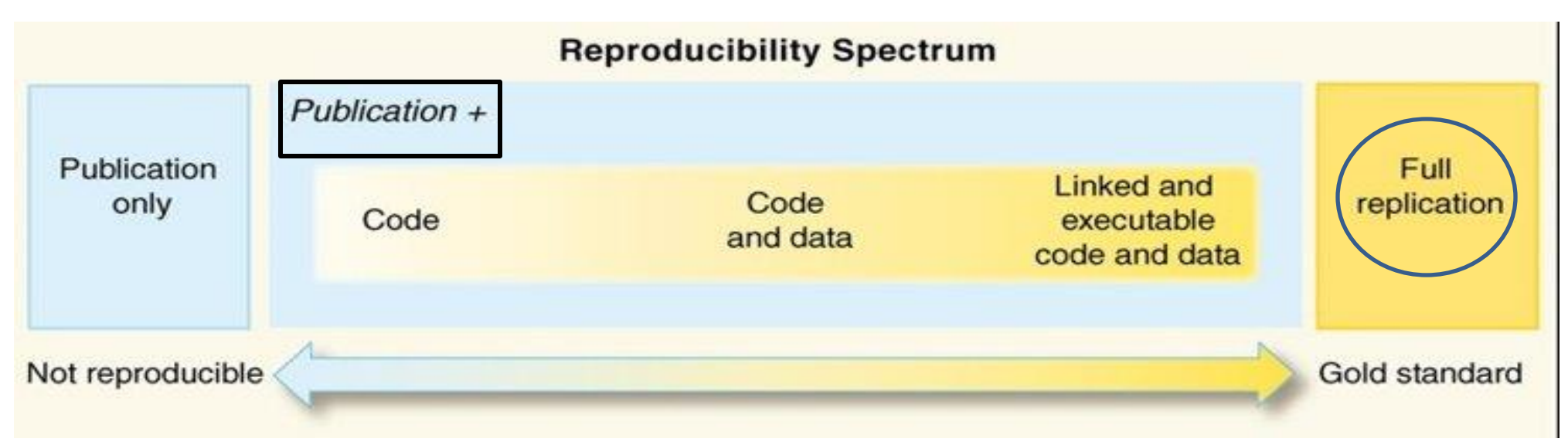

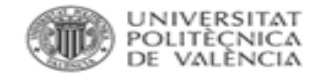

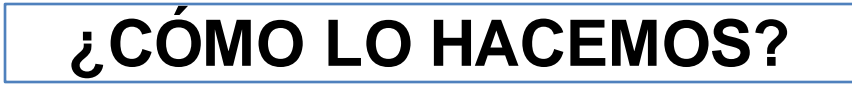

# GESTIÓN DE DATOS DE INVESTIGACIÓN= actividades asociadas con los datos que no incluyan su uso directo:

organización, copias de seguridad, archivo de datos, distribución, publicación, confidencialidad, seguridad, sincronización, versionado, accesos, licencias, permisos, confidencialidad, tratamiento de datos personales ...

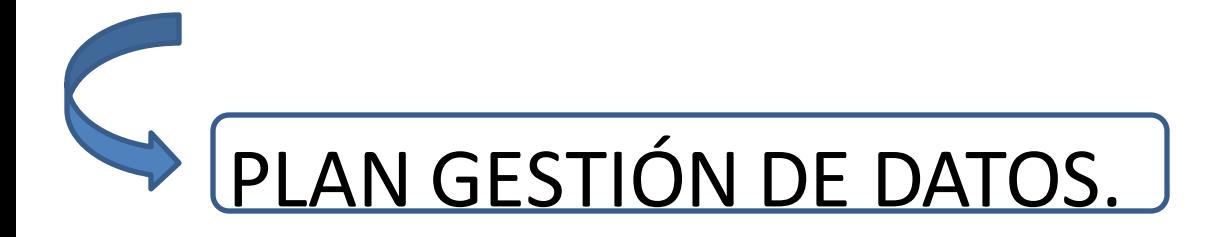

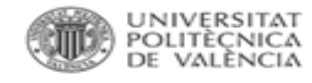

# ¿Para qué? Integridad, reproducibilidad, recuperación, acceso...

- Mantiene la integridad de la investigación.
- Permite que otros puedan hacer uso de los datos (reutilización)
- Reduce el riesgo de pérdida de datos (+seguridad y preservación).
- Asegurar el acceso continuo a los datos, aumentando el impacto y la visibilidad de nuestras investigaciones.
- •Área emergente: la comunidad necesita infraestructura.
- •Necesidad de grandes cantidades de datos.
- •Algunos datos son únicos e irremplazables.

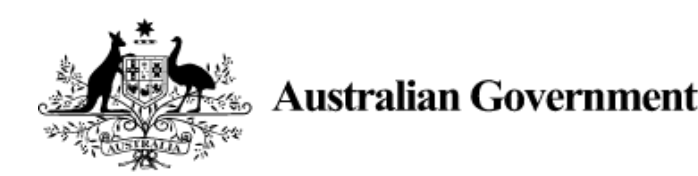

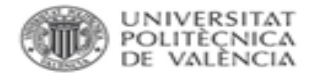

## **¿CÓMO hay que desarrollarla?**

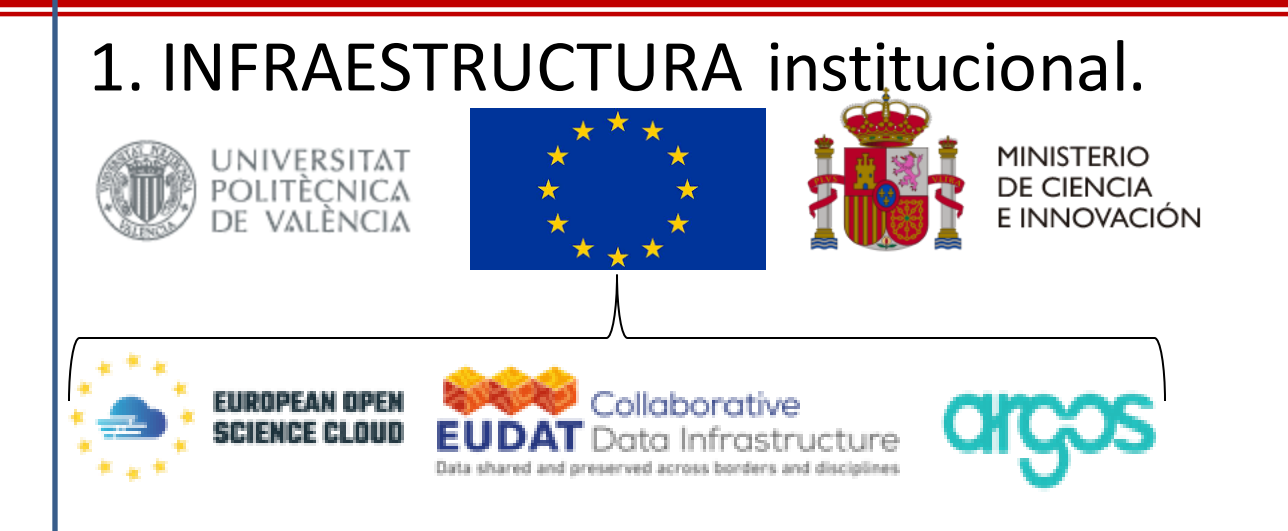

## 2. ROL de datos en el grupo de investigación.

Tiene que haber dentro del grupo de investigación una persona encargada de la Gestión de datos de investigación.

- 1. Desarrollar un PLAN GENERAL DE DATOS.
- 2. Proveer acceso abierto a los datos de investigación SI ES POSIBLE.
- 3. Hacer los datos FAIR.

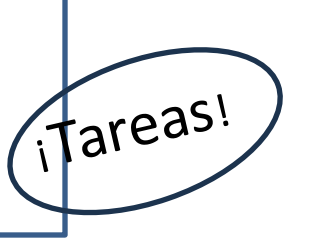

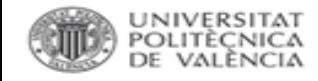

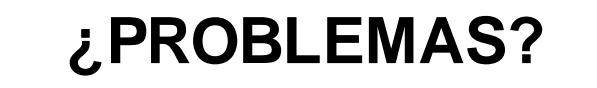

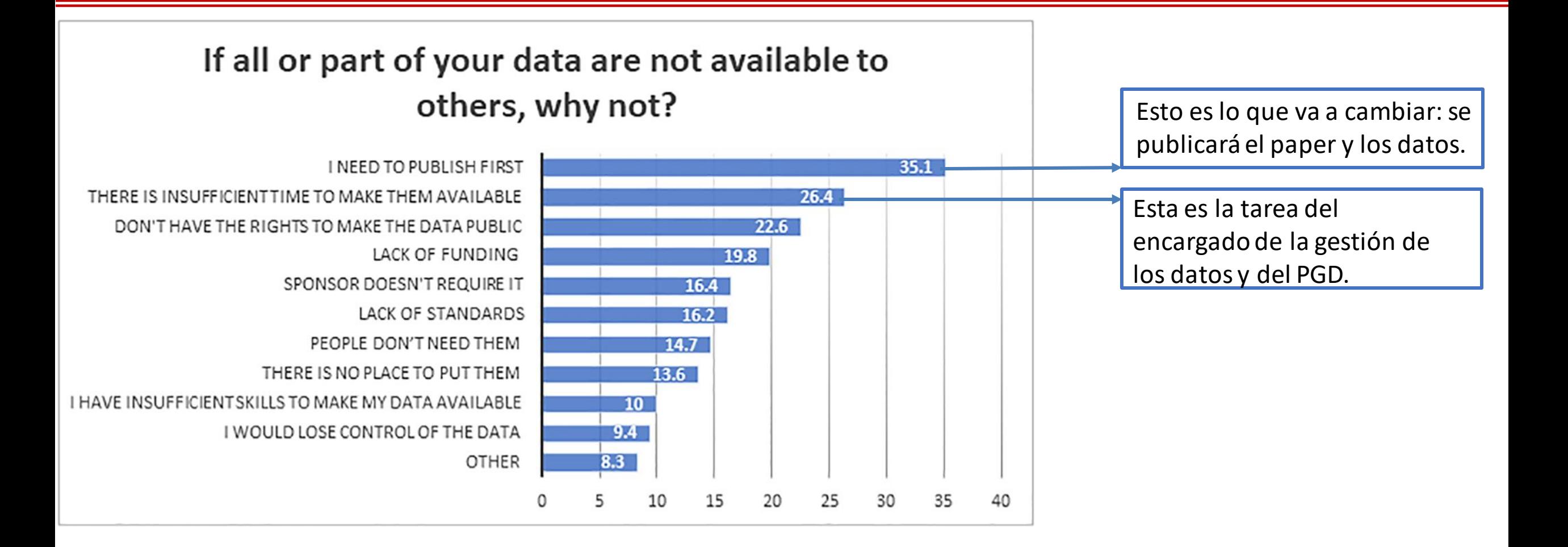

**Fuente**: Tenopir, C. et al. (2020). *Data sharing, management, use, and reuse: Practices and perceptions of scientists worldwide*. PLOS ONE, 15(3). <https://doi.org/10.1371/journal.pone.0229003>

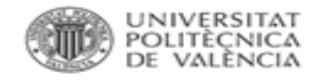

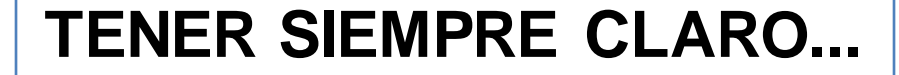

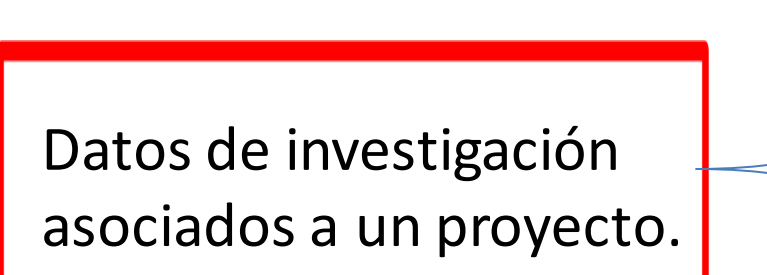

Datos que se pueden publicar abiertamente.

Datos con restricción temporal (embargo).

Datos sensibles que no se pueden publicar en abierto.

QUÉ se comparte, a QUIÉN, CÓMO y PARA QUÉ.

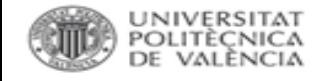

## **RELACIONAR PUBLICACIONES Y DATASETS.**

**Open Access** 

#### February 5, 2023

### Summary table of past studies on cornercolumn failures in building structures

**ID** Makoond, Nirvan; Shahnazi, Ghobad; **ID** Buitrago, Manuel; **ID** Adam, Jose M.

Interactive summary tables of past research on corner-column failures in building structures.

Supplement to the journal article entitled "Corner-column failure scenarios in building structures: current knowledge and future prospects" (10.1016/j.istruc.2023.01.121)

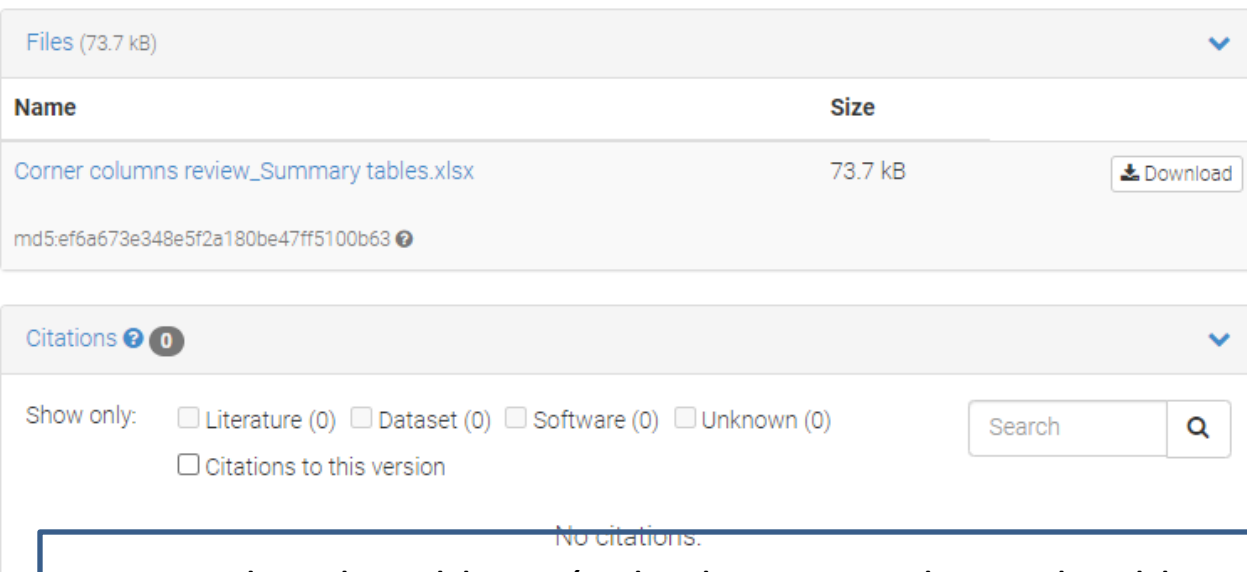

Introducir la publicación desde un metadato enlazable.

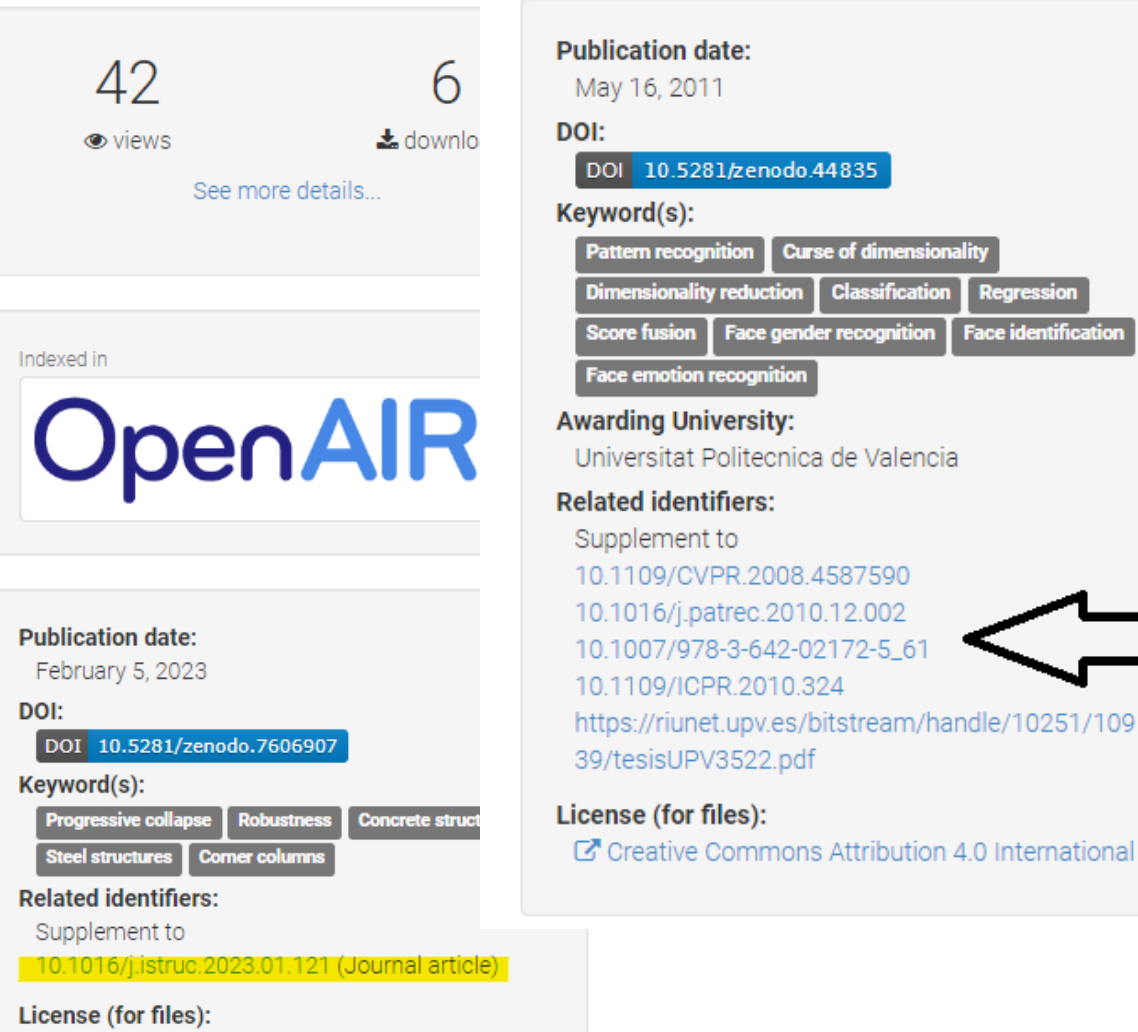

C' Creative Commons Attribution 4.0 International

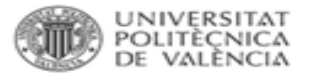

## El problema ...

This data has been text mined from the article, or deposited into data resources.

BioStudies: supplemental material and supporting data

http://www.ebi.ac.uk/biostudies/studies/S-EPMC4411116?xr=true

**Citations & impact** 

Data behind the article

**Genes & Proteins** 

UniProt - P21195

ProteomeXchange (2)

Data that cites the article

73697 bit

369 bit

ProteomeXchange - PXD001836 【

ProteomeXchange - PXD001840

**FTP** 

Data

 $[2.$  Pub. y datos. $]$ 

Dr Francisco Marco-Jiménez, Instituto de Ciencia y Tecnología Animal, Universidad Politècnica de València, Valencia, Spain (lab head) Free full text

#### **Submission Date**

24/02/2015

#### **Publication Date**

17/07/2015

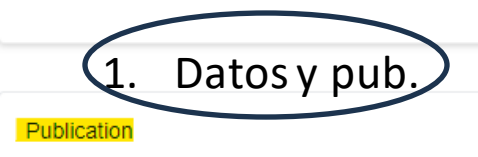

DOI: 10.1371/journal.pone.0125157, PubMed: 25915775, Des: Saenz-de-Juano MD, Vic of Embryo Vitrification on Rabbit Foetal Placenta Proteome during Pregnancy. PLoS On 2015

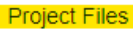

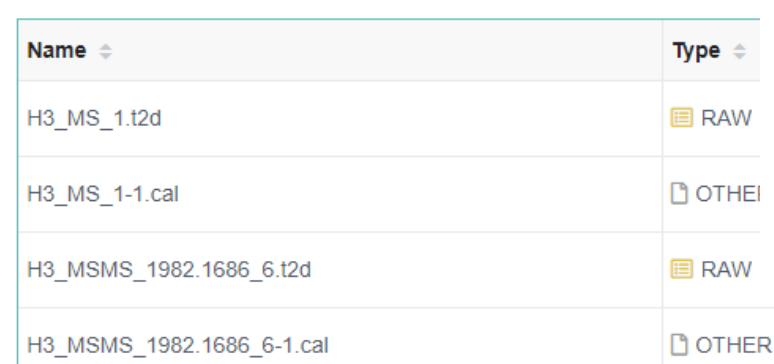

- 1) https://www.ebi.ac.uk/pride/archive/projects/PXD001840
- 

3) Https://journals.plos.org/plosone/article?id=10.1371/journal.pone.0125157

 $\Rightarrow$ 

#### Effect of Embryo Vitrification on Rabbit Foetal Placenta Proteome during Pregnancy Maria Desemparats Saenz-de-Juano, José Salvador Vicente, Kristin Hollung, Francisco Marco-Jiménez

I and Day 24, respectively) in rabbit foetal placenta. We identified 11 differentially expressed dioteins at Day 14 and 13 proteins at Day 24. Data are available via ProteomeXchange with entifiers PXD001840 and PXD001836. In addition, we demonstrate the presence of three Coteins, serum albumin, isocitrate dehydrogenase 1 [NADP+], and phosphoglycerate mutase which were altered during pregnancy. We demonstrate the existence of changes in foetal acental protein during pregnancy induced by the vitrification procedure, which brings into restion whether vitrification effects observed during foetal development could lead to ivsiological and metabolic disorders in adulthood. This effect, taken together with other effects ported in the literature, suggests that embryo cryopreservation is not neutral.

#### igures

¥.

Ы

(1 citation)

(2 citations)

(2 citations)

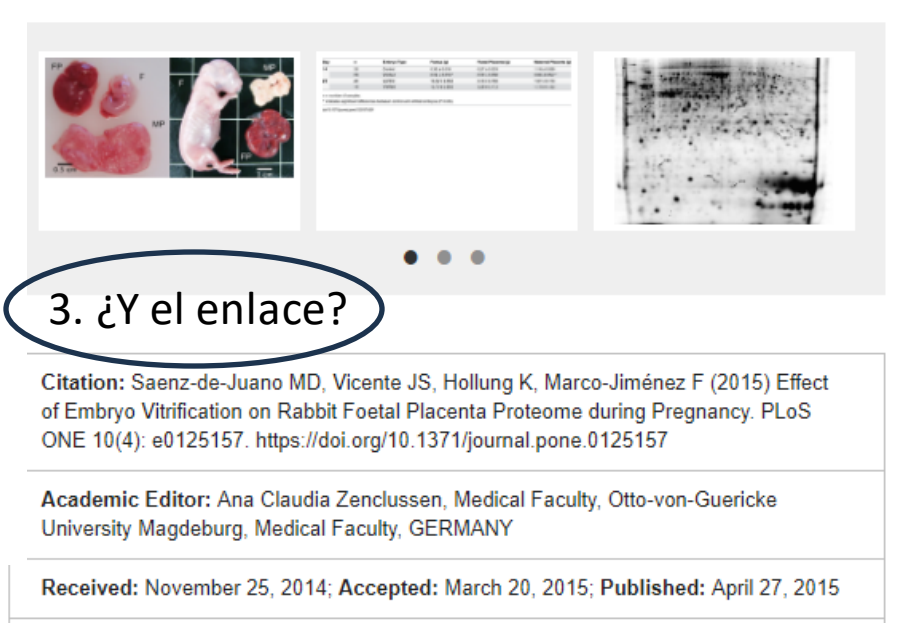

Copyright: @ 2015 Saenz-de-Juano et al. This is an open access article distributed under the terms of the Creative Commons Attribution License, which permits unrestricted use, distribution, and reproduction in any medium, provided the original author and source are credited

Data Availability: Data are available via ProteomeXchange with identifiers PXD001840 and PXD001836.

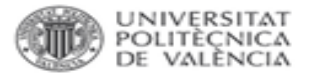

### **El problema ...**

#### **Ficheros en el item**

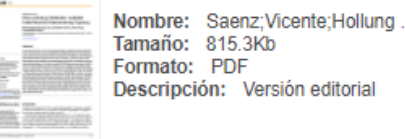

Abrir/Preview

#### Metadatos del ítem

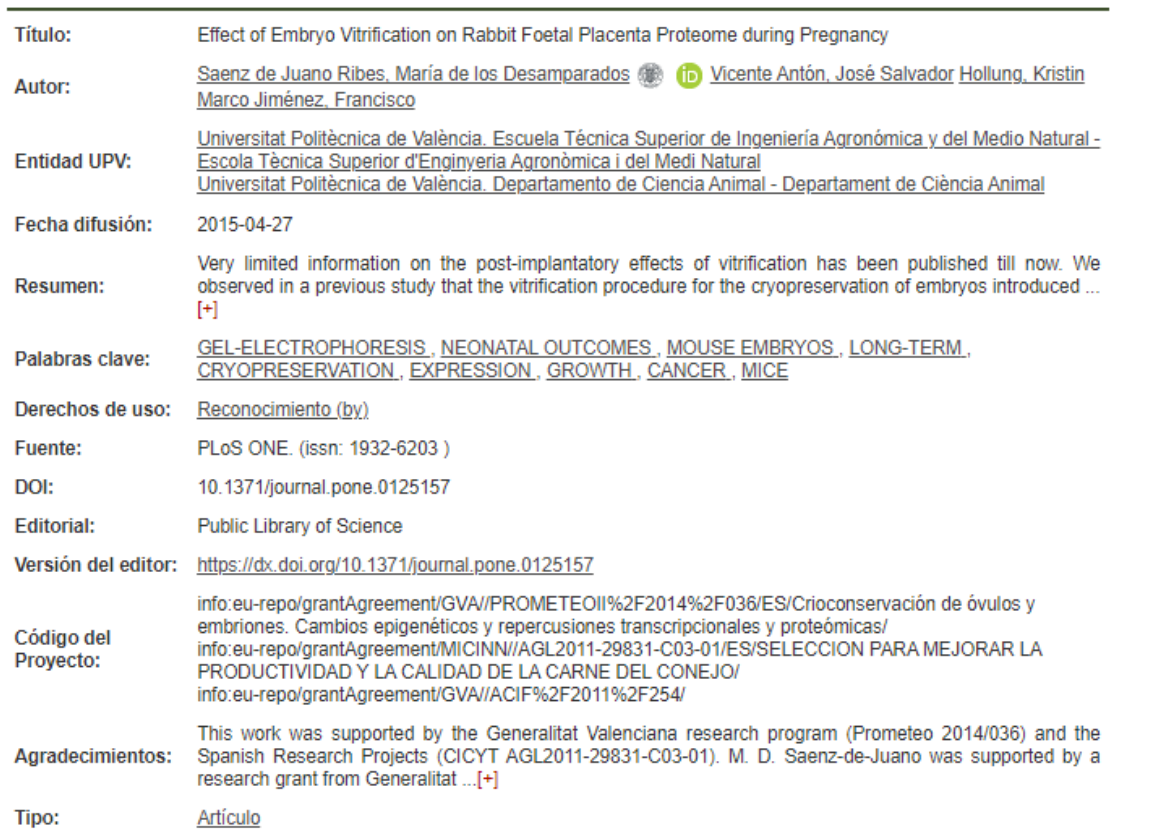

#### [https://riunet.upv.es/handle/10251/73804](http://1https:/riunet.upv.es/handle/10251/73804)

<https://www.webofscience.com/wos/woscc/full-record/WOS:000353659100102>

**Effect of Embryo Vitrification on Rabbit Foetal Placenta Proteome during Pregnancy<br>By: Saenz-de-Juano, MD (Desemparats Saenz-de-Juano, Maria) <sup>[1]</sup> ; Vicente, JS (Salvador Vicente, Jose) <sup>[1]</sup> ; Hollung, K (Hollung, Krist** Jimenez, Francisco) <sup>[1]</sup>

View Web of Science ResearcherID and ORCID (provided by Clarivate)

#### **PLOS ONE**

Volume: 10 Issue: 4 Article Number: e0125157 DOI: 10.1371/journal.pone.0125157 Published: APR 27 2015 Indexed: 2015-05-28 Document Type: Article

#### Abstract:

Very limited information on the post-implantatory effects of vitrification has been published till now. We observed in a previous study that the vitrification procedure for the cryopreservation of embryos introduced transcriptomic and proteomic modifications in the rabbit foetal placenta at the middle of gestation. Now, we have conducted a proteomic study to determine whether protein alterations in the foetal placenta induced by the vitrification procedure remain during pregnancy. In this study, we used 2D-DIC and mass spectrometry (MALDI-TOF-TOF and LC-MS/MS analysis) to identify the protein changes during middle and late stages of gestation (Day 14 and Day 24, respectively) i rabbit foetal placenta. We identified 11 differentially expressed proteins at Day 14 and 13 proteins at Day 24. Data are available via ProteomeXchange with identifiers

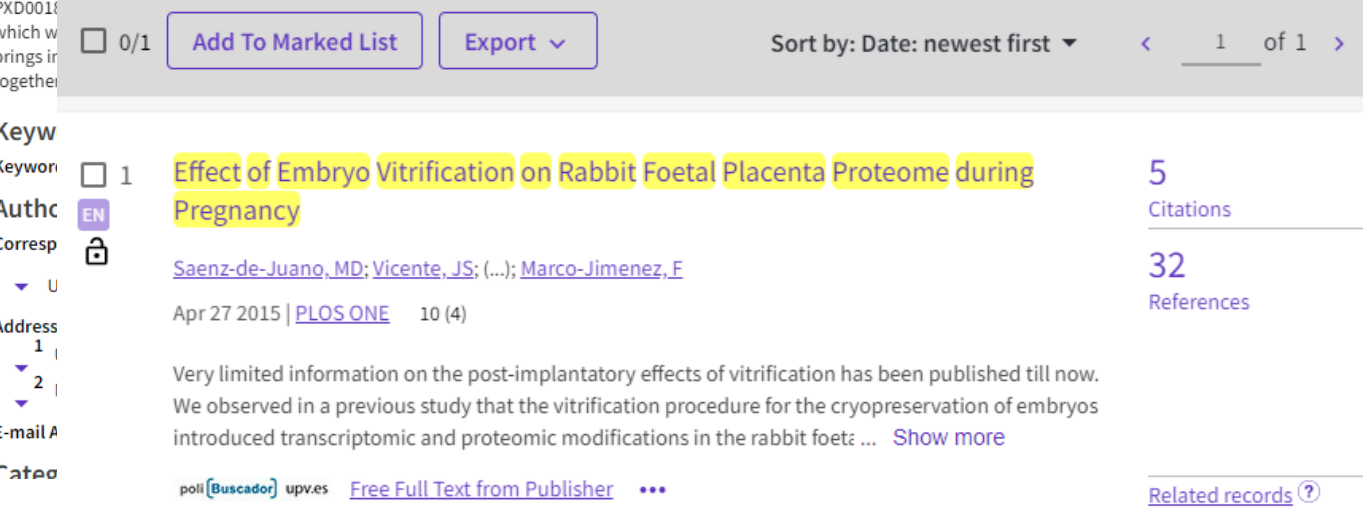

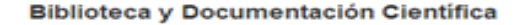

#### UNIVERSITAT<br>POLITÈÇNICA DE VALÈNCIA

#### Gestión de datasets

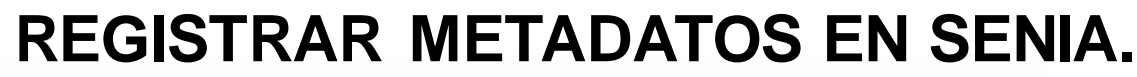

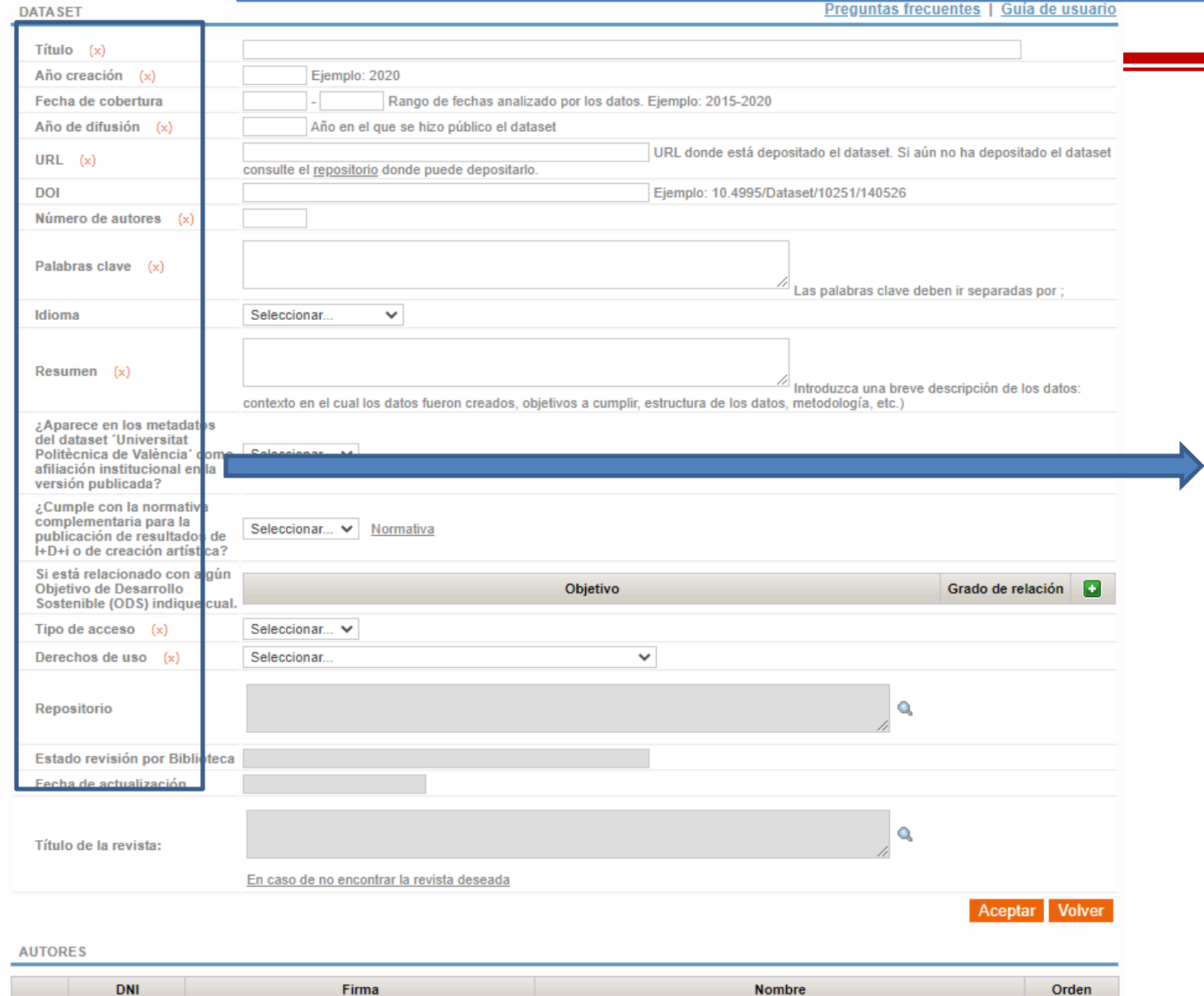

*Título (x) Año creación Fecha de cobertura Año de difusión (x) URL (x) DOI Número de autores (x) Palabras clave (x) Idioma Resumen (x) Objetivo de Desarrollo Sostenible (ODS) Tipo de acceso (x) Derechos de uso (x) Repositorio Estado revisión por Biblioteca Fecha de actualización Título de la revista: FINANCIADORES PUBLICACIONES RELACIONADAS*

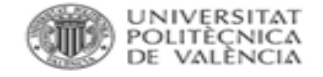

### **RELACIONAR PUBLICACIONES Y DATASETS.**

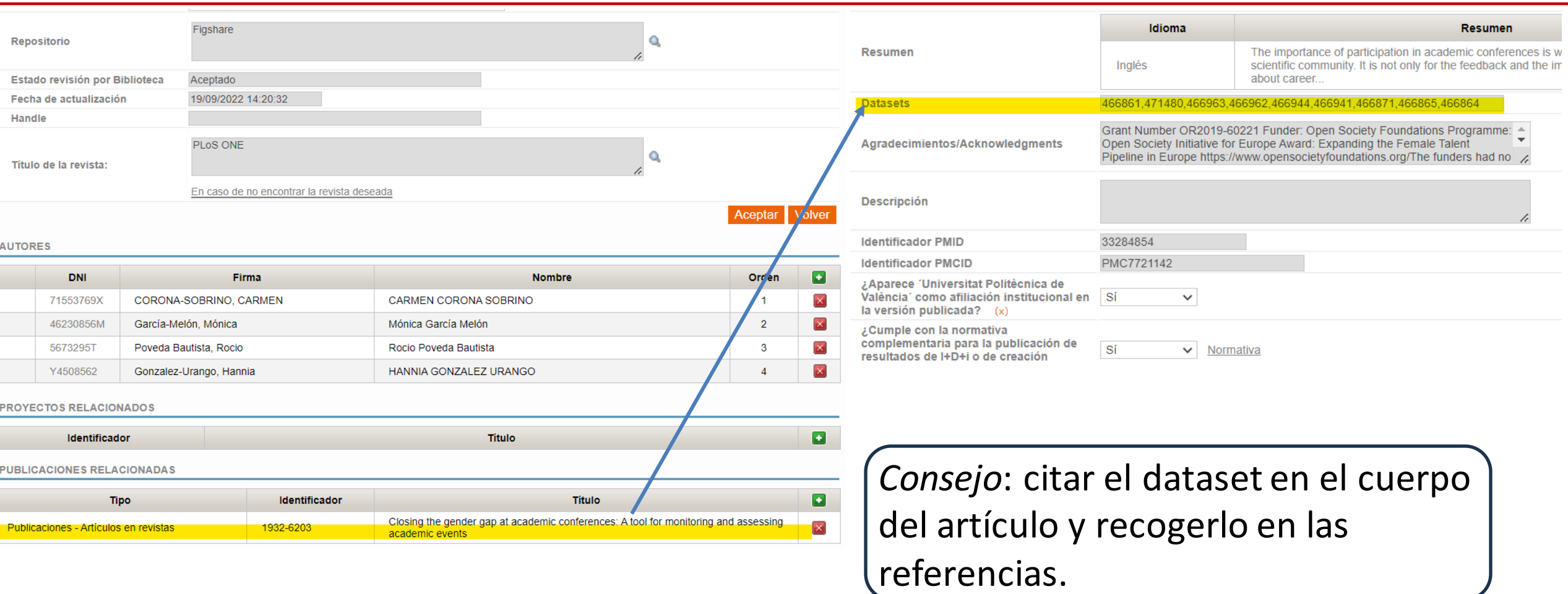

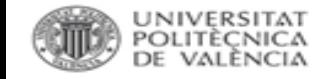

## **RELACIONAR PUBLICACIONES Y DATASETS.**

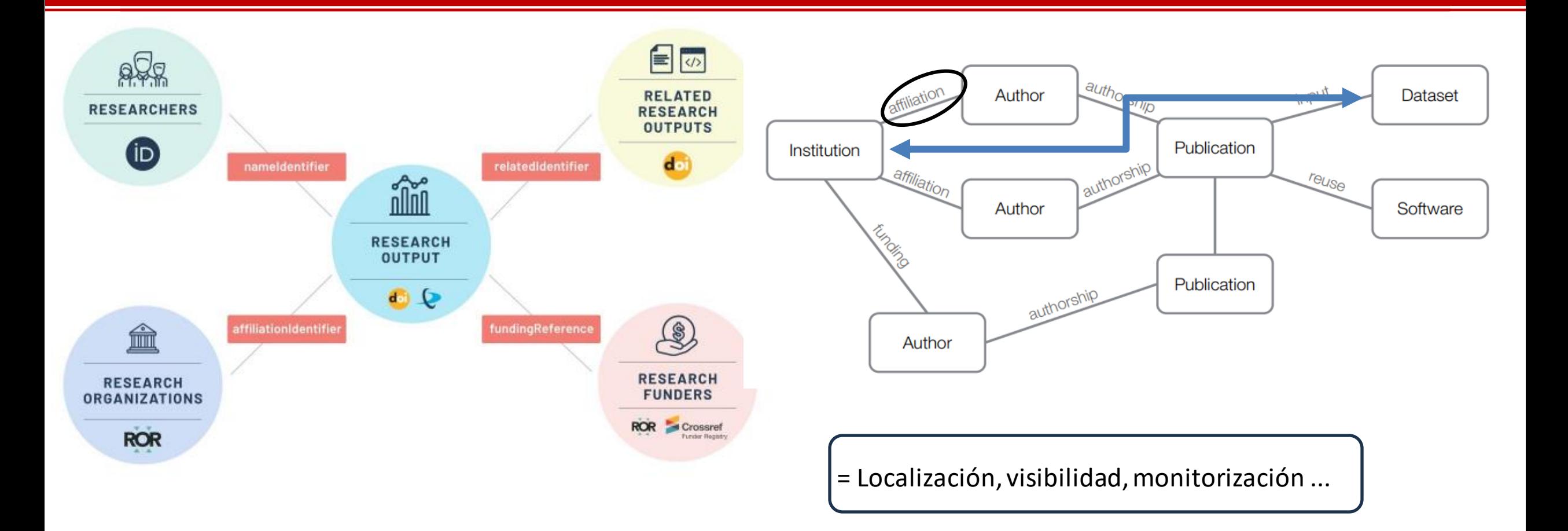

#### **POLITÈCNICA "ABRIR EL REGISTRO DE LA CIENCIA: CÓMO HACER QUE LA PUBLICACIÓN ACADÉMICA FUNCIONE PARA LA CIENCIA EN LA ERA DIGITAL"**

#### PRINCIPIOS PARA LA PUBLICACIÓN CIENTÍFICA

**JNIVERSITA** 

Como base para analizar en qué medida la publicación científica y académica contemporán a los propósitos mencionados, se promueven una serie de principios fundamentales en la ci de que es probable que sean duraderos a largo plazo. A continuación, los principios en form abreviada:

- L. para los lectores.
- Las publicaciones científicas deben llevar licencias abiertas que permitan la reutilizac Н. minería de texto y datos.
- III. La revisión por pares rigurosa y continua es esencial para la integridad del registro de ciencia.
- Los datos y las observaciones subyacentes a una afirmación de verdad publicada, del publicarse al mismo tiempo.
- Se debe mantener el registro de la ciencia para garantizar el acceso abierto de las gene V. futuras.
- Deben respetarse las tradiciones de publicación de diferentes disciplinas. VI.
- Los sistemas deben adaptarse a las nuevas oportunidades en lugar de incorporar VII. infraestructuras inflexibles.

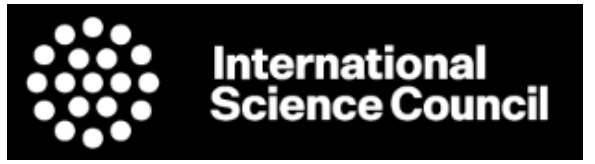

#### PUBLICACIÓN DE LOS DATOS DE LA CIENCIA

Las observaciones y experimentos que revelan nuevos conocimientos sobre la realidad son resultados científicos de primera clase y partes esenciales del registro de la ciencia. Deben acreditarse como tales. Además, los datos que sustentan una afirmación de verdad publicada deben ser accesibles y "FAIR" (Localizable-Accesible-Interoperable-Reutilizable), de modo que la Debería haber acceso abierto universal al registro de la ciencia, tanto para los autores lógica de la conexión evidencia-afirmación pueda ser examinada y la observación o el experimento repetido, como partes esenciales del proceso de autocorrección científica. Se aboga por un proceso de 'publicación binaria', por el cual cuando los datos son demasiado numerosos para ser contenidos en la afirmación de verdad publicada, los datos deben 'publicarse' simultáneamente en un repositorio confiable para que haya vías de acceso para los revisores y lectores. Deben desarrollarse protocolos en los que dichas publicaciones se consideren al menos equivalentes en valor al artículo tradicional, con revistas que requieran que la evidencia y los datos relacionados estén disponibles como condición para la publicación, un enfoque que podría ser un poderoso incentivo para el intercambio de datos abiertos. También existe un caso general para abrir el acceso a datos que no se utilizan en un artículo publicado. A menos que se desarrollen el hábito y los medios para hacer que los datos científicos estén disponibles e interoperables de manera abierta y rutinaria, se perderá la oportunidad de recopilar e integrar datos de una variedad de fuentes disciplinarias para investigar la complejidad en el corazón de muchos de los principales problemas que enfrentan la humanidad y a la que la ciencia puede hacer una contribución vital. La gestión de grandes volúmenes de datos y sus flujos puede ser una tarea onerosa. Un desafío importante es integrar la administración eficiente de datos y los procedimientos FAIR como funcionalidades normales del ciclo de investigación, como la responsabilidad y el costo de hacer ciencia en la era digital en lugar de como un complemento opcional.

https://council.science/wp-content/uploads/2020/06/2020-02-19-Opening-the-record-of-science.pdf#page=15 https://council.science/wp-content/uploads/2020/06/202104 Opening-the-Record-of-Science-Summary 01-SPANISH-online.pdf

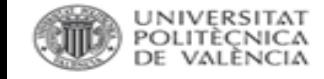

## 2. MANDATOS DE LOS FINANCIADORES.

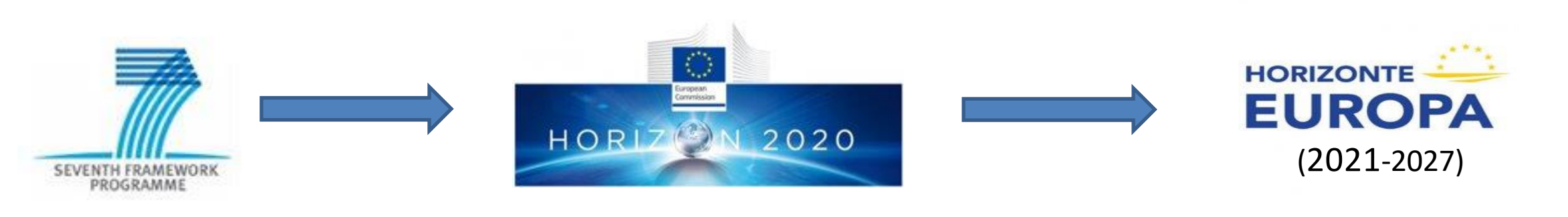

#### **Trusted repositories**

#### "Tan pronto como sea posible"

Trusted repositories @ are infrastructures that provide reliable and long-term access to digital resources such as data, publications, etc. Usually, these repositories go through assessment or certification processes to guarantee that certain quality criteria are met.

In Horizon Europe, beneficiaries must manage the digital research data generated in the action ('data') responsibly, in line with the **FAIR principles**, and should at least do the following:

- Prepare a Data Management Plan (DMP) and keep it updated throughout the course of the project
- Deposit data in a trusted repository and provide open access to it ('as open as possible, as closed as necessary')
- Provide information (via the same repository) about any research output or any other tools and instruments ۰ needed to re-use or validate the data

SO16363 certifications. ndorsed by the research

tion, present the essential machine actionable metadata of

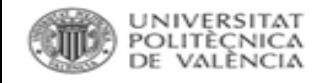

### **HORIZONTE EUROPA.**

- Gestionar los datos bajo los principios FAIR
- Hacer y mantener un Plan de Gestión de Datos
- Depositar lo antes posible en un repositorio
- Licencias:

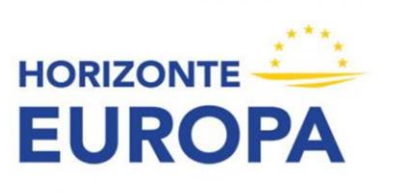

- · Bajo licencia CC-BY o CC0, siguiendo la máxima de tan abierto como se pueda, tan cerrado como sea necesario
- Depositar los metadatos bajo una licencia CC0
- Proporcionar al repositorio cualquier información relevante para la validación o reutilización de los datos

[Guides for Researchers. How to comply with Horizon Europe mandate for Research Data Management.](https://www.openaire.eu/how-to-comply-with-horizon-europe-mandate-for-rdm?highlight=WyJkYXRhIiwiZGF0YSdzIiwiJ2RhdGEiLCJkYXRhJyIsImRhdGEnLiIsImRhdGEnLCIsIidkYXRhJyJd)

[Guía del participante.](https://www.horizonteeuropa.es/sites/default/files/noticias/Gu%C3%ADa%20del%20participante%20-%20Horizonte%20Europa%20web_0.pdf)

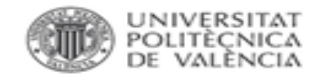

 $\star$ 

×

## **INFRAESTRUCTURAS.**

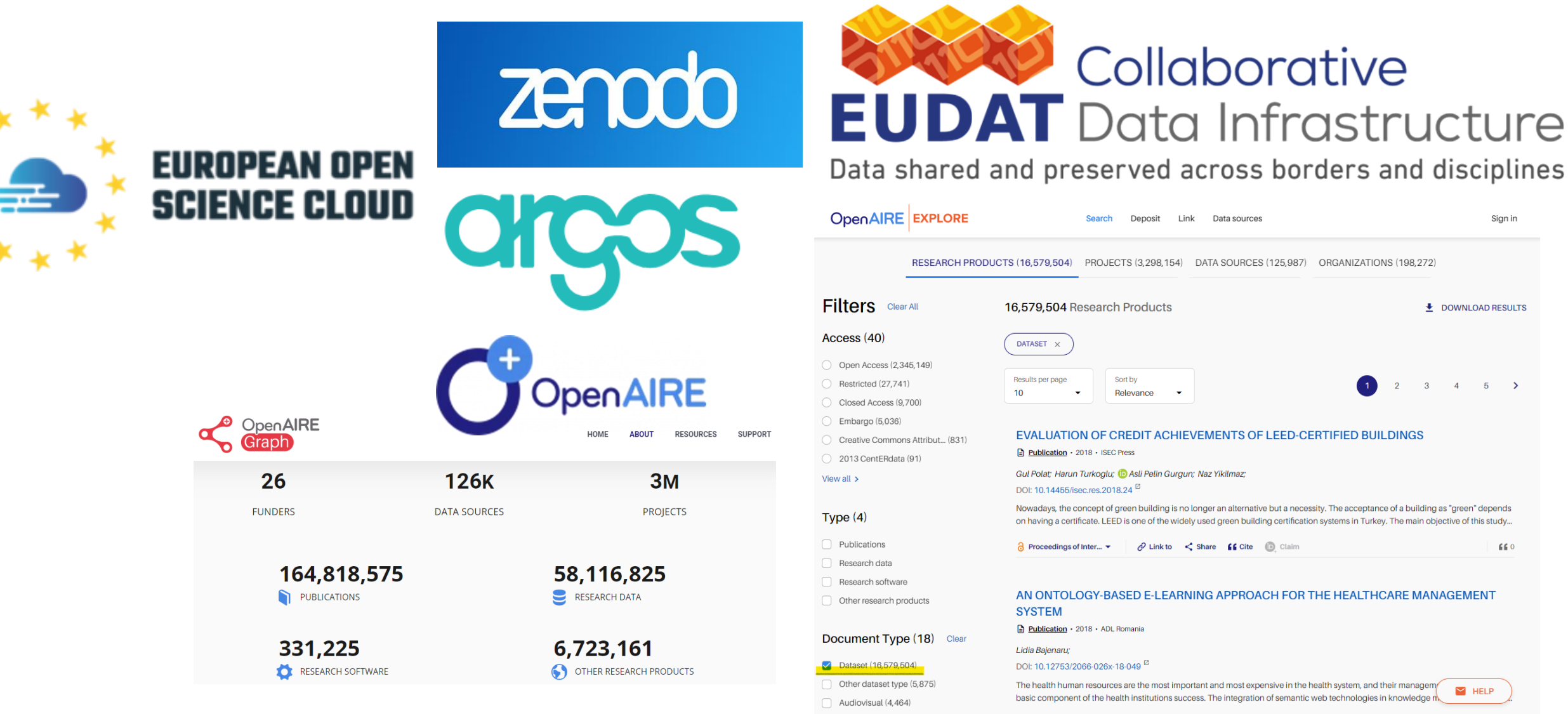

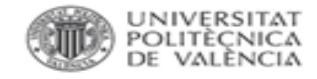

### **OPEN RESEARCH EUROPE.**

H 2020 H EUROPA

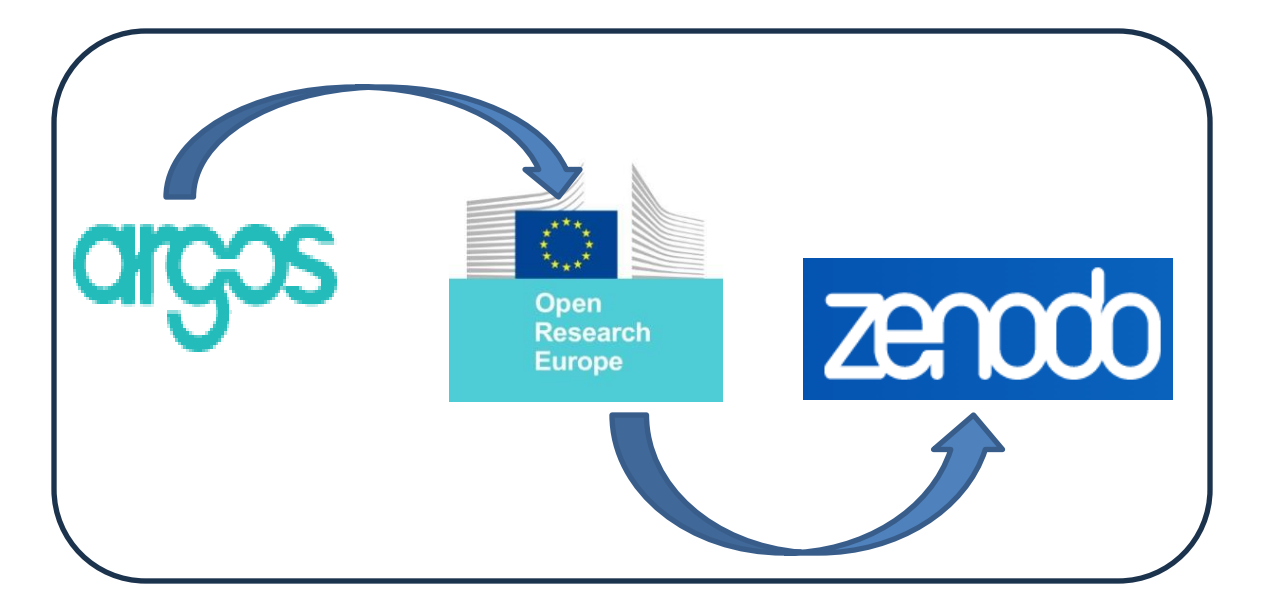

#### Implementing a new dataset structuring (DSD V2.0) with application to the Belgian Supply-Use and Input-Output **Tables**

https://ec.europa.eu/info/funding-tenders/opportunities/p...

Implementing a new dataset structuring (DSD V2.0) with

application to the Belgian Supply-Use and Input-Output Tables

• <https://open-research-europe.ec.europa.eu/>

Related docs  $\sim$ 

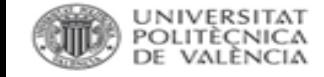

## OPEN RESEARCH EUROPE. PUBLICACIÓN.

### What is required when submitting an article

- 1. Your dataset(s) must be deposited in an appropriate data repository,
- 2. Your dataset(s) must have a license applied which allows reuse by others (CC0 or CC-BY).
- 3. Your dataset(s) must have a persistent identifier (e.g. a DOI), allocated by a data repository.
- 4. You must provide a data availability statement as a section at the end of your article, including elements 1-3.
- 5. You must include a data citation and add a reference to data to your reference list.
- 6. Your dataset(s) should not contain any sensitive information, for example in relation to human research participants.
- You should share any related software and code.
- 8. Your dataset(s) must be useful and reusable by others, adhere to any relevant data sharing standards in your discipline and align with the FAIR Data Principles.
- 9. Your dataset(s) should link back to your article, if possible.

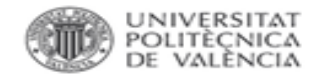

### **OPEN RESEARCH EUROPE.**

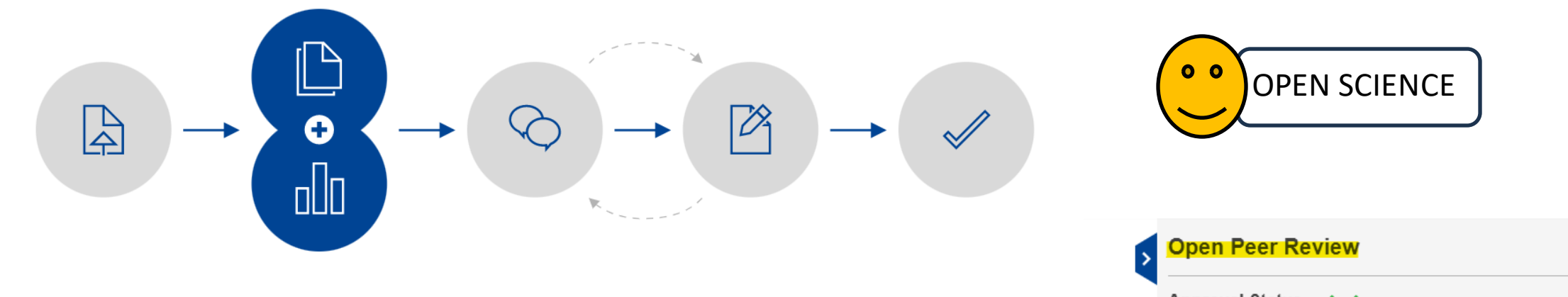

#### **Article Submission**

Submission is via a single-page submission system. The in-house editorial team carries out a comprehensive set of prepublication checks to ensure that all policies and ethical guidelines are adhered to.

> **Open Research**

**Europe** 

#### **Publication & Data Deposition**

Once the article has passed the prepublication checks, a fully typeset version is published with a DOI, enabling immediate viewing and citation, as well as indexing in Google Scholar. Once the article is published, it cannot be sent to another journal for

**Allen Art** 

#### **Open Peer Review & Article Revision**

Expert reviewers are selected and invited, and their reviews and names are published alongside the article, together with the authors' responses and comments from registered users.

#### **Send to Indexers & Repositories**

Authors are encouraged to publish revised versions of their article. All versions of an article are linked and independently citable. Articles that pass peer review are indexed in external databases such as PubMed. Scopus, and Google Scholar.

erc

020

Annika Tjuka **D** . Robert Forkel, Johann-Mattis List **D .** 

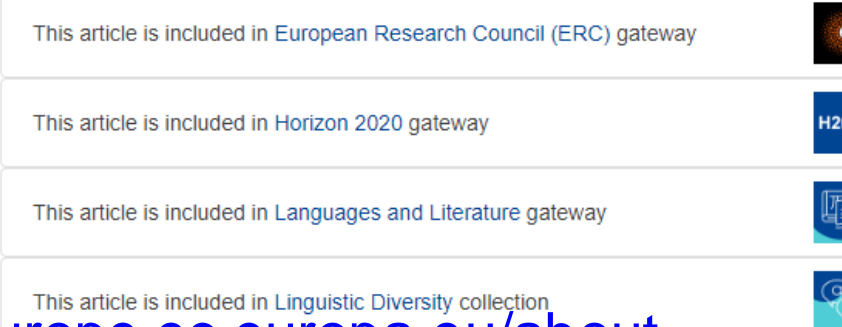

### https://open-research-europe.ec.europa.eu/about

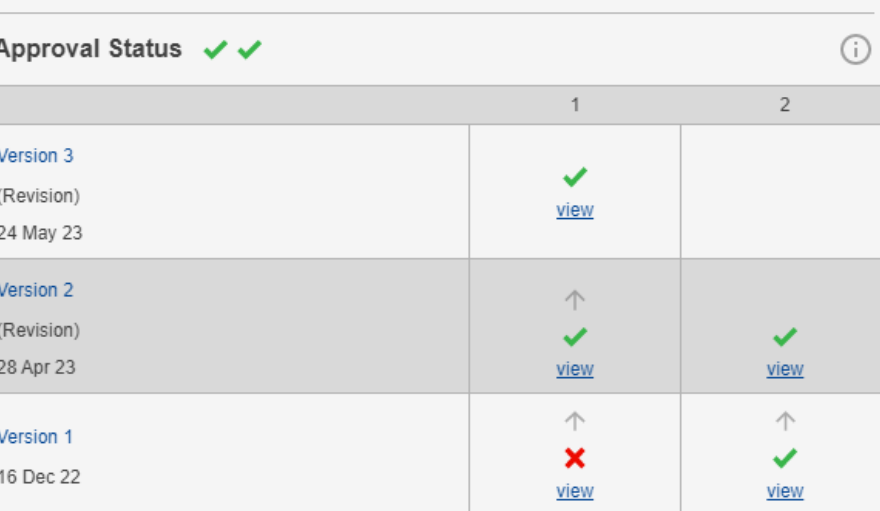

1. Gemma Boleda (b), Universitat Pompeu Fabra, Barcelona, Spain

2. Thanasis Georgakopoulos (b), Aristotle University of Thessaloniki, Thessaloniki, Greece

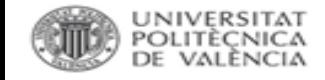

### **OPEN RESEARCH EUROPE.**

### **Open Research Europe**

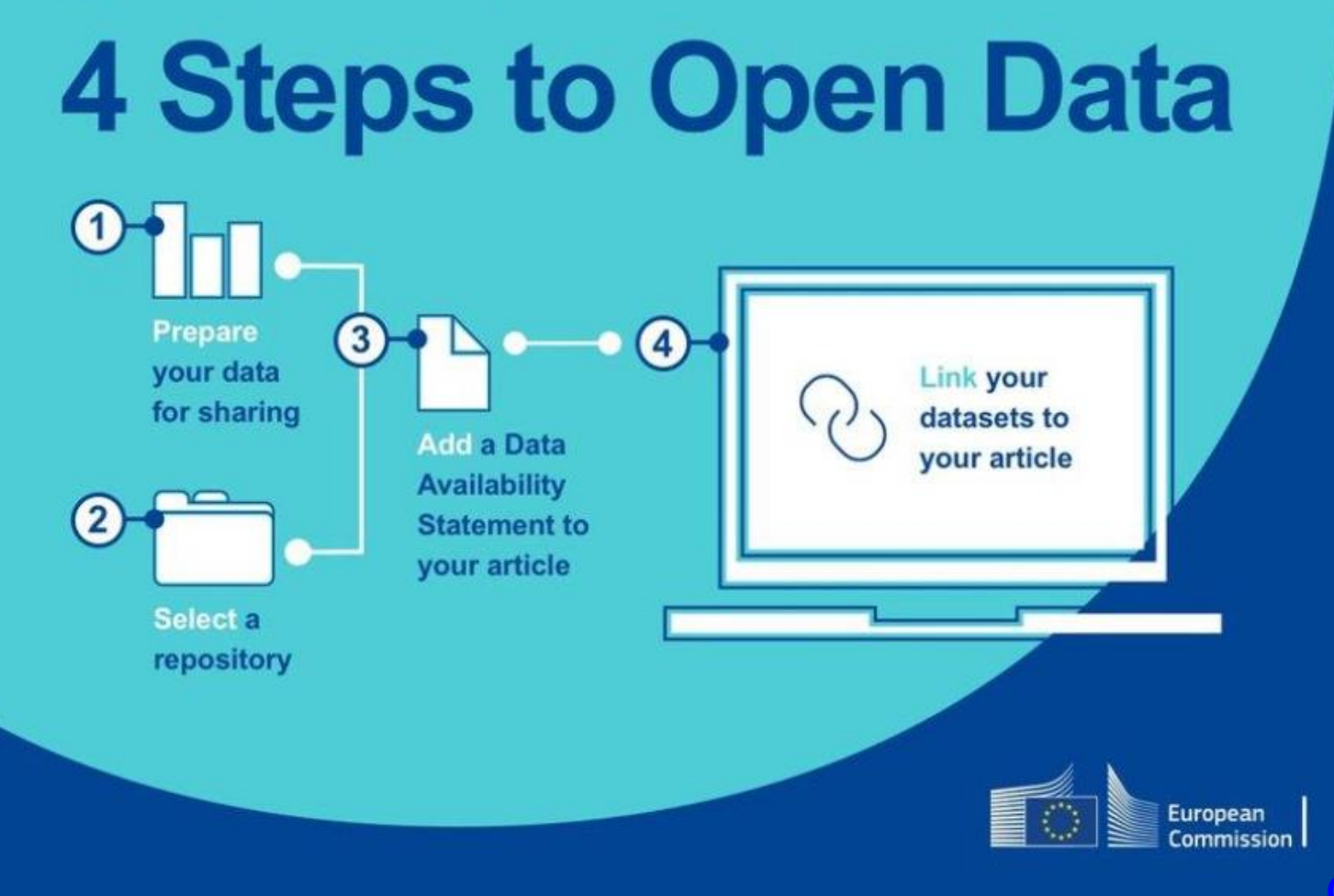

- 1. Preparar datos.
- 2. Seleccionar repositorio. Depositar.
- 3. Añadir la disponibilidad de los datos en el artículo.

4. Enlazar dataset y artículo.

[open-research-europe.ec.europa.eu/](https://open-research-europe.ec.europa.eu/)

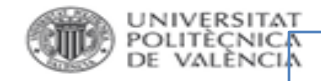

## Data availibility statement. Declaración de disponibilidad de datos

The role of miniaturization in the evolution of the mammalian jaw and middle ear MENU V

#### Data availability

All relevant data (three-dimensional osteological, finite element analysis and multibody dynamics analysis models and computer code) are available via the DataBris repository of the University of Bristol

(https://doi.org/10.5523/bris.n5f4ogftag0r2fbffh8u7waok).

Repositorio + licencia + identificador persistente.

Data availability. These  $\Delta X_{\rm CH_4}$ resulting maps of included in a  $(2021)$ dataset by Gorroño et al. are (https://doi.org/10.7910/DVN/KRNPEH). These datasets con-

Data availability All data generated or analyzed during this study are included in this publication (and the supplementary material).

### **Data Availability**

Data underlying the results presented in this paper are not

## **Data Availability Statement**

The data that support the findings of this study are available from the corresponding author upon reasonable request.

### ⊘ Efficient Cancer Classification by Coupling Semi Supervised and Multiple Instance Learning

This is the code of the paper A. Schmidt, J. Silva-Rodriguez, R. Molina and V. Naranjo, "Efficient Cancer Classification by Coupling Semi Supervised and Multiple Instance Learning," in IEEE Access, vol. 10, pp. 9763-9773, 2022, doi: 10.1109/ACCESS.2022.3143345.

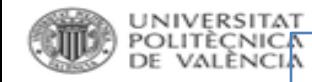

## Data availibility statement. Declaración de disponibilidad de datos

El código identificador es http://doi.org/10.5281/ zenodo.4434086 y se hallan disponibles para su uso y distribución bajo una licencia Creative Commons Attribution 4.0 International.

Los conjuntos de datos surgidos y recopilados durante la realización del estudio se encuentran disponibles en el repositorio internacional de datos de investigación Zenodo, en la siguiente dirección: https://zenodo.org/record/4434086#.YhaKWsa-CHp5 Los dataset publicados proporcionan información sobre las iniciativas en materia de alfabetización en datos propuestas por las bibliotecas universitarias-CRAI en España, durante el curso académico 2020-2021. Asimismo se facilita la url de acceso a los portales de alfabetización informacional de las bibliotecas universitarias españolas.

#### Cita del dataset:

Martín González, Yolanda; y Iglesias Rodríquez, Ana. (2021). Alfabetización en datos en bibliotecas-CRAI españolas curso académico 2020-2021 [Data set], Zenodo, DOI: http://doi.

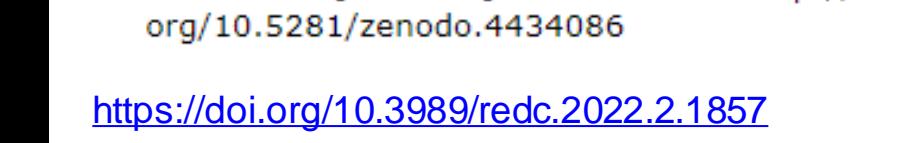

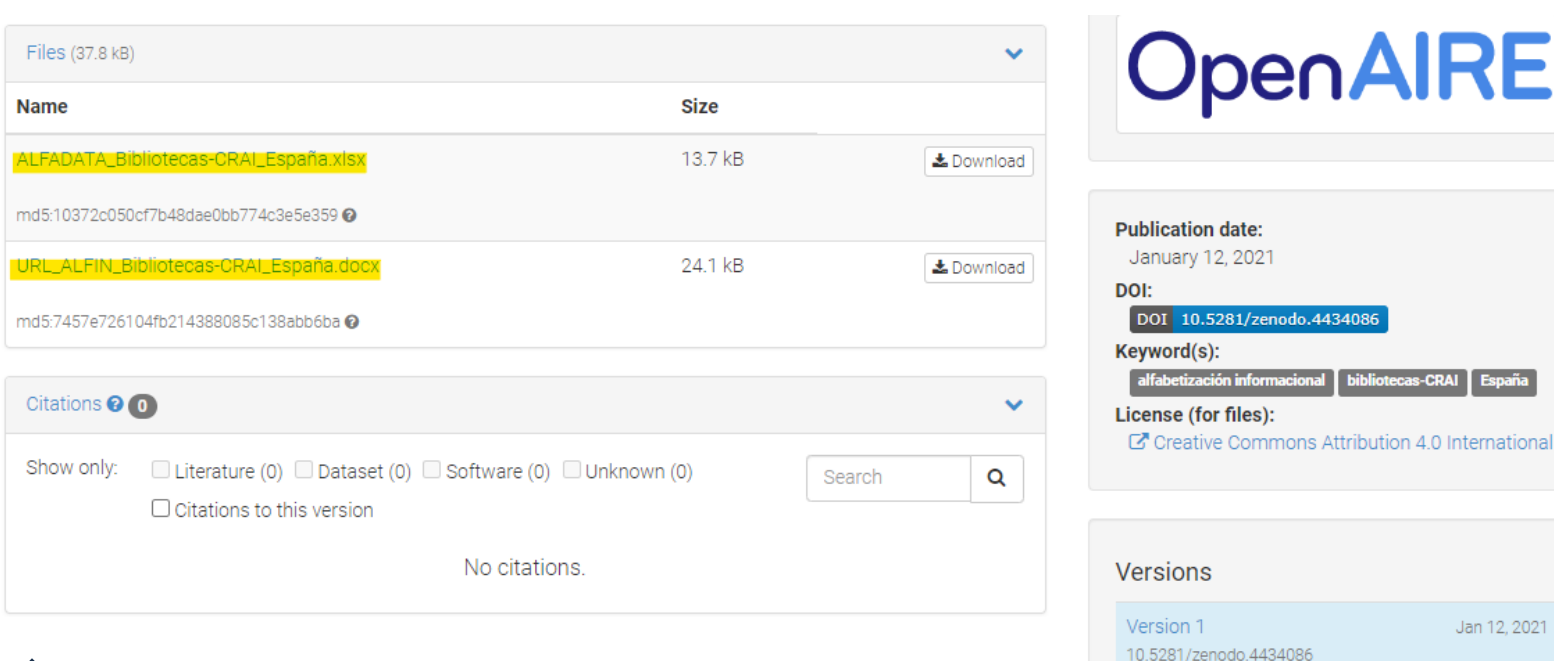

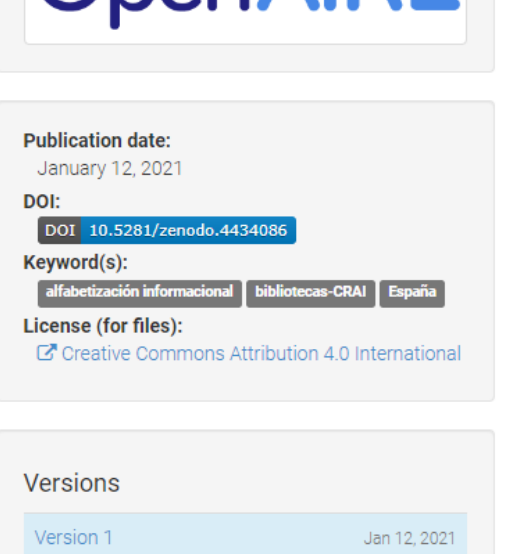

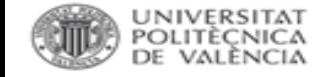

## **Open Science Framework OSF HOME.**

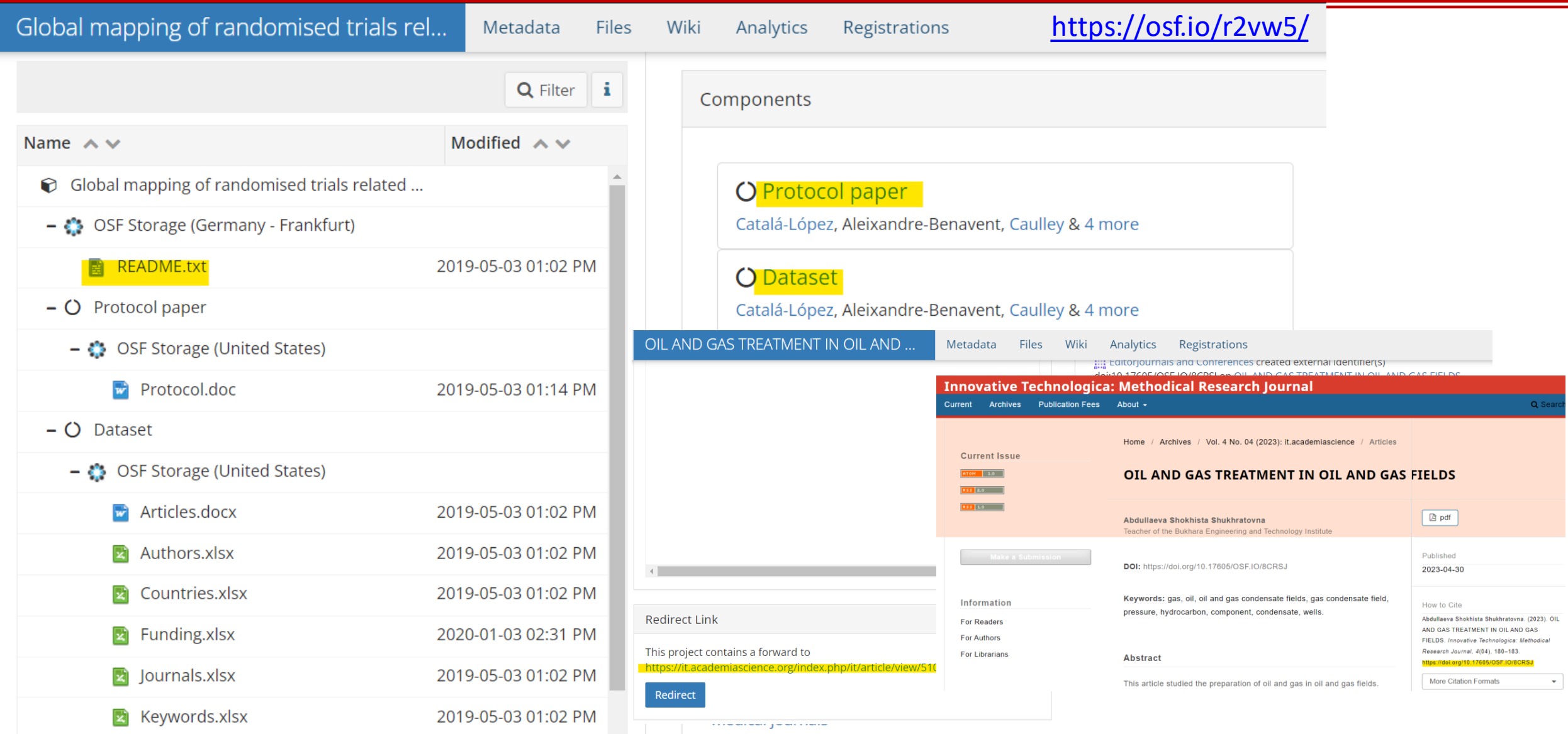

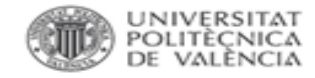

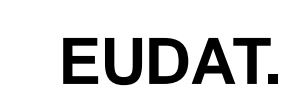

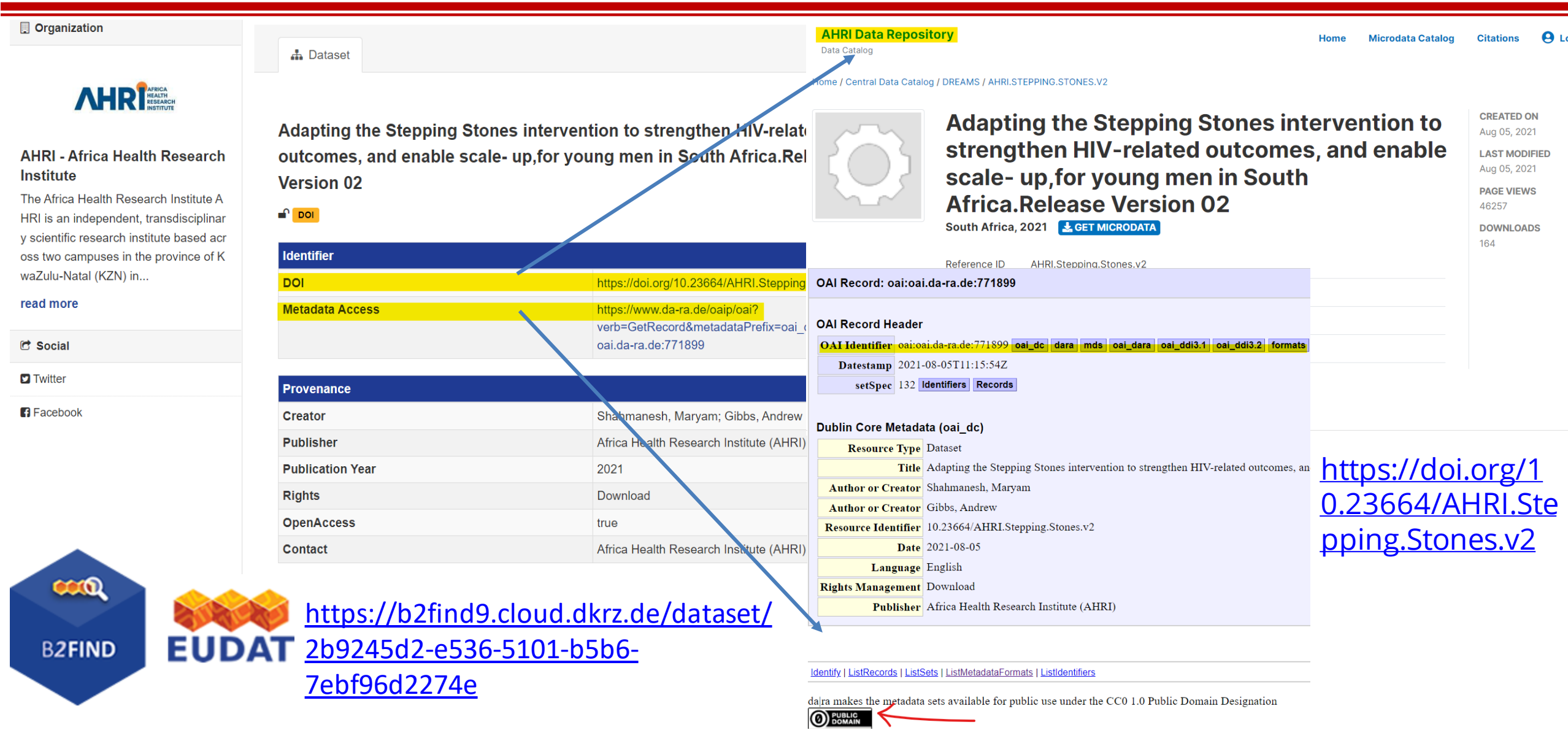

\_\_

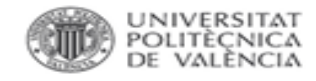

## **3. PEICTI 2017-2020.**

### **PLAN ESTATAL DE INVESTIGACIÓN CIENTÍFICA Y TÉCNICA Y DE INNOVACIÓN**

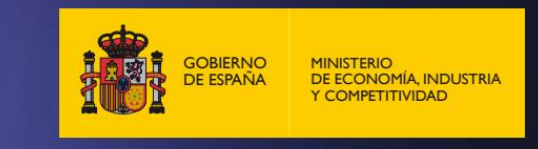

ACCESO ABIERTO A RESULTADOS Y DATOS DE INVESTIGACIÓN de las actividades de investigación subvencionadas con recursos públicos. Los trabajos publicados en revistas científicas financiados a través del Plan Estatal se depositarán en repositorios, institucionales y/o internacionales, en abierto teniendo en cuenta las características específicas de las distintas materias, en cumplimiento de lo establecido en el Artículo 37 de la Ley 14/2011, de 1 de junio, de la Ciencia, la Tecnología y la Innovación y de las recomendaciones vinculadas a la agenda europea en materia de acceso abierto y ciencia en abierto<sup>19</sup>. Con el fin de impulsar el acceso a datos de investigación, los proyectos de I+D+i financiados podrán incluir, con carácter optativo, un plan de gestión de los datos de investigación que se depositarán en repositorios institucionales, nacionales y/o internacionales tras la finalización del proyecto y trascurrido el plazo establecido en las correspondientes convocatorias<sup>20</sup>. No obstante, se respetarán todas las situaciones en las

## **PEICTI 2021-2023.**

### Plan Estatal de [Investigación](https://www.aei.gob.es/sites/default/files/page/field_file/2021-11/PEICTI_2021_2023.pdf) Científica y Técnica y de Innovación 2021-2023.

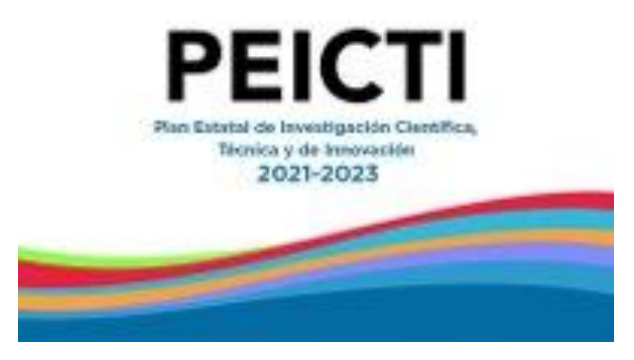

[Orden CIN/1360/2021,](https://www.boe.es/diario_boe/txt.php?id=BOE-A-2021-20178) proyectos del Plan 2021-2023 orientados a la transición ecológica y digital(art. 6).

PLAN ESTATAL DE INVESTIGACIÓN CIENTÍFICA. TÉCNICA Y DE INNOVACIÓN 2021-2023

Acceso abierto a resultados, entendidos como publicaciones científicas y datos de investigación, de las actividades subvencionadas con recursos públicos. En cumplimiento de lo establecido en el artículo 37 de la LCTI y de las recomendaciones vinculadas a la agenda europea en materia de Acceso Abierto y Ciencia Abierta<sup>10</sup>, los trabajos financiados a través del PEICTI y publicados en revistas científicas se depositarán en formato digital en un repositorio institucional o temático de acceso abierto. Además, los datos de investigación deberán seguir los principios FAIR<sup>11</sup> y, siempre que sea posible, difundirse en abierto.

La convocatoria podrá prever que los datos generados sean depositados en un repositorio de datos de investigación en abierto, siguiendo un plan de gestión de datos que formará parte de la documentación de la solicitud y que podrá ser modificado durante el periodo de ejecución de la actuación previa información y aprobación del órgano concedente. En la solicitud de la ayuda se indicará si procede o no la difusión en abierto de los resultados, así como de los datos que se generen como resultado de la investigación. En caso afirmativo, se indicará además el repositorio institucional o temático de acceso abierto en el que se depositarán. En caso negativo, se señalará la concurrencia de alguna de las excepciones indicadas a continuación.
# Real Decreto-ley 24/2021, de transposición de directivas de la Unión Europea... datos abiertos y reutilización de la información ...

### «Artículo 3.bis. Datos de investigación.

1. Las entidades incluidas en el ámbito de aplicación del artículo 2 de la presente Ley y que realicen actividades de investigación o financien la investigación adoptarán medidas para apoyar que los datos de investigaciones financiadas públicamente sean plenamente reutilizables, interoperables y de acceso abierto, teniendo en cuenta las limitaciones que pudieran derivarse de los derechos de propiedad intelectual e industrial, la protección de datos personales y la confidencialidad, la seguridad y los intereses comerciales legítimos.

2. Sin perjuicio de lo previsto en el artículo 3.3.e) y de los intereses comerciales legítimos, las actividades de transferencia de conocimientos y los derechos de propiedad intelectual preexistentes, los datos de investigación serán reutilizables para fines comerciales o no comerciales, de conformidad con lo dispuesto en la presente Ley, cuando sean financiados con fondos públicos y cuando los investigadores, las universidades o las organizaciones que realizan actividades de investigación o que financien la investigación ya hubieran puesto tales datos a disposición del público a través de un repositorio institucional o temático y, en todo caso, con pleno respeto a la normativa vigente en materia de propiedad intelectual.»

**DIRECTIVA (UE) 2019/1024 DEL PARLAMENTO EUROPEO Y DEL CONSEJO** de 20 de junio de 2019 relativa a los datos abiertos y la reutilización de la información del sector público.

**THUMO TO** 

### Datos de investigación

1. Los Estados miembros apoyarán la disponibilidad de los datos de investigación mediante la adopción de políticas nacionales y actuaciones pertinentes destinadas a hacer que los datos de la investigación financiada públicamente sean plenamente accesibles («políticas de acceso abierto») en aplicación del principio de apertura por defecto y de compatibilidad con los principios FAIR. En este contexto, deberán tenerse en cuenta las inquietudes relacionadas con los derechos de propiedad intelectual e industrial, la protección de datos personales y la confidencialidad, la seguridad y los intereses comerciales legítimos de conformidad con el principio «tan abiertos como sea posible, tan cerrados como sea necesario». Estas políticas de acceso abierto se dirigirán a las organizaciones que realizan actividades de investigación y a las organizaciones que financian la investigación.

adicionales para la obtención de los conjuntos de datos ni requerir una selección adicional de los datos. Los Estados miembros pueden hacer extensiva la aplicación de la presente Directiva a los datos de investigación puestos a disposición del público a través de infraestructuras de datos distintas de los registros, a través de publicaciones de acceso abierto o en forma de fichero adjunto a un artículo, a un artículo de datos o a un artículo en una revista especializada en datos. Los documentos distintos de los datos de investigación deben seguir estando excluidos del ámbito de la presente Directiva.

<https://eur-lex.europa.eu/legal-content/ES/TXT/PDF/?uri=CELEX:32019L1024&from=ES>

UNIVERSITAT<br>POLITÈCNICA

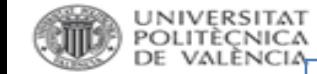

## Ley 17/2022 por la que se modifica la Ley 14/2011, de la Ciencia.

### «Artículo 37. Ciencia abierta.

1. Los agentes públicos del Sistema Español de Ciencia, Tecnología e Innovación impulsarán que se haga difusión de los resultados de la actividad científica, tecnológica y de innovación, y que los resultados de la investigación, incluidas las publicaciones científicas, datos, códigos y metodologías, estén disponibles en acceso abierto. El acceso gratuito y libre a los resultados se fomentará mediante el desarrollo de repositorios institucionales o temáticos de acceso abierto, propios o compartidos.

2. El personal de investigación del sector público o cuya actividad investigadora esté financiada mayoritariamente con fondos públicos y que opte por diseminar sus resultados de investigación en publicaciones científicas, deberá depositar una copia de la versión final aceptada para publicación y los datos asociados a las mismas en repositorios institucionales o temáticos de acceso abierto, de forma simultánea a la fecha de publicación.

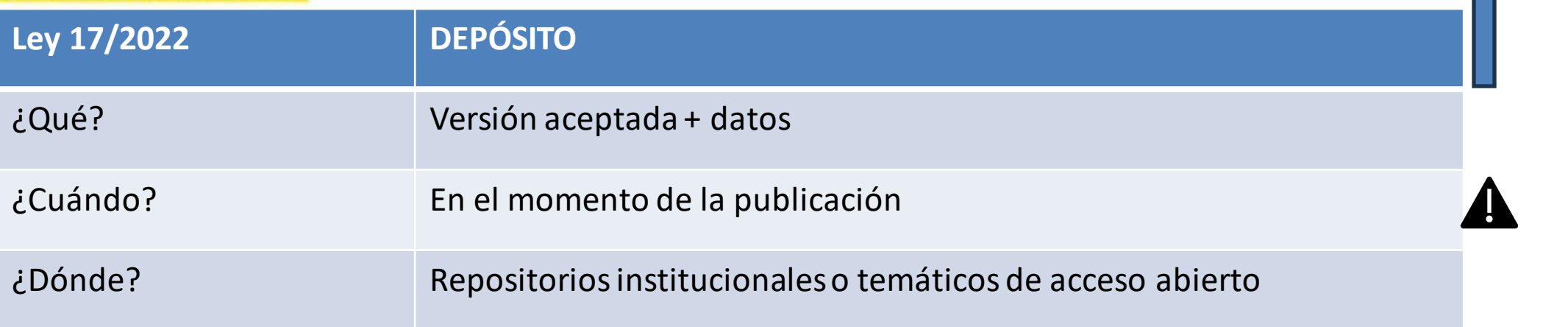

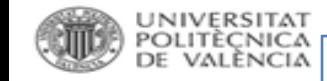

## **Ley Orgánica 2/2023 del Sistema Universitario (LOSU).**

### **Artículo 12. Fomento de la Ciencia Abierta y Ciencia Ciudadana.**

2. El personal docente e investigador deberá depositar una copia de la versión final aceptada para publicación y los datos asociados a la misma en repositorios institucionales o temáticos de acceso abierto, de forma simultánea a la fecha de publicación.

3. La versión digital de las publicaciones académicas se depositará en los repositorios institucionales, sin perjuicio de otros repositorios de carácter temático o generalista.

4. Los Ministerios de Universidades y de Ciencia e Innovación y los órganos correspondientes de las Comunidades Autónomas, cada uno en su ámbito de actuación, promoverán otras iniciativas orientadas a facilitar el libre acceso a los datos generados por la investigación (datos abiertos) y a desarrollar infraestructuras y plataformas abiertas,

5. Los datos, entendidos como aquellas fuentes primarias necesarias para validar los resultados de las investigaciones, deberán seguir los principios FAIR (datos fáciles de encontrar, accesibles, interoperables y reutilizables) y, siempre que sea posible, difundirse en acceso abierto.

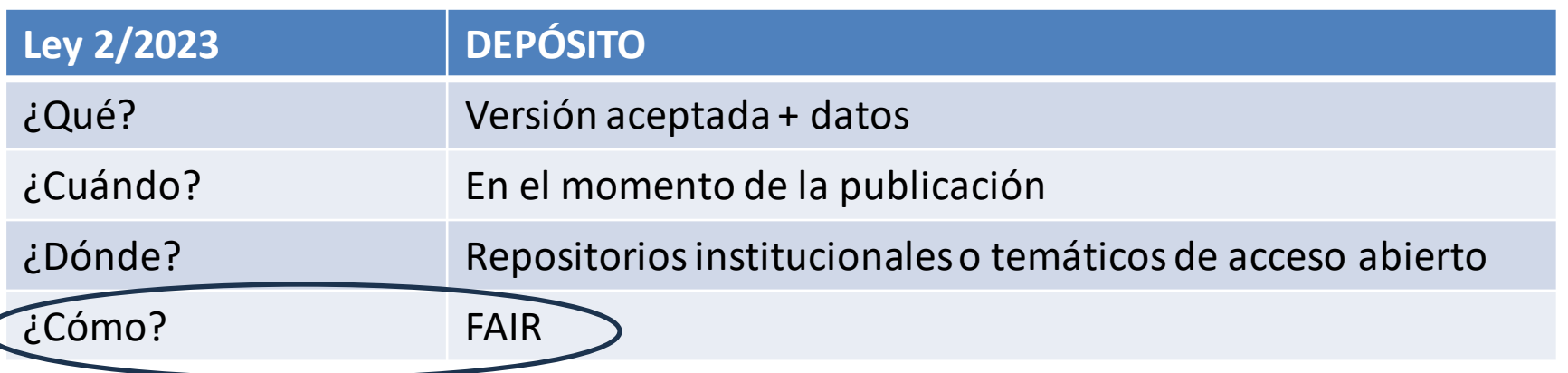

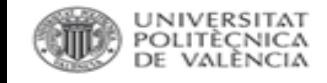

## Ley Orgánica 2/2023, del Sistema Universitario (LOSU).

### Artículo 69. Acreditación de los cuerpos docentes universitarios.

2. El procedimiento de acreditación garantizará:

a) Los principios de igualdad, mérito y capacidad, así como los de publicidad, transparencia e imparcialidad de los miembros de los órganos de acreditación.

b) La agilidad y la petición de documentación accesible, en modo abierto, abreviada y significativa, utilizando los repositorios institucionales.

c) Una evaluación tanto cualitativa como cuantitativa de los méritos docentes y de investigación, y en su caso de transferencia del conocimiento, con una amplia gama de indicadores de relevancia científica e impacto social.

d) Una evaluación basada en la especificidad del área o ámbito de conocimiento, teniendo en cuenta, entre otros criterios, la experiencia profesional, en especial, cuando se trate, entre otras, de profesiones reguladas del ámbito sanitario, la relevancia local, el pluralismo lingüístico y el acceso abierto a datos y publicaciones científicas.

d) Una evaluación basada en la especificidad del área o ámbito de conocimiento, teniendo en cuenta, entre otros criterios, la experiencia profesional, en especial cuando se trate de profesiones reguladas y enseñanzas artísticas, la relevancia local, el pluralismo lingüístico y el acceso abierto a datos y publicaciones científicas.

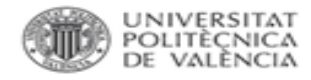

- DI20. Se podrá valorar, dependiendo del campo, la apertura de datos vinculados a una publicación dentro de la revista.
- Desarrollo criterios específicos 2022: Campos 1 Matemáticas y física y 6.2 Computación y Electrónica:

En la valoración de las aportaciones, se tendrá en cuenta: número de autores, publicaciones en revistas especialmente relevantes en el área, número de citas, publicación en abierto de datos vinculados a la contribución, Article Influence mayor de 1 y CNCI (Category Normalized Citation Impact) mayor de 1.

No co voloração la diracción o algharación da tagio, la edición da libras e revietas

(descartando las autocitas), número de páginas, número de firmantes, y naturaleza de la aportación. Se valorará de manera positiva, pudiendo aumentar la calificación que le corresponda, la publicación en abierto en repositorios institucionales de datos, código y resultados de dichas contribuciones.

#### Fuente: [Principios y directrices para la actualización de criterios de evaluación de la investigación de ANECA 2021](https://www.aneca.es/documents/20123/48615/210930_Principios+y+directrices.pdf/cfeeede9-4f47-89db-b377-d474d18ba57c?t=1658212529828)

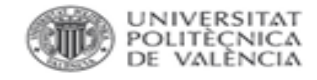

### **RD Acreditaciones.** Real Decreto 678/2023

Igualmente, este artículo pretende mejorar la calidad de la evaluación mediante la inclusión de una mayor pluralidad de métodos, criterios, y contribuciones evaluadas, así como una mayor contextualización de la evaluación. Así, garantiza una evaluación «tanto cualitativa como cuantitativa de los méritos docentes y de investigación, y en su taso de transferencia del conocimiento, con una amplia gama de indicadores de relevancia científica e impacto social "...) basada en la especificidad del área o ámbito de conocimiento, teniendo en cuenta, entre otros criterios, la experiencia profesional, en especial, cuando se trate, entre otras, de profesiones reguladas del ámbito sanitario, la elevancia local, el pluralismo lingüístico y el acceso abierto a datos y publicaciones científicas».

Se valorará una amplia gama de resultados, en función de su calidad, grado de difusión e impacto científico y social. Entre ellos, se considerarán publicaciones científicas, datos, códigos, "software", creaciones artísticas, patentes y registros de propiedad intelectual, aportaciones a congresos, divulgación científica, transferencia al sector productivo, transferencia social (incluyendo microcredenciales de transferencia) e intercambio del conocimiento. Se considerarán las evaluaciones positivas de tramos de investigación y de transferencia. Se valorará la disponibilidad en acceso abierto a todos los resultados de la actividad desarrollada y el uso de repositorios institucionales y temáticos, e infraestructuras y plataformas abiertos.

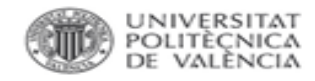

## Estrategia Nacional de Ciencia Abierta (2023-2027).

Datos, protocolos y metodología abiertos: Poner a disposición de la comunidad de investigación nuevas fuentes de información, permitir la reproducibilidad de los análisis, mejorar la comprensión y alcance de los resultados y contribuir a acelerar los descubrimientos a través de la reutilización de los datos.

2

Gestión de datos de investigación siguiendo los principios FAIR.

Fomentar la adecuada gestión de los datos de investigación generados por el sistema nacional de I+D+i a través de los principios **FAIR (Findable, Accesible, Interoperable,** Reusable) para aumentar su localización, accesibilidad, interoperabilidad y reusabilidad.

B2. Mejora de la comunicación de los resultados científicos, superando las actuales limitaciones del sistema de comunicación de resultados científicos e incluyendo una adecuada valoración de otros resultados de investigación como los datos y otros objetos digitales del proceso científico, así como la adopción de nuevas formas de comunicación científica basadas en ellos.

CÓMO: Las publicaciones científicas se deberán vincular con sus datos de investigación subyacentes. Se hará obligatoria la realización de un plan de gestión de datos (PGD) como parte integral de los proyectos de investigación financiados con fondos

públicos, incluyendo la evaluación de este plan dentro de las actividades de seguimiento de los proyectos, siempre que la disciplina objeto de la investigación conlleve la existencia de datos.

https://www.ciencia.gob.es/InfoGeneralPortal/documento/c Este PGD tendrá un estándar que facilite su evaluación y seguimiento, de acuerdo con un procedimiento y protocolo acorde. 30b29d7-abac-4b31-9156-809927b5ee49

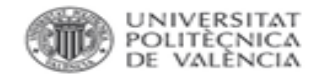

## **MANDATOS: SHERPA JULIET**

• Para consultar las políticas de los financiadores respecto a datos. <https://v2.sherpa.ac.uk/id/funder/224>

#### **Requires Open Data Archiving**  $\lambda$

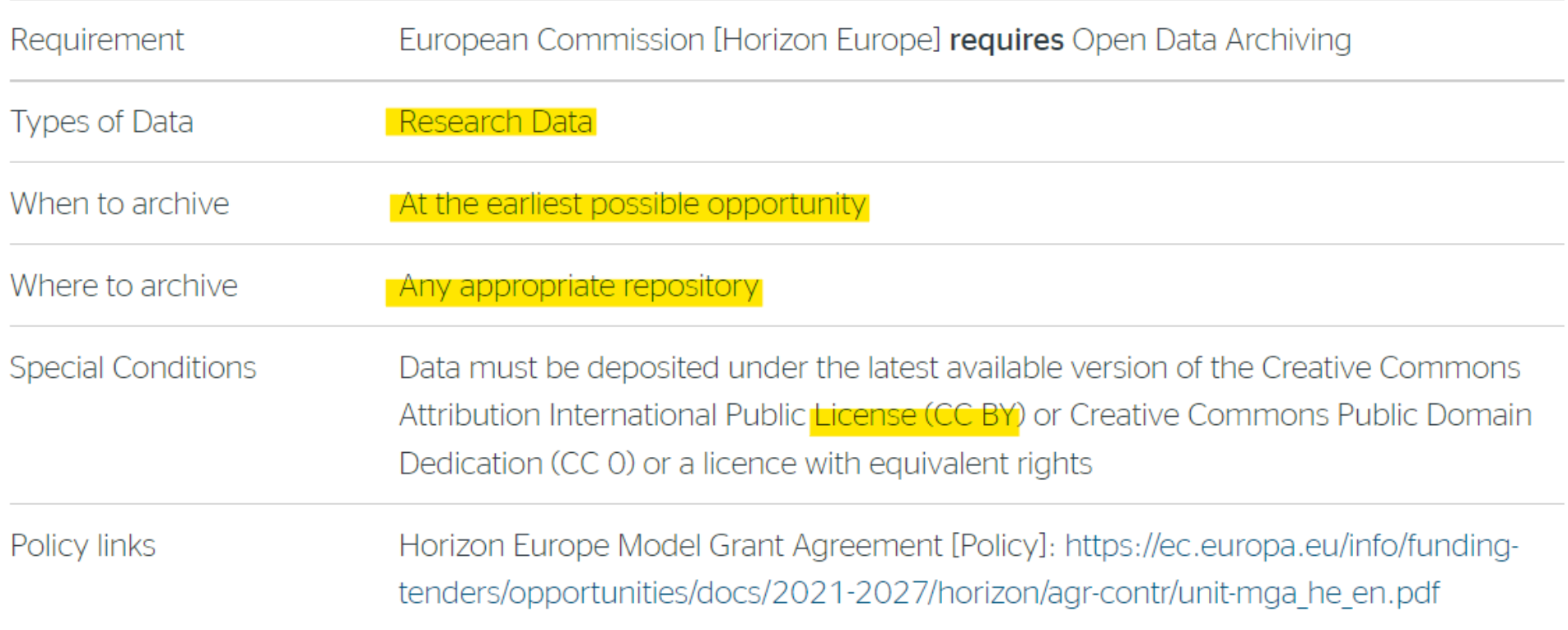

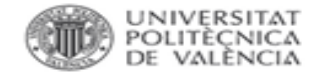

# VALORACIÓN EN EL IAI.

"A.2. Publicación de resultados en revistas de investigación"

"A.3. Publicación de resultados en congresos de investigación"

"A.5. Publicación de resultados en libro de investigación completo o monografía de investigación"

"B.2. Aportaciones en el ámbito de Bellas Artes (arte, audiovisuales, diseño, y conservación y restauración) vinculadas a espacios expositivos"

"B.3. Concursos, encargos y reconocimientos vinculados al ámbito de las Industrias Creativas y Culturales (ICC)"

"B.4. Aportaciones en el ámbito de la arquitectura, ingeniería civil, construcción y urbanismo"

"A.6. Dirección y realización de tesis doctorales" (Únicamente aquellas externas a la UPV, se debe subir el acta de la tesis)

### + ¿Datasets?

Verificará que son ciertos los datos introducidos en el sistema y que es un resultado de investigación, desarrollo, innovación y transferencia

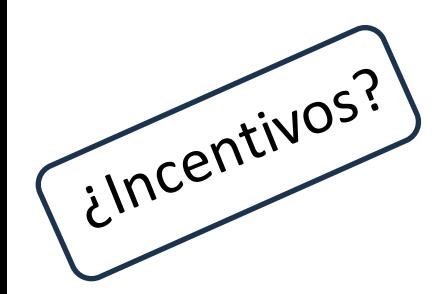

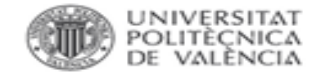

# **POLÍTICA CIENTÍFICA UPV.**

*Política de integridad científica y buenas prácticas UPV*:

- 1. Registro organizado de los datos obtenidos.
- 2. Mantener los datos de 3 a 5 años.
- 3. Mantener el acceso abierto si es compatible con la propiedad intelectual y la privacidad.
- 4. Mantener los datos en línea con los principios FAIR.
- 5. Buscar repositorios en re3data.org
- 6. Colección *Datasets* dentro de Riunet.
- 7. Asegurar la privacidad y confidencialidad de los datos personales.

[http://www.upv.es/entidades/VINV/menu\\_urlc.html?/entidades/VINV/info/U0904697.pdf](http://www.upv.es/entidades/VINV/menu_urlc.html?/entidades/VINV/info/U0904697.pdf)

#### Biblioteca y Documentación Científica

## **POLI[PAPERS]**

#### Política de datos de la investigación

Los datos de investigación incluyen todos los documentos distintos de la publicación científica, es decir del artículo a publicar, que se han utilizado o se han producido en el curso de la investigación científica presentada y que se utilizan como prueba en el proceso de investigación, o que son comúnmente aceptados en la comunidad investigadora como necesarios para validar las conclusiones y los resultados de la investigación.

El acceso a los datos es necesario para garantizar la verificación y reproductibilidad de los resultados presentados.

#### Se deberá tener en cuenta:

- · La protección de datos personales en el propio proyecto y de cara a su reutilización por terceros.
- . Los aspectos éticos que afectan a los datos, para garantizar la integridad y confidencialidad de las personas implicadas.
- Los requisitos específicos exigidos por las entidades financiadoras.

Esta revista recomienda a los autores y autoras que se depositen estos datos en repositorios adecuados. Los repositorios deben garantizar tanto la recuperación y el acceso a los mismos, como la preservación a largo plazo.

El repositorio elegido deberá ser un repositorio FAIR (Findable, Accessible, Interoperable, Reusable) y en acceso abierto ofreciendo:

- directrices para estándares de datos
- un doi que se utilizará para relacionarlos con el artículo publicado
- indicaciones al usuario sobre en que términos se pueden utilizar los sets de datos depositados en un repositorio
- utilización de licencias abiertas tipo creative commnons
- El <mark>repositorio el</mark>egido deberá ser un repositorio FAIR (Findable, Accessible, Interoperable, Reusable) y en acceso abierto

#### ofreciendo:

- directrices para estándares de datos
- un doi que se utilizará para relacionarlos con el artículo publicado
- indicaciones al usuario sobre en que términos se pueden utilizar los sets de datos depositados en un repositorio
- utilización de licencias abiertas tipo creative commnons

En el artículo se deberá mencionar que se han depositado los datos en un repositorio, facilitando una descripción del tipo de datos, el nombre y la URL del repositorio, el código identificador y los datos de la licencia de uso y distribución. Esa información deberá figurar al final del artículo, antes del listado bibliográfico, bajo el epígrafe 'Disponibilidad de datos depositados'.

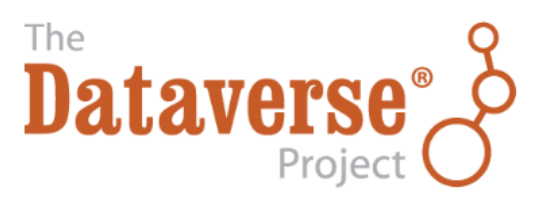

### Open source research data repository software

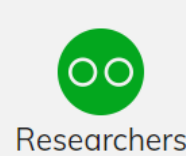

Enjoy full control over your data. Receive web visibility, academic credit, and increased citation counts. A personal Dataverse collection is easy to set up, allows you to display your data on your personal website, can be branded uniquely as your research program, makes your data more discoverable to the research community, and satisfies data management plans. Want to set up your personal Dataverse collection?

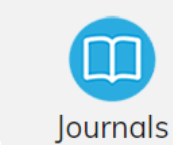

Seamlessly manage the submission, review, and publication of data associated with published articles. Establish an *unbreakable link* between *articles in your journal* and *associated data*. Participate in the open data movement by using a Dataverse collection as part of your journal data policy or list of repository recommendations. Want to find out more about journal Dataverse collections?

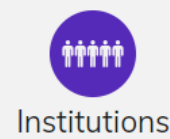

Establish a research data management solution for your community. Federate with a growing list of Dataverse repositories worldwide for increased discoverability of your community's data. Participate in the drive to set norms for sharing, preserving, citing, exploring, and analyzing research data. Want to install a Dataverse repository?

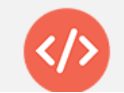

Participate in a vibrant and growing community that is helping to drive the norms for sharing, preserving, citing, exploring, and analyzing research data. Contribute code extensions, tation, testing, and/or standards, Integrate research anglycic, visualization and explo

#### https://polipapers.upv.es/index.php/aniav/data

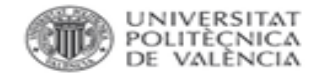

- El PGD es un documento donde se establece cómo se manejarán los datos/códigos de un proyecto de investigación en el corto, mediano y largo plazo.
- Un PGD es un documento que puede cambiar en el tiempo.

# ¿*POR DÓNDE EMPEZAR*?

- 1. Establecer responsabilidades (rol de gestión de datos)
- 2. Definir flujos de trabajo de acuerdo a distintos tipos de datos.

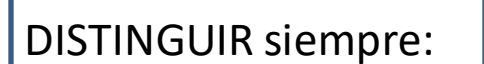

- $\checkmark$  Datos ESTÁNDAR que se pueden abrir.
- $\checkmark$  Datos que no pueden abrirse (personales-sensibles sin anonimizar, comerciales, potencialmente peligrosos, etc.). JUSTIFICAR.

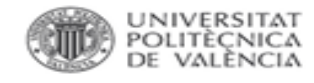

# PLAN DE GESTIÓN DE DATOS en HOR. EUROPA.

## **DMP** timeline

#### When should the DMP be ready?

- A short (1-page) DMP is required at the **proposal stage.**
- A full, initial version of the DMP is required as deliverable; normally by month 6.
	- Note: by exception, in cases of a public emergency and if the work programme requires so, you should submit a full DMP already with submission of proposals or at the latest by the signature of the grant agreement.
- The DMP is considered 'a living document' and has to be regularly updated to reflect changes that may arise or decisions that are implemented. For projects longer than 12 months, an updated version of the DMP has to be submitted as a deliverable.
- A final version of the DMP that describes how the data is managed and shared has to be delivered at the end of the project.

### Un ejemplo: HERON - DATA MANAGEMENT PLAN.

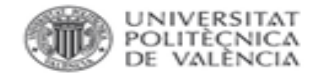

### **Versión inicial**

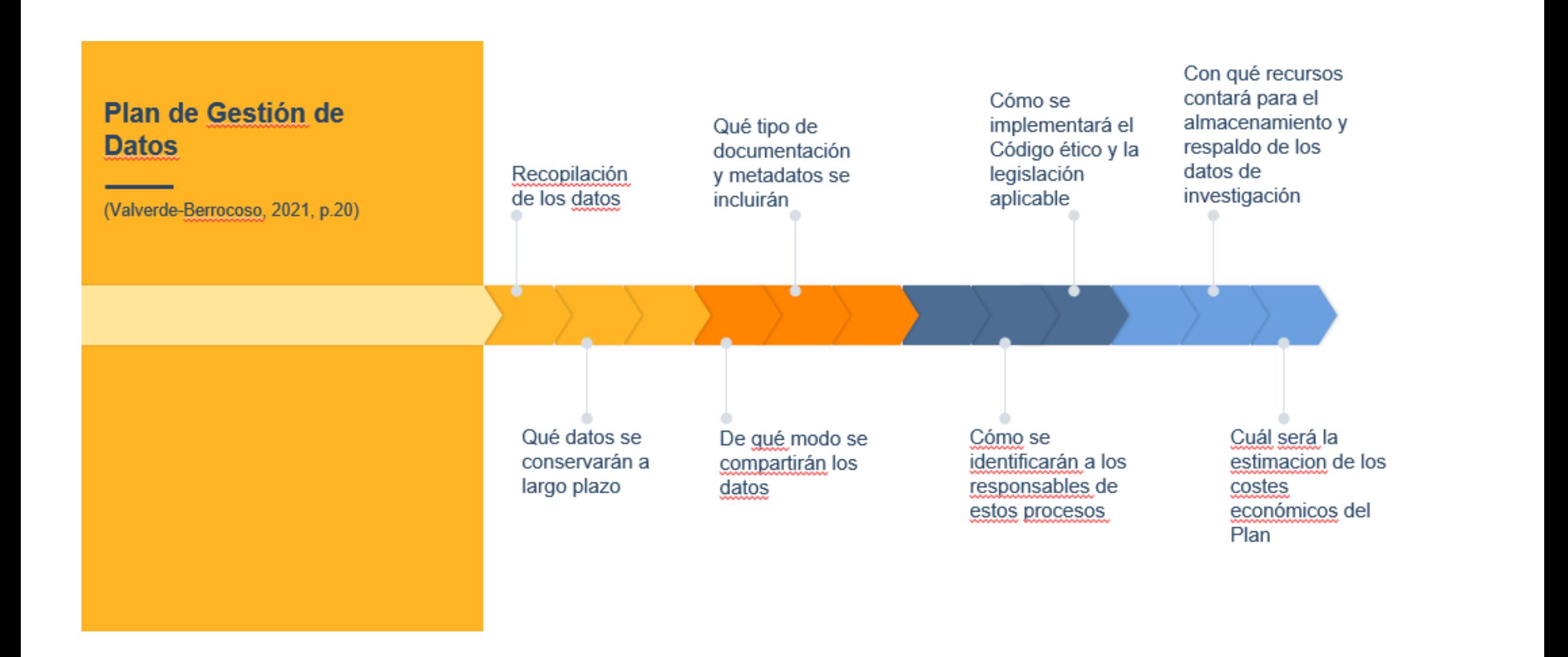

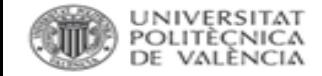

Descripción del ciclo de vida de la gestión de todos los conjuntos de datos recopilados, procesados o generados en el proyecto.

*Documento mínimo*:

- $\checkmark$  Tipos de datos.
- ✓ Estándares para registro y metadatos.
- $\checkmark$  Políticas de acceso, compartición y protección.
- ✓ Políticas de reutilización, distribución y generación de datos derivados.
- ✓ Archivo y preservación.

Plan de Gestión de Datos de [investigación](https://riunet.upv.es/bitstream/handle/10251/143184/PGD_UPV_ESP_v2.pdf?sequence=10&isAllowed=y) UPV: guía para la elaboración de un Plan de Gestión de Datos de [investigación](https://riunet.upv.es/bitstream/handle/10251/143184/PGD_UPV_ESP_v2.pdf?sequence=10&isAllowed=y) en el contexto de la Universitat Politècnica de València  $IDV$ 

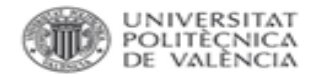

- 1.Datos administrativos.
- 2.Recopilación de datos.
- 3.Documentación y metadatos.
- 4.Ética y cumplimiento legal. Propiedad intelectual.
- 5.Almacenamiento y copias.
- 6.Selección y preservación.
- 7.Intercambio de datos.
- 8.Responsabilidad y recursos.

DMP Roadmap: <https://github.com/DMPRoadmap/roadmap/wiki/Themes>

Template H.Europe: [https://enspire.science/wp-content/uploads/2021/09/Horizon-](https://enspire.science/wp-content/uploads/2021/09/Horizon-Europe-Data-Management-Plan-Template.pdf)[Europe-Data-Management-Plan-Template.pdf](https://enspire.science/wp-content/uploads/2021/09/Horizon-Europe-Data-Management-Plan-Template.pdf)

1. Datos administrativos: financiador, patrocinador, nº de subvención, proyecto, IP (ORCID), fechas de la 1º versión y de las actualizaciones del PGD, políticas relacionadas, datos de contacto...

2. Recopilación y descripción de los datos: resumen (*naturaleza, contenido, alcance*), propósito, procedencia, técnicas, *tipo* de datos, *formato y volumen*, control de versiones.

> ¿Se pueden compartir y acceder a largo plazo? ¿Hay datos existentes o son de nueva creación? ¿Hay fuentes de terceros?

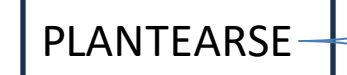

¿Contenido, tipo, cobertura, tamaño esperado? ¿Cómo serán recopilados o creados?: estándares, estructura, nombre de carpetas y archivos, versiones, directorios, procesos de calidad…

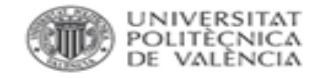

3. Documentación y metadatos: esquemas, vocabularios y terminologías, documentos que acompañarán a los datos.

4. *Ética y cumplimiento legal. Propiedad intelectual: datos personales, consentimientos, privacidad,* anonimización, seguridad, licencias, restricciones, embargos.

¿Cómo se asignan los metadatos, manual o automáticamente?

¿Permisos para la preservación y el intercambio?

¿Cómo se va a proteger la identidad de los participantes? ¿Cómo se van a manejar los datos sensibles?

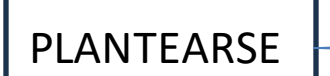

¿Hay propiedad de los datos? ¿Cómo se autoriza la reutilización? ¿Existen restricciones en los datos de terceros, si los hay?

¿Se cumple con el [Esquema Nacional de Seguridad?](https://administracionelectronica.gob.es/pae_Home/pae_Estrategias/pae_Seguridad_Inicio/pae_Esquema_Nacional_de_Seguridad.html)

¿Cuáles son las directrices institucionales respecto a la propiedad? ¿Existe investigación cooperativa o consorciada?

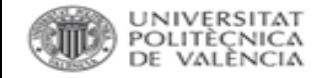

5. Almacenamiento y copias: *previsiones*, medios, infraestructura, *copias*, *restauración*, responsabilidades, *accesos*.

¿Se necesitan servicios adicionales?

¿Cómo se harán las copias?¿Cómo se recuperarán los datos en caso de incidencias? Frecuencia y ubicación de las copias.

¿Se utilizarán servicios de terceros?

¿Cómo se gestionará el acceso y la seguridad?: riesgos, controles de acceso, transferencias a sistemas seguros.

6. Selección y preservación: *preservación* y *compartición*, plazos, repositorio, presupuestos.

PLANTEARSE

PLANTEARSE

Qué datos serán conservados y qué datos destruidos, cuánto tiempo se conservarán o preservarán, cómo se decidirá, … ¿Cómo y para qué pueden ser reutilizados?, ¿para validar la investigación, realizar nuevos estudios o para docencia? ¿es viable económicamente la conservación? ¿Usos previsibles?

Plan de conservación a largo plazo: ¿dónde se deposita y a qué coste?

CRITERIOS para seleccionar los datos a preservar

tipo (raw/procesados) relevancia de contenido facilidad de reutilización نڈے μh. DATOS VINCULADOS A PUB. VERIFICACIÓN DE LA INFORMACIÓN

Datos procesados de interés general.

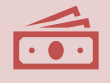

recursos económicos disponibles.

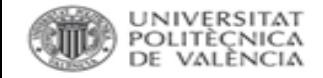

7. Intercambio de datos: localización, *disponibilidad*, *identificadores*, *condiciones*, restricciones, citación.

> ¿Cómo se comparten los datos, a quién, bajo qué condiciones, a través de un almacenamiento o bajo petición? ¿Hay restricciones por confidencialidad, falta de acuerdos de consentimiento o derechos de propiedad?

8. Responsabilidad y recursos: funciones y responsables, recursos.

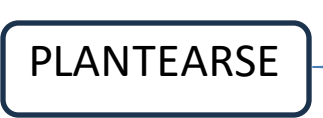

PLANTEARSE

¿Quién es el responsable del PGD, de su examen y

revisión? ¿Reparto de responsabilidades? ¿Recursos adicionales?

Ejemplos: Public DMPs en CORA: [https://dmp.csuc.cat/public\\_plans](https://dmp.csuc.cat/public_plans)

Material de apoyo: <https://www.recercat.cat/handle/2072/266523>

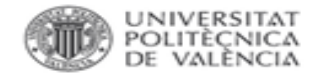

## **HORIZON EUROPE.**

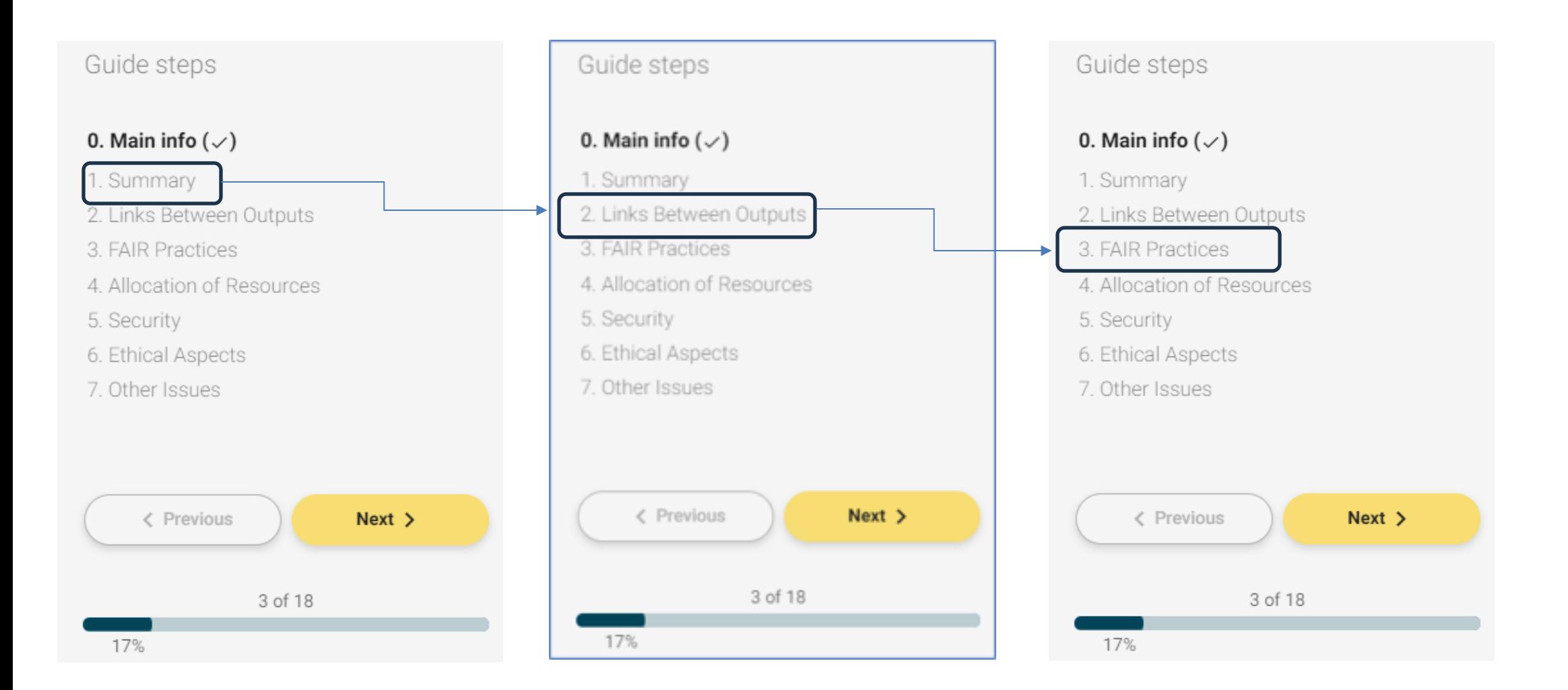

#### NET-Fuels Data Management Plan (DMP) V1.0 <https://zenodo.org/record/7968002>

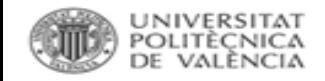

## **5. PRINCIPIOS FAIR.**

#### scientific data

Explore content  $\times$  About the journal  $\times$  Publish with us  $\times$ 

nature > scientific data > comment > article

Open Access | Published: 15 March 2016

The FAIR Guiding Principles for scientific data management and stewardship

Datos depositados en web personal, sin un identificador persistente, sin licencia para su reutilización, sin documentar correctamente, sin afiliaciones, sin firma científica, etc.

Datos difíciles de ser localizados y reutilizados.

Los datos de investigación deben cumplir con unos *requisitos* para que sean localizables, accesibles, interoperables y reutilizables.

Pautas y buenas prácticas desarrolladas por los propios investigadores.

*1. Decisiones*tomadas durante la investigación. +

2. *Proveedores* cuyos servicios permitan alcanzar el carácter FAIR de los datos.

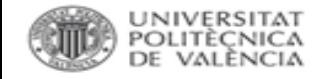

### **HORIZON EUROPE: FAIR DATA.**

#### Guide steps

2.1.2. Is there a data availability state...

3. FAIR Practices

#### 3.1. Making data and other outputs...

3.1.1. Making data findable, includ...

3.2. Making data and other outputs o...

3.3. Making data and other outputs i...

3.4. Increasing data and other output...

3 of 18

4. Allocation of Resources

5. Security

6. Ethical Aspects

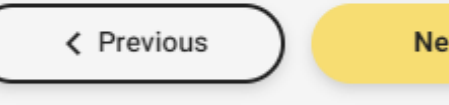

 $Next >$ 

# 3.1. Making data findable, including provisions for metadata.

3.1.1 What type(s) of persistent identifier(s) are used for the described dataset / output? 3.1.2. Will you provide metadata for the described dataset/output.

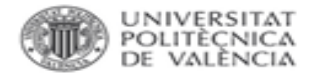

## **PRINCIPIOS FAIR.**

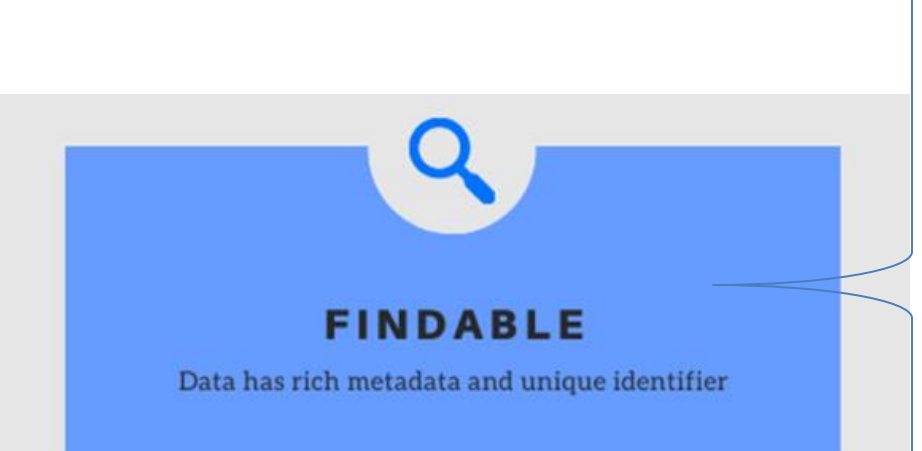

- ✓ Metadatos completos que permiten que puedan ser comprendidos conforme a los estándares de cada disciplina.
- ✓ Identificadoresúnicos y persistentes (PID) a nivel de objeto, persona o institución.
- $\checkmark$  Indexación por parte de agregadores académicos y motores de búsqueda.
- ✓ Localizar el repositorio en Re3data <http://www.re3data.org/>

**Researchid NIA** 

> **DataCite Google** OpenAIRE

re3data.org **REGISTRY OF RESEARCH DATA REPOSITORIES** 

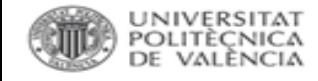

# IDENTIFICADORES PERSISTENTES.

- -Evitan los problemas derivados de los cambios de URL.
- -Descripciones unívocas que se mantienen en el tiempo.
- -Handle, [DOI.](https://www.doi.org/)
	- -Agencias de registro: Contractive doi Foundation Crossref

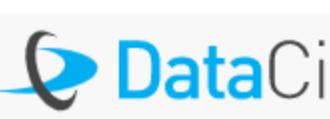

*CONSEJO*: citarlo e introducirlo en el ORCID, el dataset es un documento más en la producción científica.

Herramienta: <https://citation.crosscite.org/>

CrossRef Metadata Search: <https://search.crossref.org/> Datacite Commons: <https://commons.datacite.org/ror.org?query=>

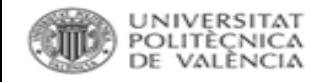

## **IDENTIFICADORES PERSISTENTES.**

**.**

- -Para personas: <https://orcid.org/>
- -Para instituciones: <https://ror.org/>

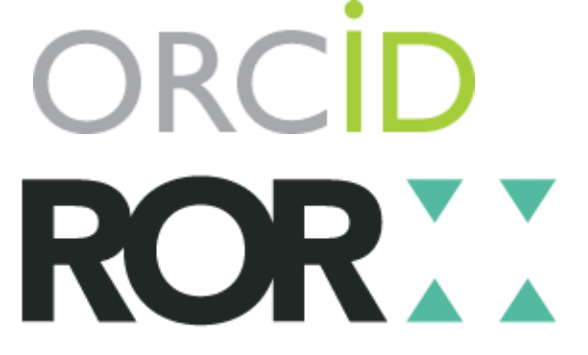

-Para financiadores: <https://www.crossref.org/services/funder-registry/> Funder Registry

## *CONSEJOS*:

- 1. Revisar los perfiles ResearchID y Scopus ID y la firma bibliográfica.
- 2. Sincronizarlos con ORCID para actualizar las publicaciones en ambos.
- 3. Introducirlos en SENIA.
- 4. FIRMAR los datasets como firmamos las publicaciones.
- 5. VIGILAR cómo se hace el depósito en repositorios temáticos (si no lo hacemos nosotros).

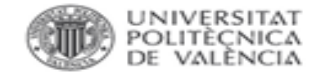

### ¿Es FINDABLE? Herramientas.

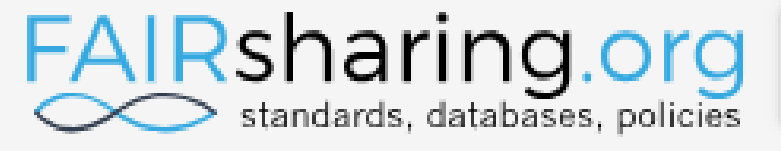

search through all content

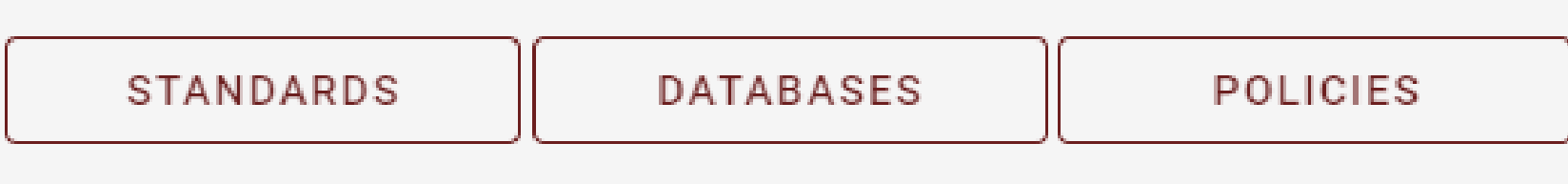

<https://fairsharing.org/>

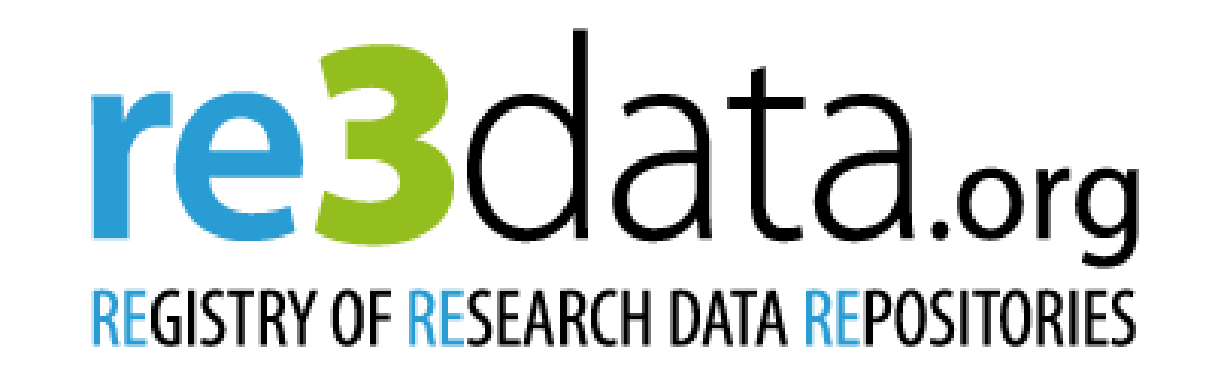

Search...

Q Search

<https://www.re3data.org/>

## **HORIZON EUROPE. FAIR DATA.**

#### Guide steps

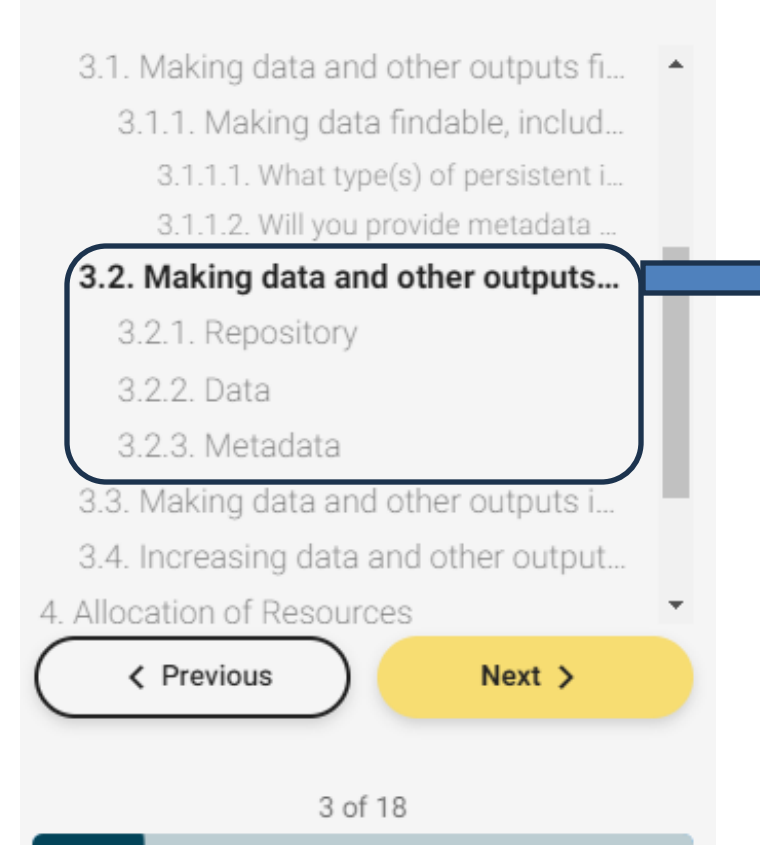

## **3.2. Making data and other outputs openly accessible.** 3.2.1. Repository.

- 3.2.1.1 In which repository will the dataset / output be deposited?
- 3.2.1.2 Is the selected repository a trusted source? 3.2.1.4 Add appropriate arrangements made with the repository(ies) where the described dataset will be deposited
- 3.2.1.5 Does the repository(ies) assign datasets / outputs with persistent identifiers?

3.2.1.7 Does the repository support versioning?

### **PRINCIPIOS FAIR.**

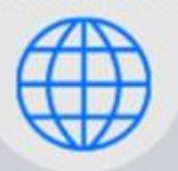

### **ACCESSIBLE**

Data can be easily downloaded or used by using standard protocols

- ✓*Protocolos* estandarizados, abiertos, gratuitos e implementables.
- ✓Procesos claros de *autenticación*. *Documentar* métodos y herramientas complementarias de acceso (si hay).
- ✓*Descarga* segura.
- ✓ *Metadatos* siempre accesibles, incluso si los datos dejan de estar disponibles.

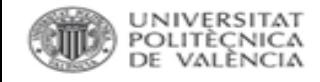

# **DOCUMENTACIÓN.**

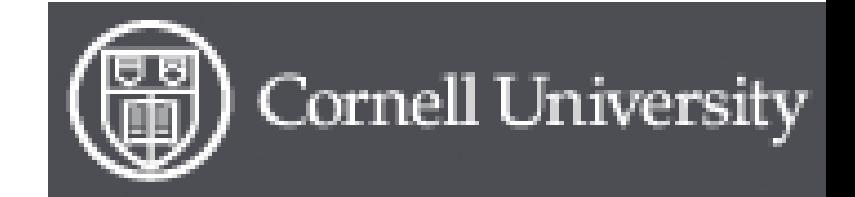

[Guide to writing "readme" style metadata](https://data.research.cornell.edu/content/readme)

# Plantilla [READme](https://biblioguias.webs.upv.es/bg/images/Ciencia_Abierta/Dades_invest/README.txt)

incluye la información necesaria para *que personas ajenas a la investigación puedan comprender y utilizar los datos*.

- *Información general*: título del dataset, equipo investigador (contacto, afiliaciones …), fechas, financiación, descripción, palabras clave.
- Información para *compartir y acceder a los datos*: licencias, enlaces a las publicaciones relacionadas, propuesta de cita para los datos, etc..
- Información sobre la *organización de archivos*: listado de archivos y sus contenidos, versiones, tamaño, etc.
- Información *metodológica*: métodos utilizados para la recopilación, generación y procesamiento de los datos y software necesario para interpretar los datos.
- Información específica sobre los *datos*: contenido exacto, número de variables, listas de códigos, abreviaturas utilizadas, etc.

Ejemplo: <https://riunet.upv.es/bitstream/handle/10251/183914/README.txt?sequence=4&isAllowed=y>

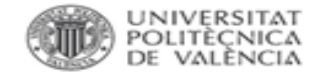

### **TRUSTED REPOSITORIES**

**Annotated Model Grant Agreement.** Annex 5, Art. 17. Dissemination 283.

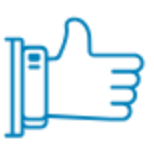

### **Certified repositories**

E.g. CoreTrustSeal, nestor Seal DIN31644, ISO16363 etc.

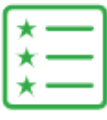

#### **Disciplinary or** domain specific repos

Commonly used, endorsed by the research communities and internationally recognized

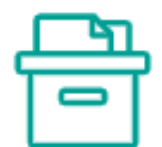

## **General purpose or** institutional repositories

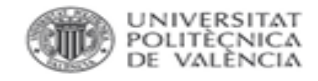

### **HORIZON EUROPE. FAIR DATA.**

#### Guide steps

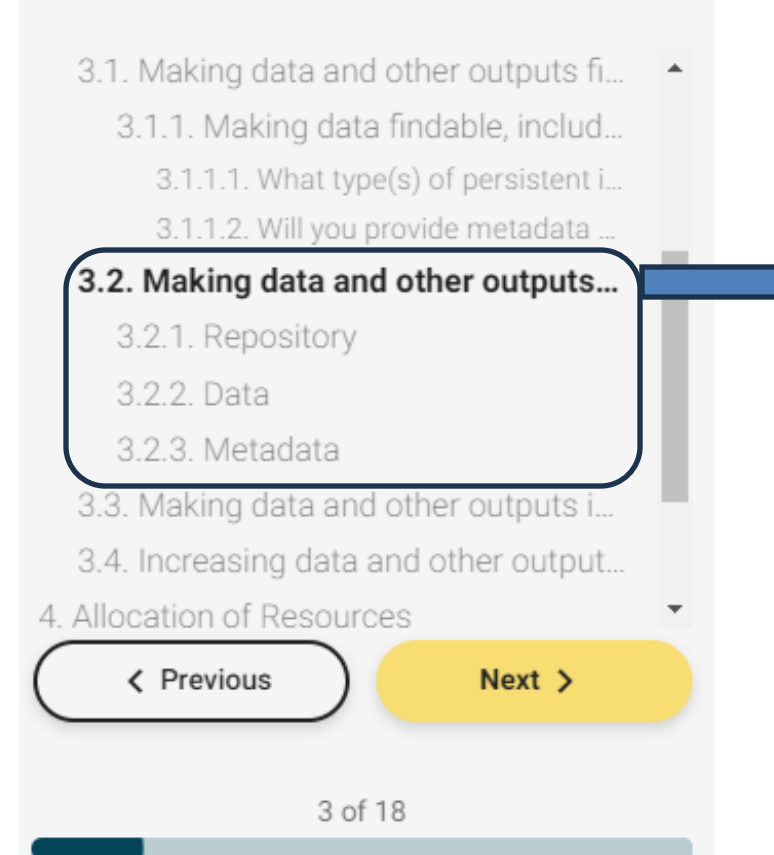

# **3.2. Making data and other outputs openly accessible.**

# 3.2.3. Metadata.

3.2.3.1 Will you provide metadata even if the described dataset / output can not be openly shared? 3.2.3.2 Under which license will metadata be provided?

3.2.3.3 Do metadata provide information about how to access the described dataset / output? 3.2.3.4 Will metadata remain available after the

dataset / output is no longer available?

#### UNIVERSITAT POLITÈCNICA DE VALÈNCIA

## **ESQUEMAS DE METADATOS.**

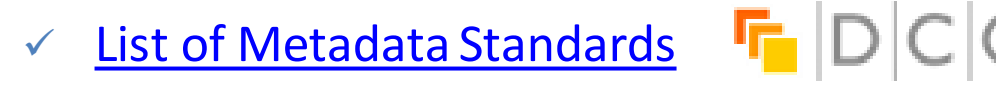

Directorio de metadatos del RDA Metadata **Standards Directory Working Group.** 

### V Vocabularios controlados:

#### **General Purpose**

- ISO 639-2 Codes for Representation of Names of Languages
- Library of Congress Subject Headings (LCSH)
- Library of Congress Name Authority File (LCNAF)
- Virtual International Authority File (VIAF)

#### **Arts & Humanities**

- Art and Architecture Thesaurus (AAT)
- Cultural Objects Name Authority (CONA)
- Getty Thesaurus of Geographic Names (TGN)
- Rare Books and Manuscripts Section (RBMS) Controlled Vocabularies
- Thesaurus for Graphic Materials (TGM)
- Union List of Artist Names (ULAN)

#### **Physical & Life Sciences**

- AGROVOC Multilingual Agricultural Thesaurus
- International Classification of Diseases (ICD)
- Medical Subject Headings (MeSH)
- National Agriculture Library Thesaurus (NALT)

#### **Social & Behavioral Sciences**

- Data Documentation Initiative (DDI) Controlled Vocabularies
- Inter-university Consortium for Political and Social Research (ICPSR) Thesaurus
- United Nations Educational, Scientific and Cultural Organisation (UNESCO) Thesaurus

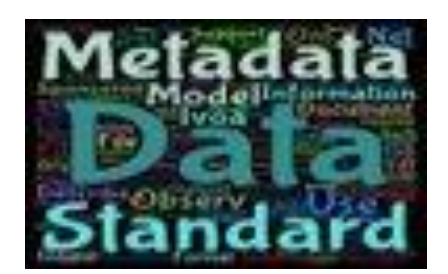

#### **Engineering**

#### CIF (Crystallographic Information Framework) & Edit

A well-established standard file structure for the archiving and distribution of crystallographic inform structure determinations to Acta Crystallographica and other journals.

Sponsored by the International Union of Crystallography, the current standard dates from 1997. A: under consideration.

#### CSMD (Core Scientific Metadata Model) & Edit

A study-data oriented model, primarily in support of the ICAT data managment infrastructure softw within a large-scale facility's scientific workflow; however the model is also designed to be generic

Sponsored by the Science and Technologies Facilities Council, the latest full specification availabl

#### ISA-Tab C Edit

The Investigation/Study/Assay (ISA) tab-delimited (TAB) format is a general purpose framework w (i.e. sample characteristics, technologies used, type of measurements made) from 'omics-based' of

Created by core developers from the University of Oxford, ISA-TAB v1.0 was released in Novemb

#### MIBBI (Minimum Information for Biological and Biomedical Investigations) C Edit

A common portal to a group of nearly 40 checklists of Minimum Information for various biological o analysis of these guidelines to create an intercompatible, extensible community of standards.

The concept was realized initially through the joint efforts of the Proteomics Standards Initiative, the Working Groups. The latest project to register with MIBBI is the MIABie guidelines for reporting bio

#### NeXus<sup>C</sup> Edit

NeXus is an international standard for the storage and exchange of neutron, x-ray, and muon expert flexible, allowing the storage of both simple data sets, such as a single data array and its axes, an such as measurements on a multi-component instrument or numerical simulations. NeXus is built specific rules for organizing data within HDF5 files in addition to a dictionary of well-defined domai

#### Open Standard for Particle-Mesh Data (openPMD) & Edit

OpenPMD provides naming and attribute conventions that allow the exchange of particle and mes

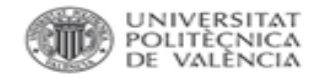

### **HORIZON EUROPE. FAIR DATA.**

#### 3.3. Making data and other outputs...

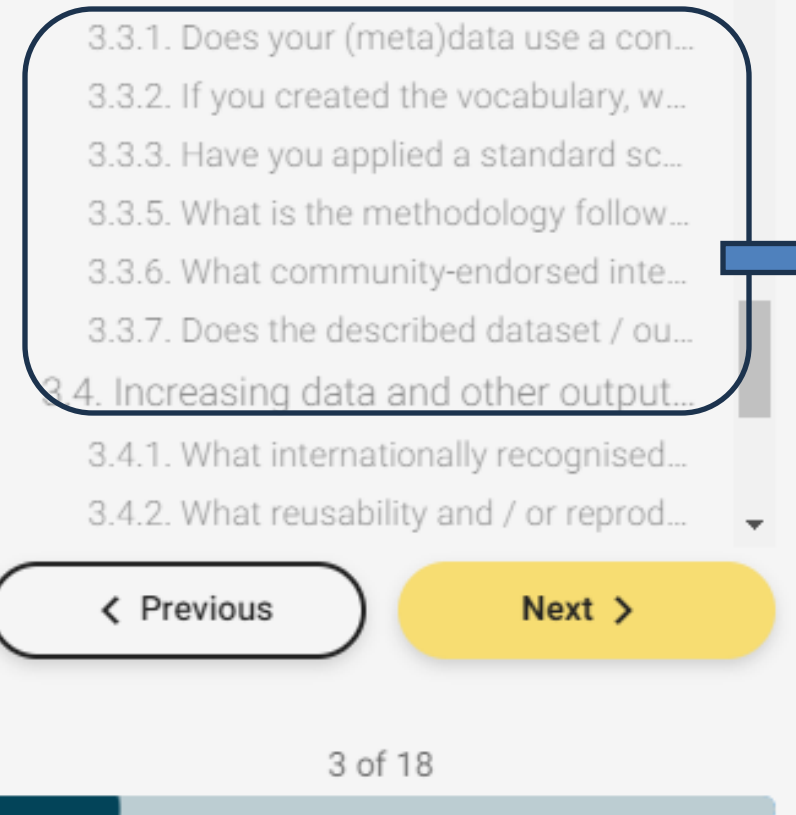

# **3.3. Making data and other outputs interoperable.**

- 3.3.1. Does your (meta)data use a controlled vocabulary?
	- 3.3.2. If you created the vocabulary, where can it be found?
	- 3.3.3. Have you applied a standard schema for your (meta)data?
	- 3.3.5. What is the methodology followed?
	- 3.3.6. What community-endorsed interoperability best practices are followed?
	- 3.3.7. Does the described dataset / output provide qualified references with other outputs?
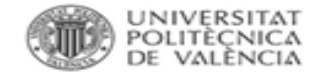

#### **PRINCIPIOS FAIR.**

#### **INTEROPERABLE**

Metadata use an accessible and standard language

- ✓*Vocabulario* estándar, *controlado*, formal, accesible, reconocido y compartido (≠ palabras clave, etiquetas.)
- ✓Datos *integrables* y combinables con otras aplicaciones, herramientas y otros datos: *formatos* abiertos.

✓*Referencias* cruzadas y enlaces.

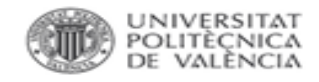

#### **HORIZON EUROPE. FAIR DATA.**

#### Guide steps

#### 3.4. Increasing data and other outp... 3.4.1. What internationally recognised.. 3.4.2. What reusability and / or reprod. 3.4.3. Will you provide the described d. 3.4.4. Do you intend to ensure (re)use. 3.4.5. Is provenance well documented? 3.4.6. What documented procedures f. 4. Allocation of Resources 5. Security 6. Ethical Aspects 7. Other Issues < Previous  $Next >$ 3 of 18

#### **3.4. Increasing data and other outputs reuse.**

- 3.4.1. What internationally recognised licence will you use for your dataset / output?
- 3.4.2. What reusability and / or reproducibility methods are followed?
- 3.4.3. Will you provide the described dataset / output in the public domain?
- 3.4.4. Do you intend to ensure (re)use by third parties after your project finishes?
- 3.4.5. Is provenance well documented?

3.4.6. What documented procedures for quality assurance do you have in place?

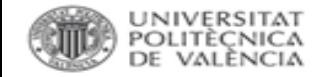

#### **PRINCIPIOS FAIR.**

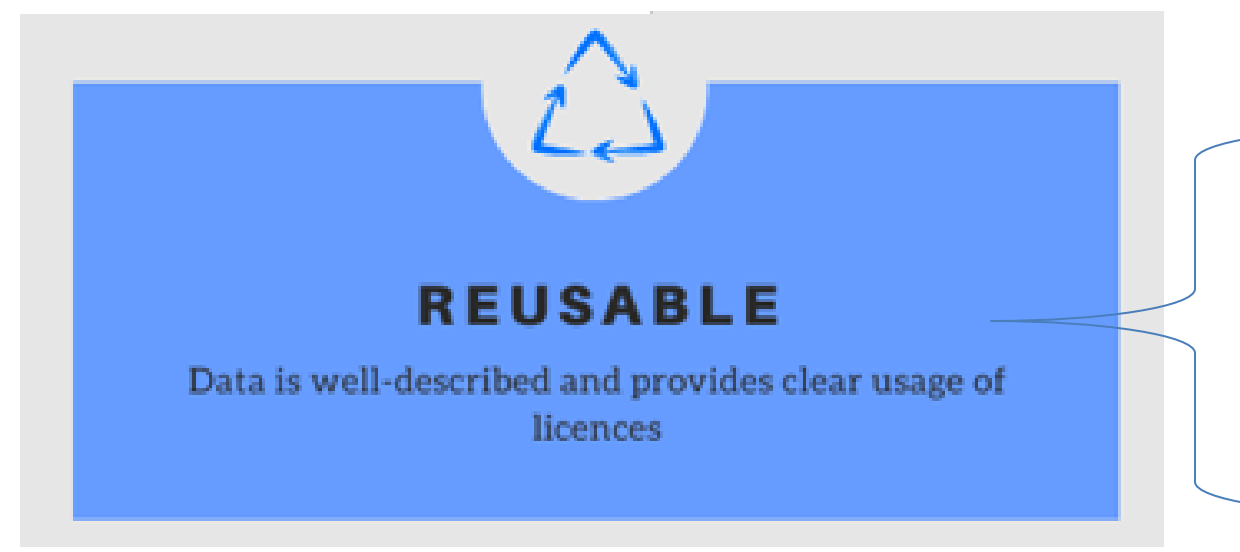

### ✓ *Licencias* abiertas.

#### **CreativeCommons OpenDataCommons**

✓ *Documentación* asociada: plantilla README, información contextual, guías, procedimientos, etc.

## Plantilla [READme](https://biblioguias.webs.upv.es/bg/images/Ciencia_Abierta/Dades_invest/README.txt)

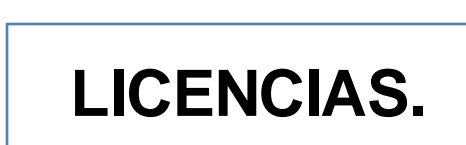

Biblioteca y Documentación Científica

=contrato legal que especifica restricciones y permisos.

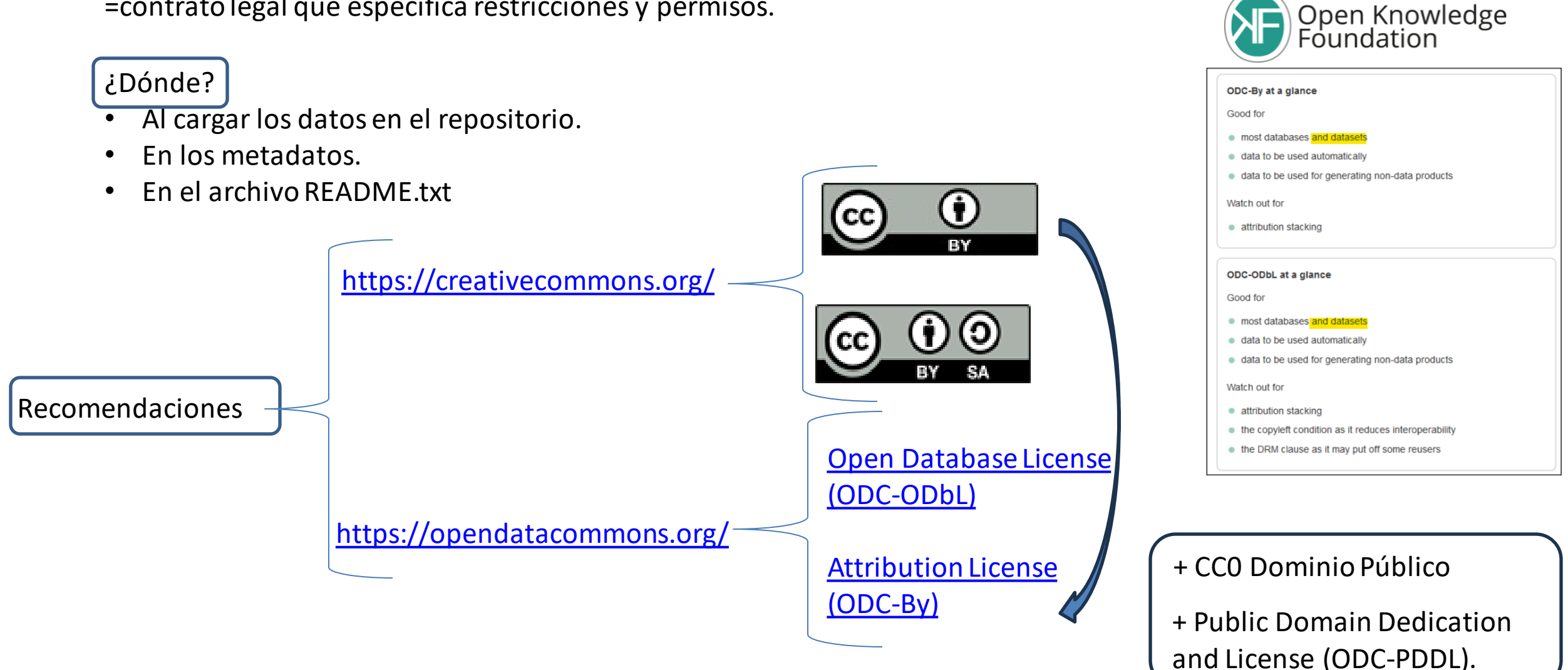

<https://www.openaire.eu/how-do-i-know-if-my-research-data-is-protected>

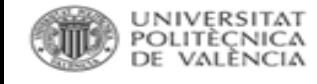

# **LICENCIAS.**

#### Choose a License

Answer the questions or use the search to find the license you want

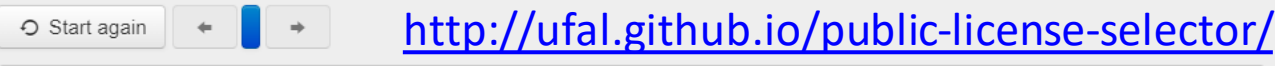

What do you want to deposit?

Software Data

Search for a license...

#### Public Domain Mark (PD)

The work identified as being free of known restrictions under copyright law, including all related and neighboring rights.

#### Publicly Available (PD)

#### Public Domain Dedication (CC Zero)

CC Zero enables scientists, educators, artists and other creators and owners of copyright- or database-protected content to waive those interests in their works and thereby place them as completely as possible in the public domain, so that others may freely build upon, enhance and reuse the works for any purposes without restriction under copyright or database law.

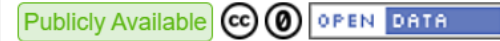

#### Choose a License

 $\mathbf{x} =$ 

Answer the questions or use the search to find the license you want

 $\bigcirc$  Start again  $\leftarrow$  $\blacksquare$ 

Search for a license...

#### Creative Commons Attribution-NonCommercial-NoDerivs (CC-BY-NC-ND)

The most restrictive creative commons license. This only allows people to download and share your work for no commercial gain and for no other purposes.

Publicly Available  $\circledcirc$   $\circledcirc$   $\circledcirc$ 

Reconocimiento (Attribution): En cualquier explotación de la obra autorizada por la licencia hará falta reconocer la autoría. G)

No Comercial (Non commercial): La explotación de la obra queda limitada a usos no comerciales.

Sin obras derivadas (No Derivate Works): La autorización para explotar la obra no incluye la transformación para crear una obra derivada ⊜

Compartir Igual (Share alike): La explotación autorizada incluye la creación de obras derivadas siempre que mantengan la misma licencia al ser divulgadas ග

Cómo añadir una Creative Commons: [https://creativecommons.org/choose/?lang=es\\_ES](https://creativecommons.org/choose/?lang=es_ES)

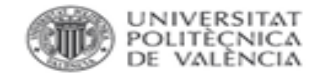

#### **DEFINIR ACCESOS**

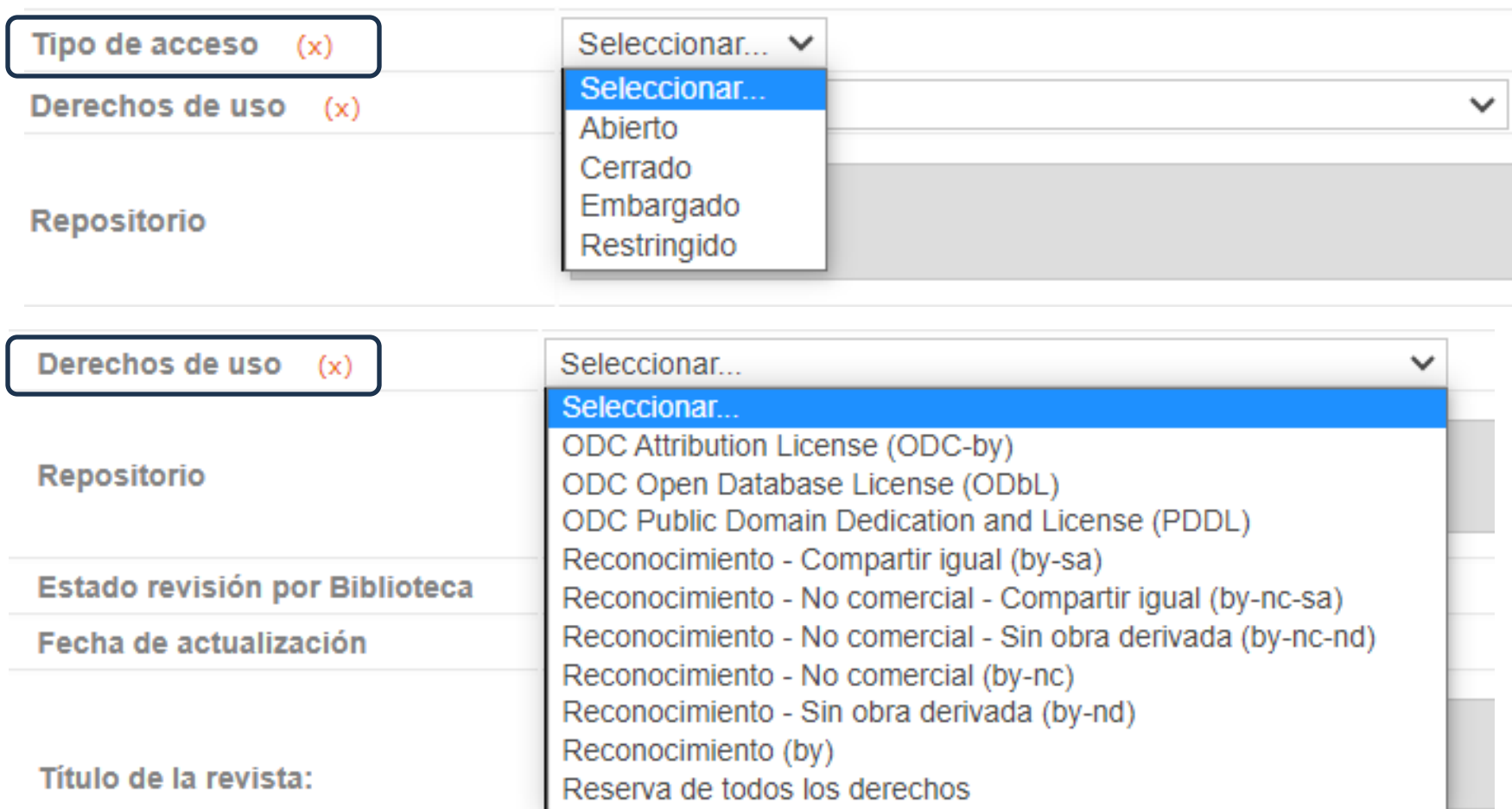

En anos de no opportrar la revista despoda.

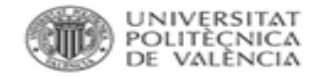

#### **RESUMEN**

#### FINDABLE:

- ✓ Datos con id. persistente (*evitamos el 404 not found*). El IP debe aparecer en el registro de metadatos.
- ✓ Metadatosen línea en recursos de búsqueda (*los motores de búsqueda localizarán los datos*).
- Elegir un repositorio adecuado (si los datos no se pueden compartir compartiremos los metadatos).
- Incluir el ID persistente en la publicación asociada.

#### 2. ACCESSIBLE:

- ✓ Elegir un *repositorio adecuado*. Metadatos siempre disponibles, aunque los datos no estén abiertos.
- ✓ Elegir *formatos abiertos o estándar*, convertir si es necesario.
- ✓ *Documentación* adecuada: README, metadatos en XML, vocabularios y nomenclaturas según disciplinas...
- Documentar los procesos de autenticación y autorización si los hay.

#### 3. INTEROPERABLE:

- ✓ Elegir formatos *abiertos* o estándar *reconocibles*, convertir si es necesario.
- ✓ Documentación adecuada: README, metadatos en XML, vocabularios y nomenclaturas según disciplinas...
- Lenguaje formal y accesible. Vocabulario controlado.
- Referencias y enlaces a otros datos.
- 4. REUSABLE:
	- ✓ Elegir formatos abiertos o estándar, convertir si es necesario.
	- Documentación adecuada: README, metadatos en XML, vocabularios y nomenclaturas según disciplinas...
	- Usar licencias abiertas.

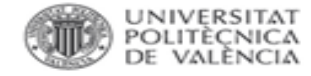

#### **Herramientas de autoevaluación FAIR.**

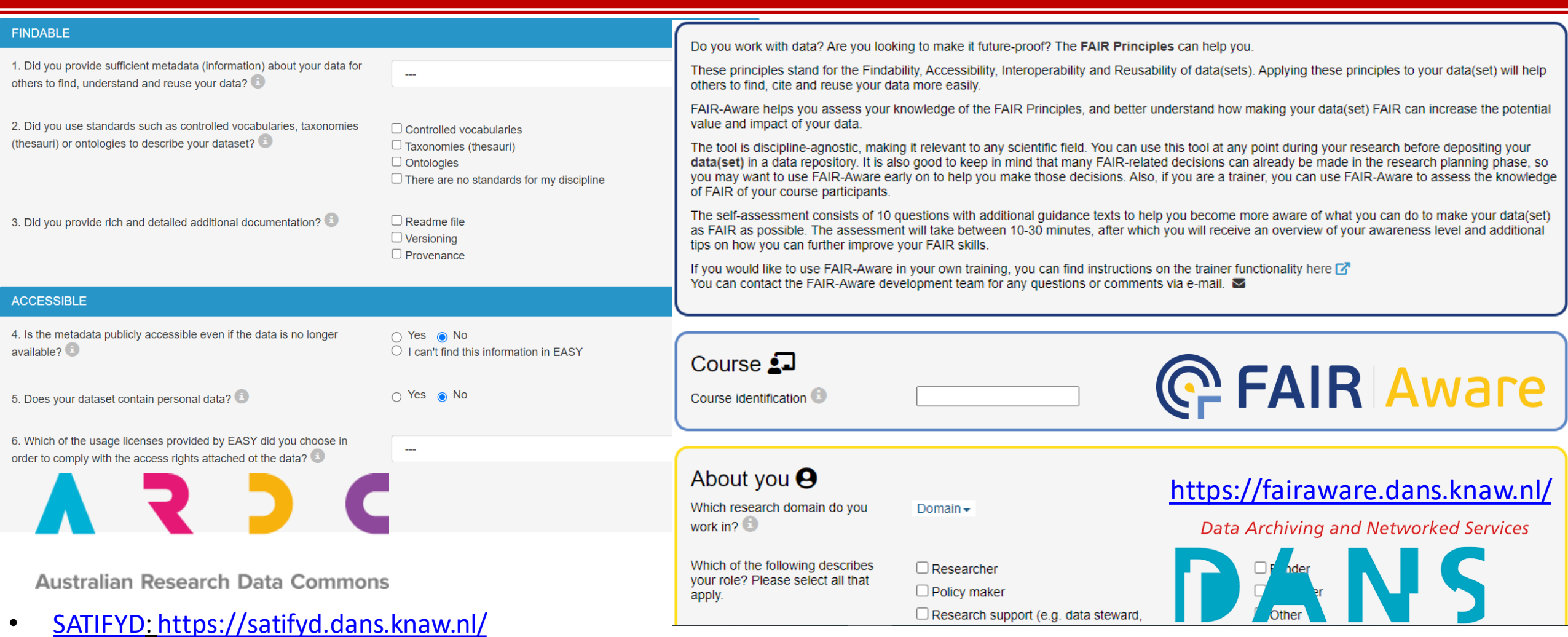

• ORVIUM: [h](http://ORhttps:/orvium.io/)[ttps://orvium.io/](https://orvium.io/)

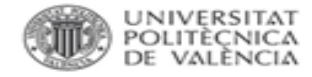

#### **HORIZON EUROPE.**

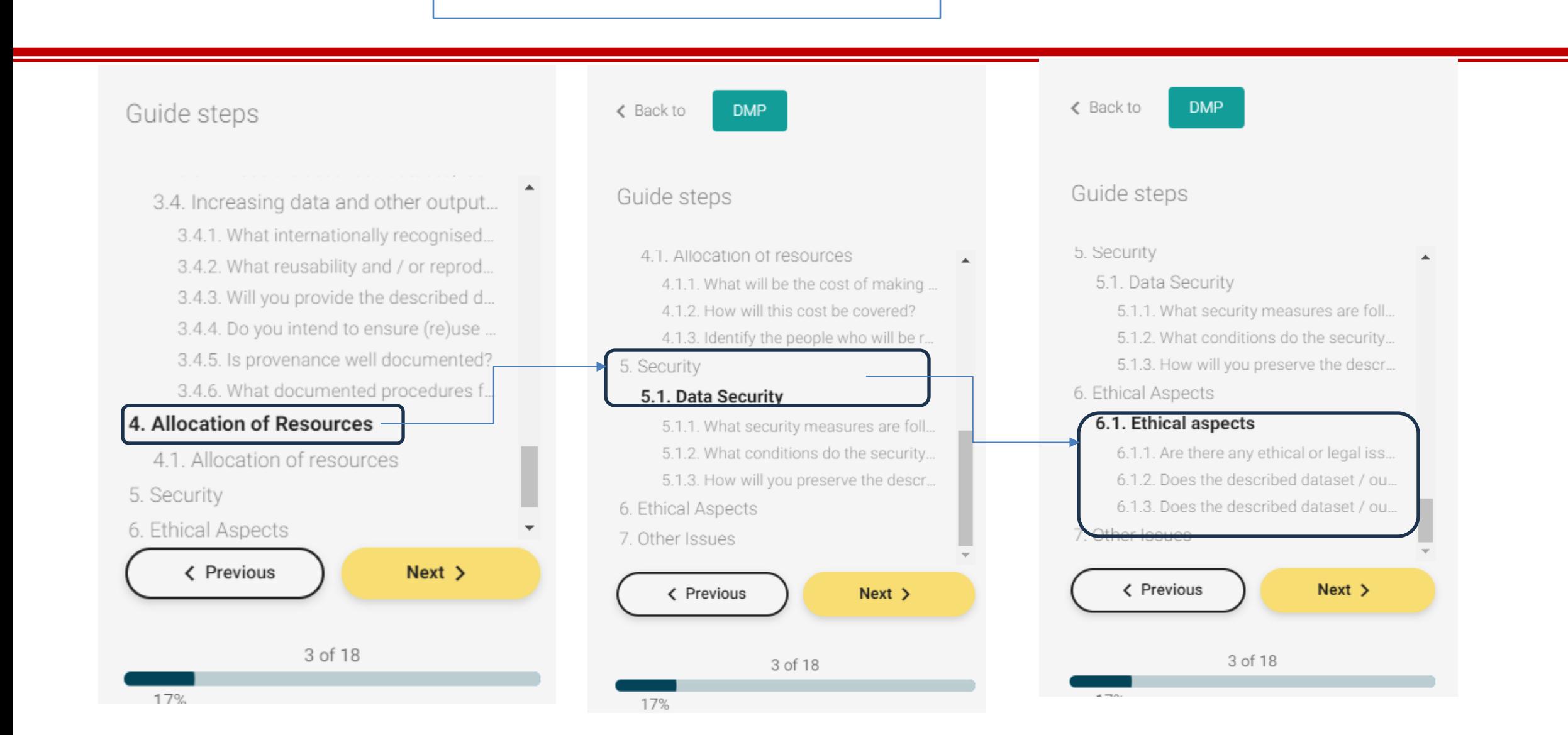

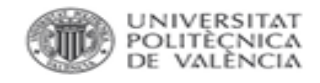

## **A TENER EN CUENTA**

- POLÍTICA DE INTEGRIDAD [CIENTÍFICAY](http://www.upv.es/entidades/VINV/info/708238normalc.html) BUENAS PRÁCTICAS (2021).
- Servicios de **[ALMACENAMIENTO:](https://wiki.upv.es/confluence/display/MANUALES/Unidades+de+red%2C+permisos+y+cuotas)** Unidades de red, permisos y cuotas
- Repositorios: [Riunet,](https://riunet.upv.es/) [Zenodo.](https://zenodo.org/communities/universidadpolitecnicavalencia/?page=1&size=20)
- Metadatos en [Senia.](https://aplicat.upv.es/senia-app/index.jsf)
- Materiales de formación:
	- [Biblioguía Datos de investigación.](https://biblioguias.webs.upv.es/bg/index.php/es/datos-de-investigacion)
	- [Biblioguía Riunet.](https://biblioguias.webs.upv.es/bg/index.php/es/riunet)
	- Plan de Gestión de Datos de investigación UPV: quía
	- [Depositar en ZENODO.](https://biblioguias.webs.upv.es/bg/images/Ciencia_Abierta/Dades_invest/DepositarEnZenodo_v2.pdf)
	- [ARGOS, guía de uso.](https://biblioguias.webs.upv.es/bg/images/Ciencia_Abierta/Dades_invest/ARGOS_Gua_de_uso_v2.pdf)
	- [8 Recomendaciones para tus datos de investigación.](https://riunet.upv.es/handle/10251/193421)

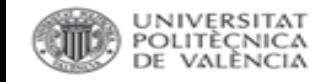

Herramienta online para la creación, gestión, difusión y enlace de un PGD según principios FAIR. Desarrollada por OpenAire y EUDAT

*QUÉ SE PUEDE HACER*:

• Gestión colaborativa de los PGD.

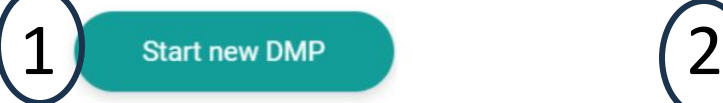

**DMP** wizard provides the context around which a DMP is created. It contains questions relevant to the research project and funding it concerns or responsible actors on its creation. It also deals with information that regards DMP distribution as an

**Add Dataset** 

Dataset wizard provides insight on how new or existing datasets have been described for the purpose of a given research. It contains questions according to Open and FAIR data recommendations or requirements found in research funders, research institutions **RDM** or

- output, such as access rights, license, or research communities RI<br>• Gestión del PGD como un producto de investigación: asignación de DOB; licencias, etc., lo que permite su publicación y visibilidad.
- Relacionar un PGD con uno o varios datasets dentro de un proyecto de investigación.
- Diferentes plantillas para cargar los sets de datos.
- Funcionamiento con asistentes.
- Vincula con la cuenta que tengamos en ZENODO: podemos publicarlo en abierto.

<https://argos.openaire.eu/splash/>

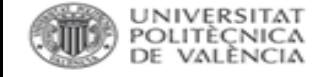

#### **PLANTILLA PARA SOFTWARE en ARGOS.**

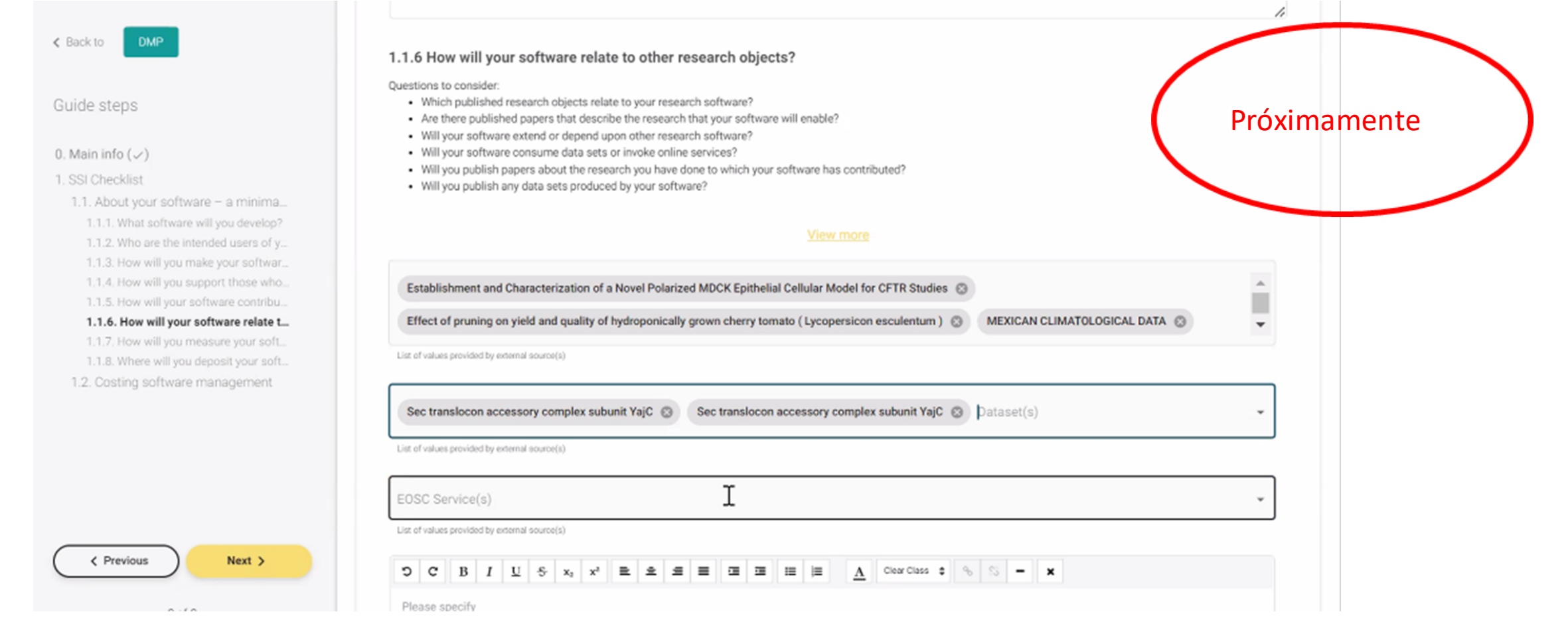

#### [https://zenodo.org/record/2159713#.ZEkTgHZBy71](https://zenodo.org/record/2159713)

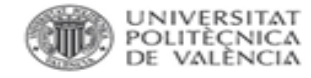

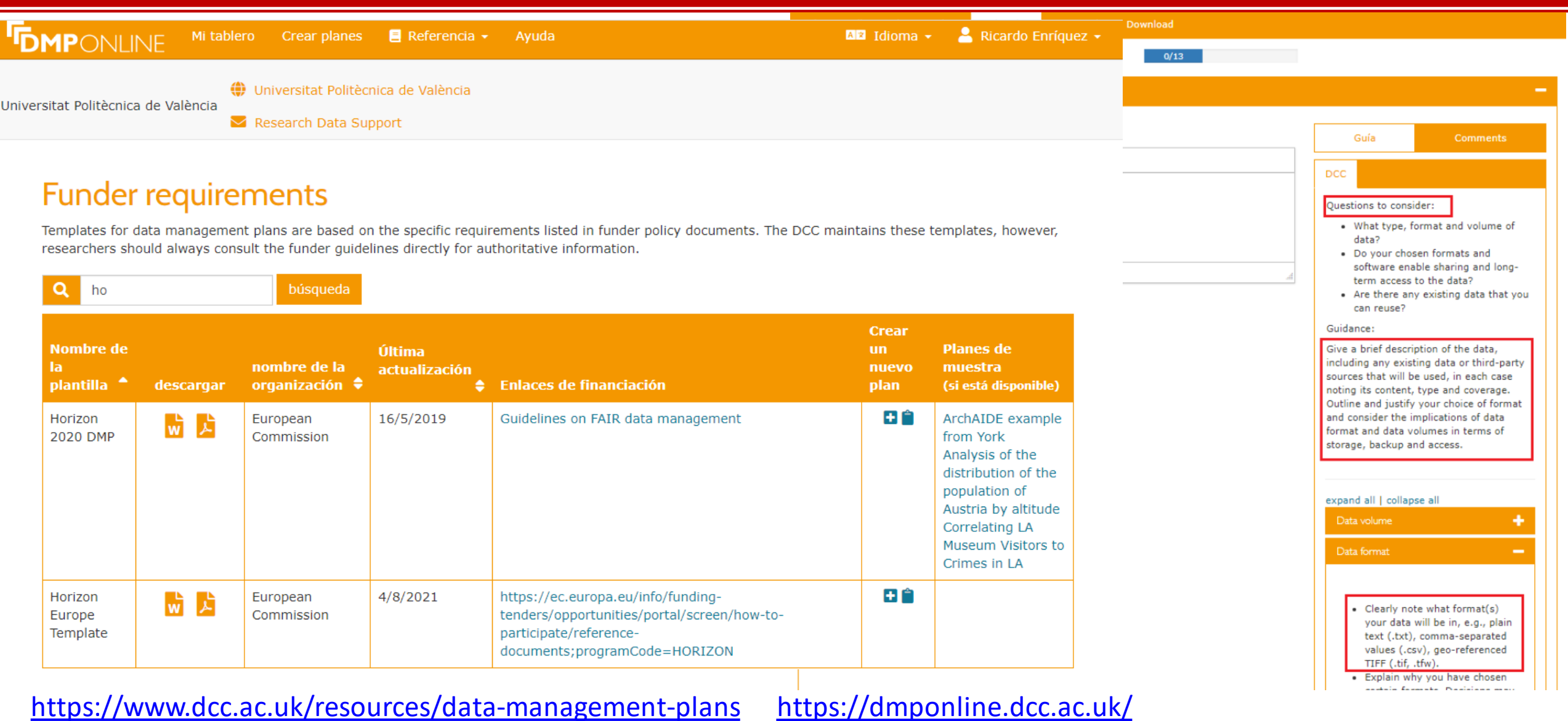

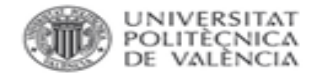

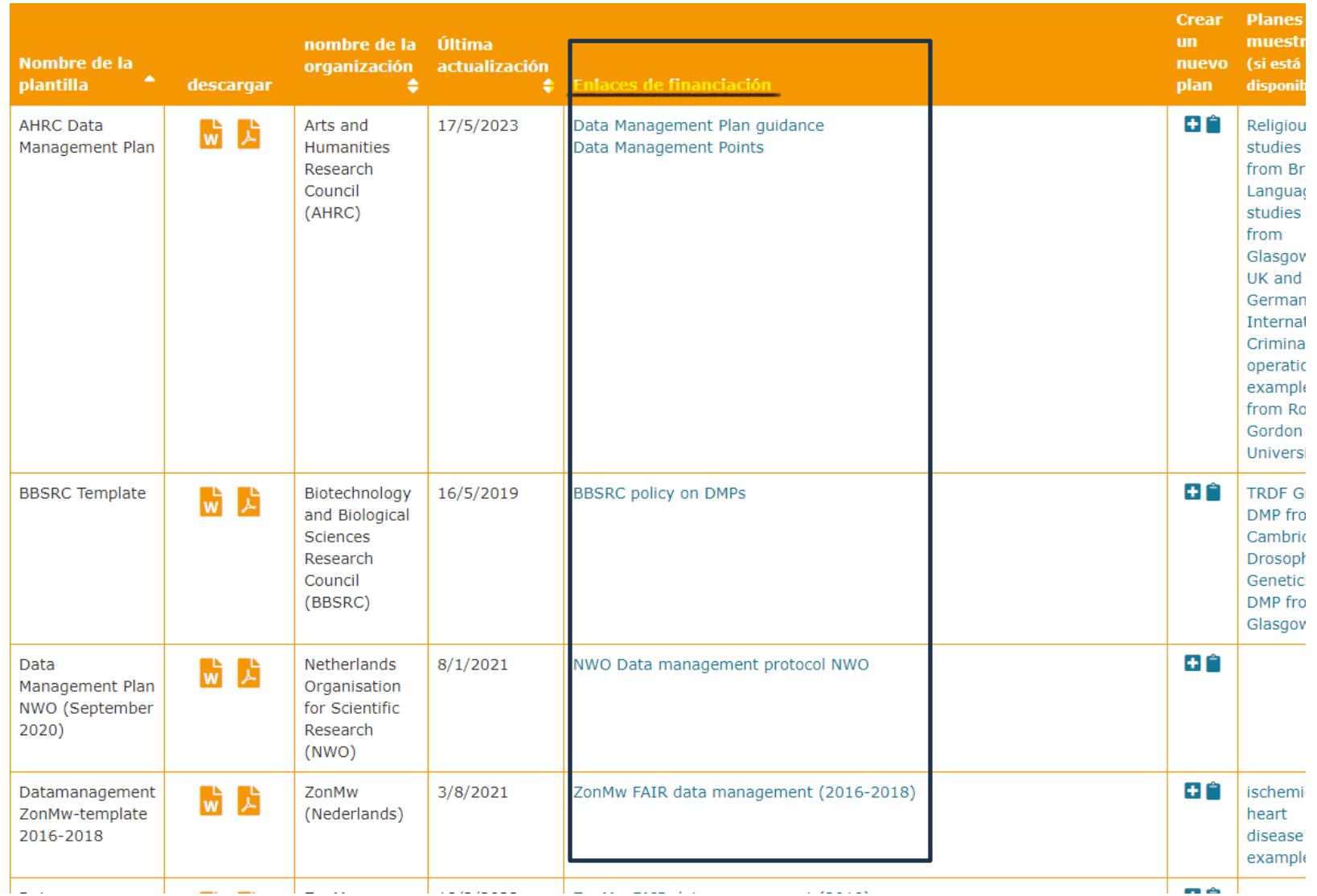

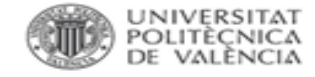

**Eiblioteca y Documentación Científica** 

• [Data Stewardship](https://ds-wizard.org/) Wizard (DSW).

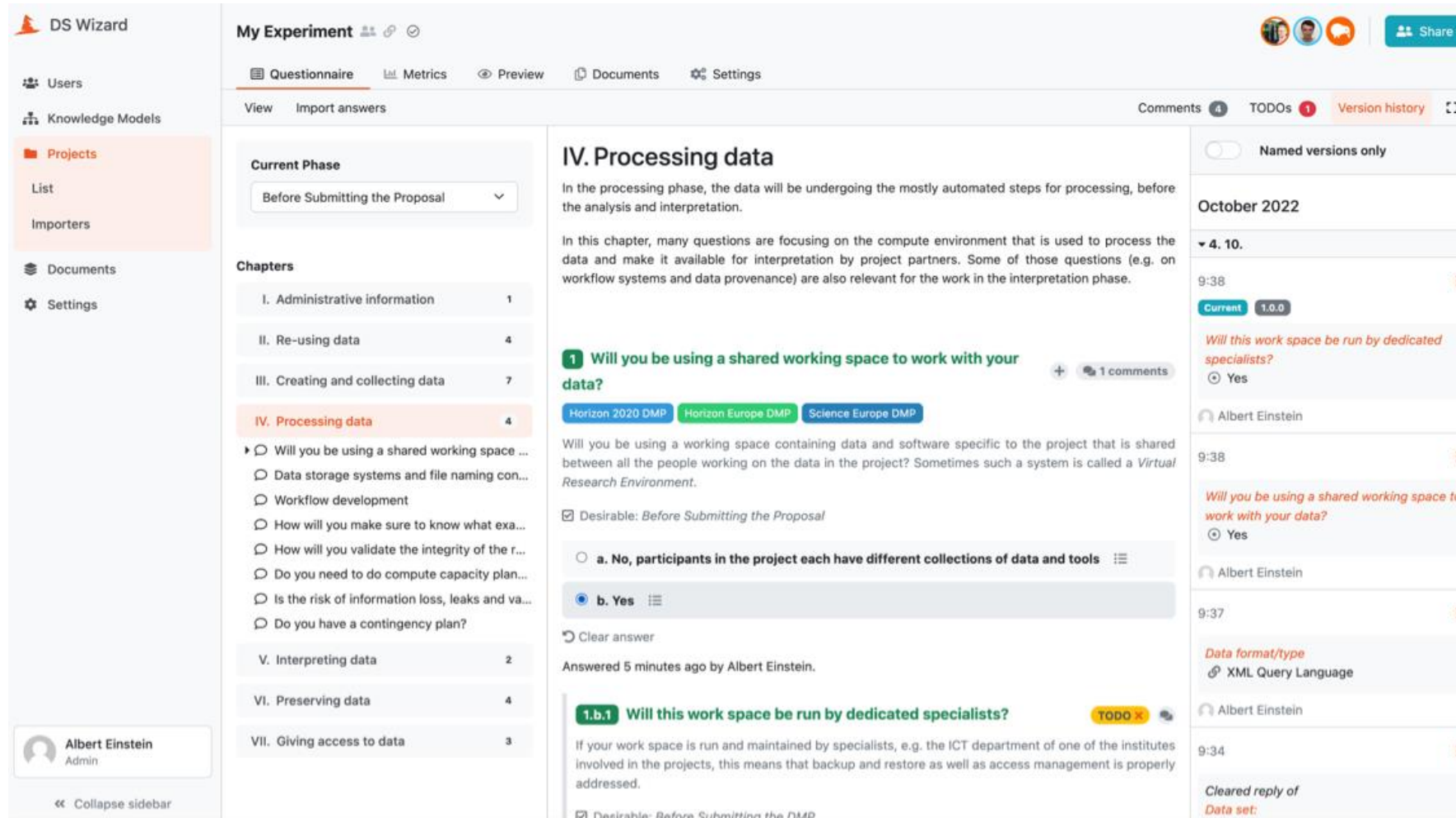

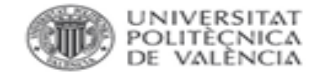

### **HERRAMIENTAS ON LINE. PLANTILLAS.**

#### [NWO Data Management Plan Assessment Rubric.](https://zenodo.org/record/3629157)

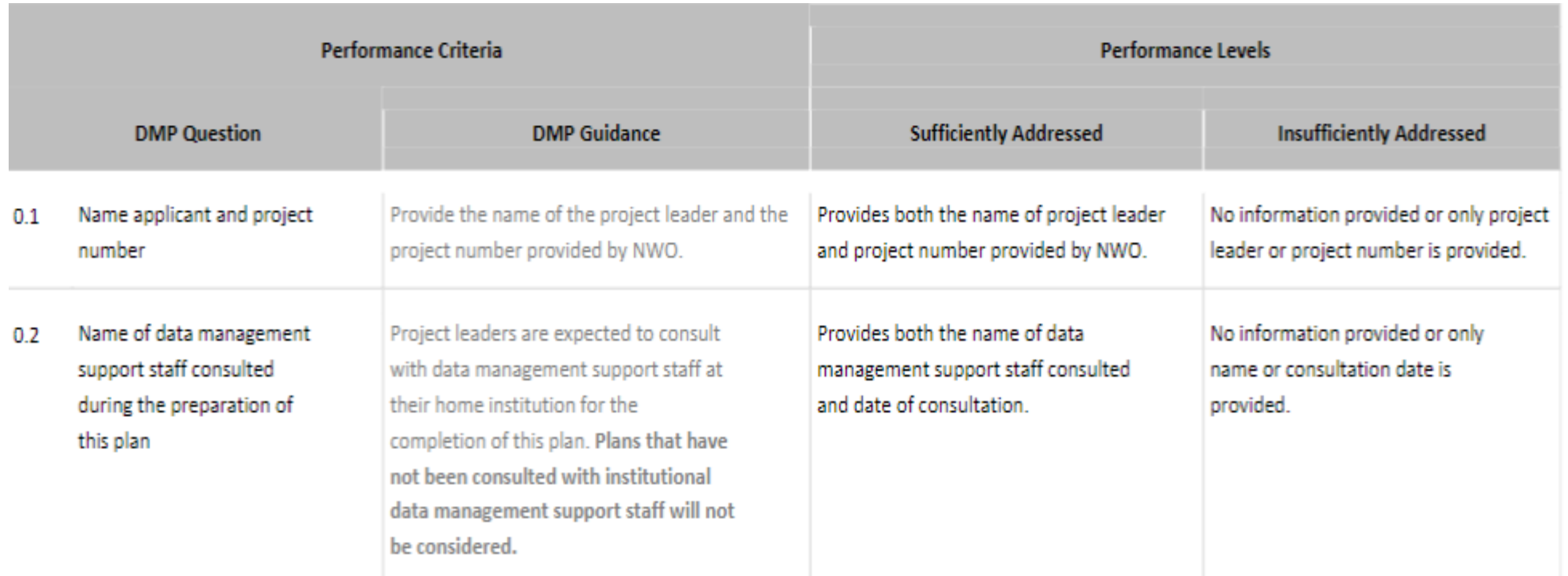

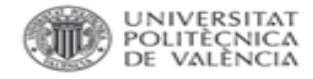

#### Carpetas, archivos y versiones.

- Acordarlo por consenso y aplicarlo desde el comienzo.
- Una buena descripción es garantía de localización, consulta y reutilización.
- Recopilar el máximo número de variables asociadas a los datos, aunque no sirvan para el propósito inicial.
- Utilizar metadatos estandarizados. Ej:países, términos químicos o médicos: o ISO <https://www.iso.org/iso-3166-country-codes.html>
	- o IUPAC International Chemical Identifier (InChITM) [https://iupac.org/who-we](http:// https:/iupac.org/who-we-are/divisions/division-details/inchi/)[are/divisions/division-details/inchi/](http:// https:/iupac.org/who-we-are/divisions/division-details/inchi/)
	- o Medical Subject Headings (MeSH) <https://www.nlm.nih.gov/mesh/meshhome.html>

8 [Recomendaciones](https://riunet.upv.es/handle/10251/193421) para tus datos de investigación.

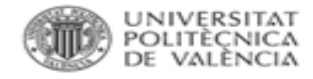

#### Carpetas.

- Seguir procedimientos internos.
- Utilizar siempre las mismas estructuras de carpetas incluso entre proyectos.
- Denominar por áreas nunca por investigadores.
- Establecer un máximo de niveles de subcarpetas.
- Separar trabajos en curso de los ya finalizados.
- Evaluar periódicamente los materiales y eliminar archivos intermedios innecesarios.

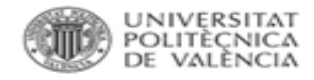

## Archivos.

- No utilizar nombres de ficheros demasiado largos.
- Evitar caracteres especiales  $\sim$  ;  $1 \omega$  # \$ % ^ &  $*$  ( ) `; < >  $\omega$  ?, [ ] { } '" |
- Guion bajo en lugar de espacio en blanco
- Indicar al final del nombre el número de versión, v01, v02, etc.
- Utilizar nombres únicos y numerar de forma continua: 001, 002, 003, etc.
- Comenzar con el nombre más común, el más específico detrás.
- Si hay que poner al autor especificar por iniciales.
- Evitar interfaz y programas intermedios para operaciones masivas, mejor con comandos.

<https://www.data.cam.ac.uk/data-management-guide/organising-your-data>

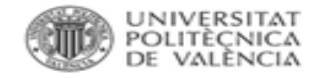

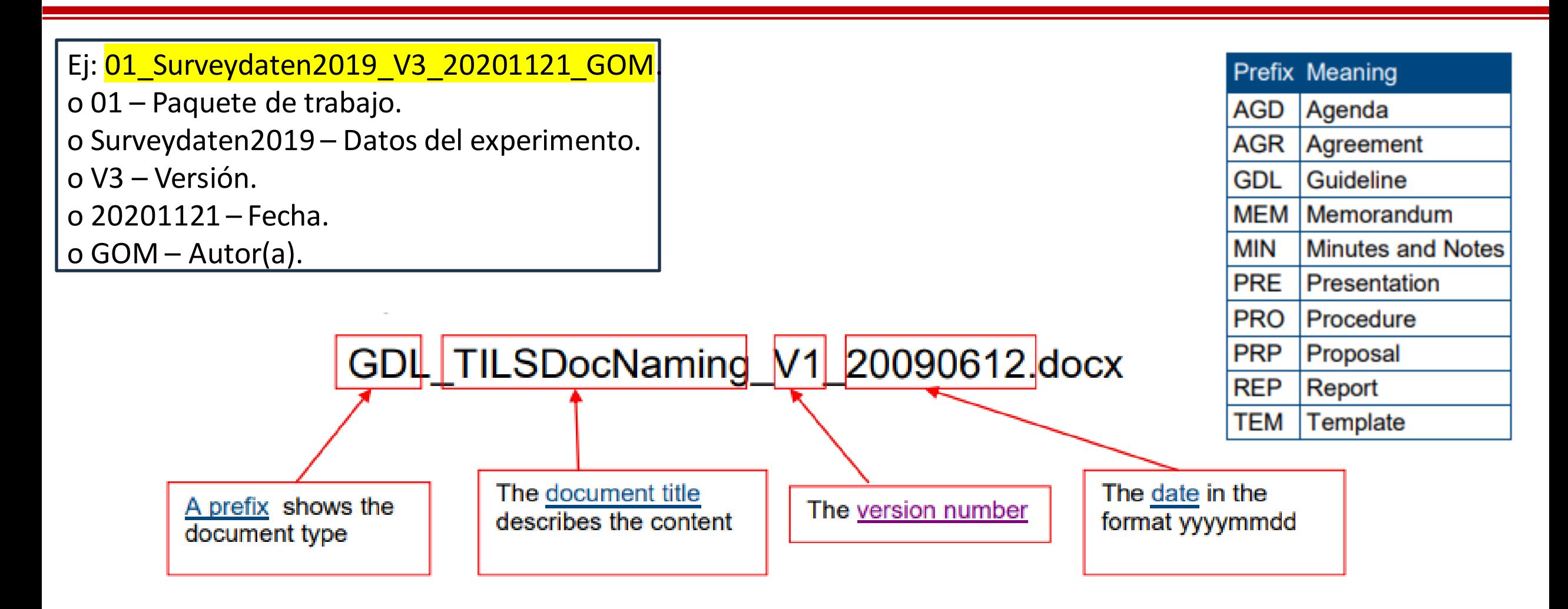

[https://www.data.cam.ac.uk/files/gdl\\_tilsdocnaming\\_v1\\_20090612.pdf](https://www.data.cam.ac.uk/files/gdl_tilsdocnaming_v1_20090612.pdf)

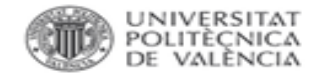

Versiones.

- o **Si las versiones no se gestionan correctamente, pueden producirse situaciones negativas**: pérdida de datos, replicación de trabajos, pérdida de tiempo, etc.
- o Para afrontar estos problemas existen varias **soluciones** que van desde un nombrado normalizado de los ficheros hasta la utilización de sistemas de control de versiones.

**Herramientas** para el control de versiones:

- [Subversion](https://subversion.apache.org/) (SVN): sistema centralizado en el que todos los ficheros y los datos históricos son almacenados en un repositorio central y en el que los desarrolladores suben los cambios a este servidor.
- [GIT:](https://git-scm.com/) sistema distribuido en el que existe un repositorio central y copias de este repositorio en los diferentes equipos locales de los desarrolladores.

#### Para **más información** se recomienda **contactar con el [ASIC.](https://policonsulta.upv.es/servicedesk/customer/portal/652)**

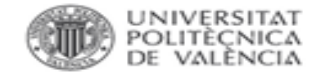

#### Formatos.

- $\checkmark$  Considerar normas y costumbres en cada disciplina.
- $\checkmark$  Formatos abiertos garantizan el acceso a largo plazo.
- $\checkmark$  Si se usan otro tipo de formatos, lo recomendable es convertir los datos a formatos abiertos.

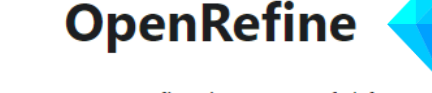

**Download** 

OpenRefine is a powerful free, open source tool for working with messy data: cleaning it; transforming it from one format into another; and extending it with web services and external data. <https://openrefine.org/>

Programas de conversión de datos

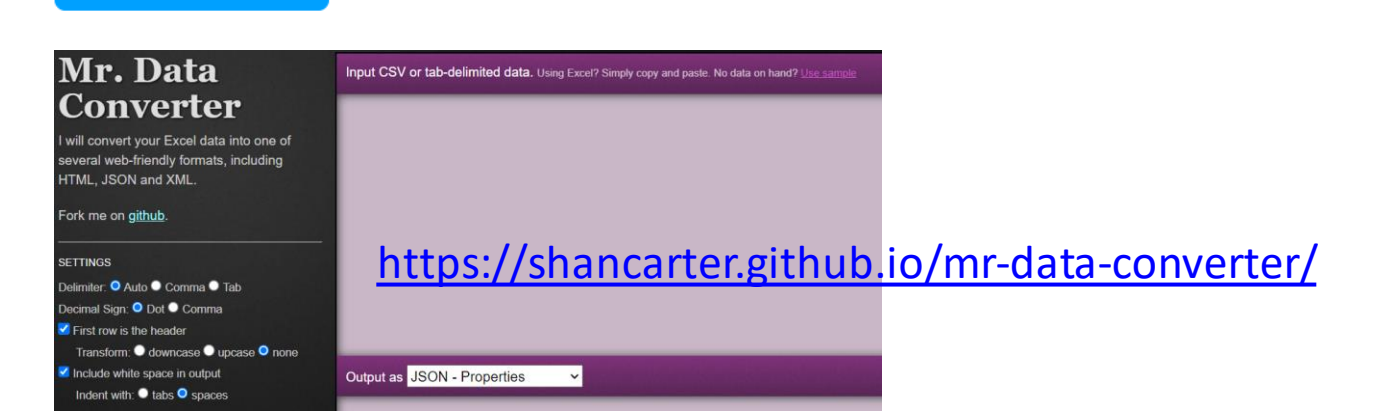

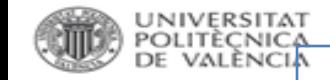

Formatos recomendados ([UK DataService](https://ukdataservice.ac.uk/learning-hub/research-data-management/format-your-data/recommended-formats/))

### ✓ Formatos recomendados ([Library of](https://www.loc.gov/preservation/resources/rfs/TOC.html)  [Congress\)](https://www.loc.gov/preservation/resources/rfs/TOC.html)

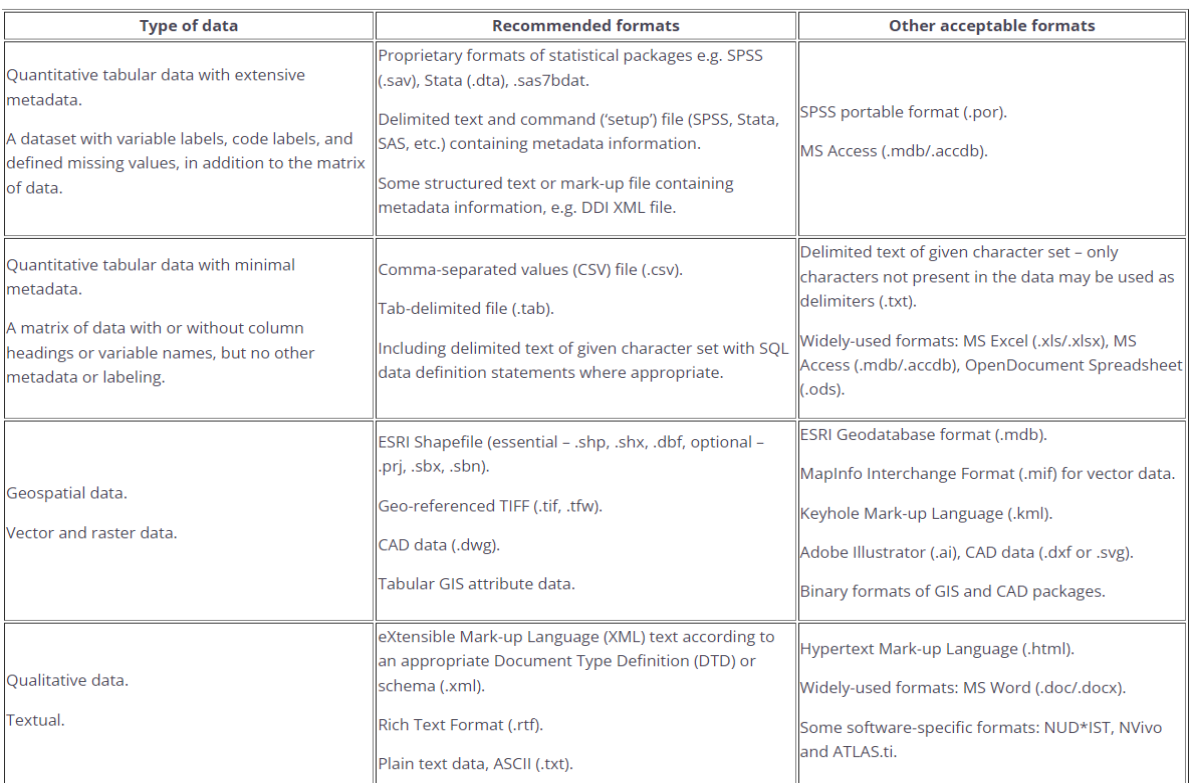

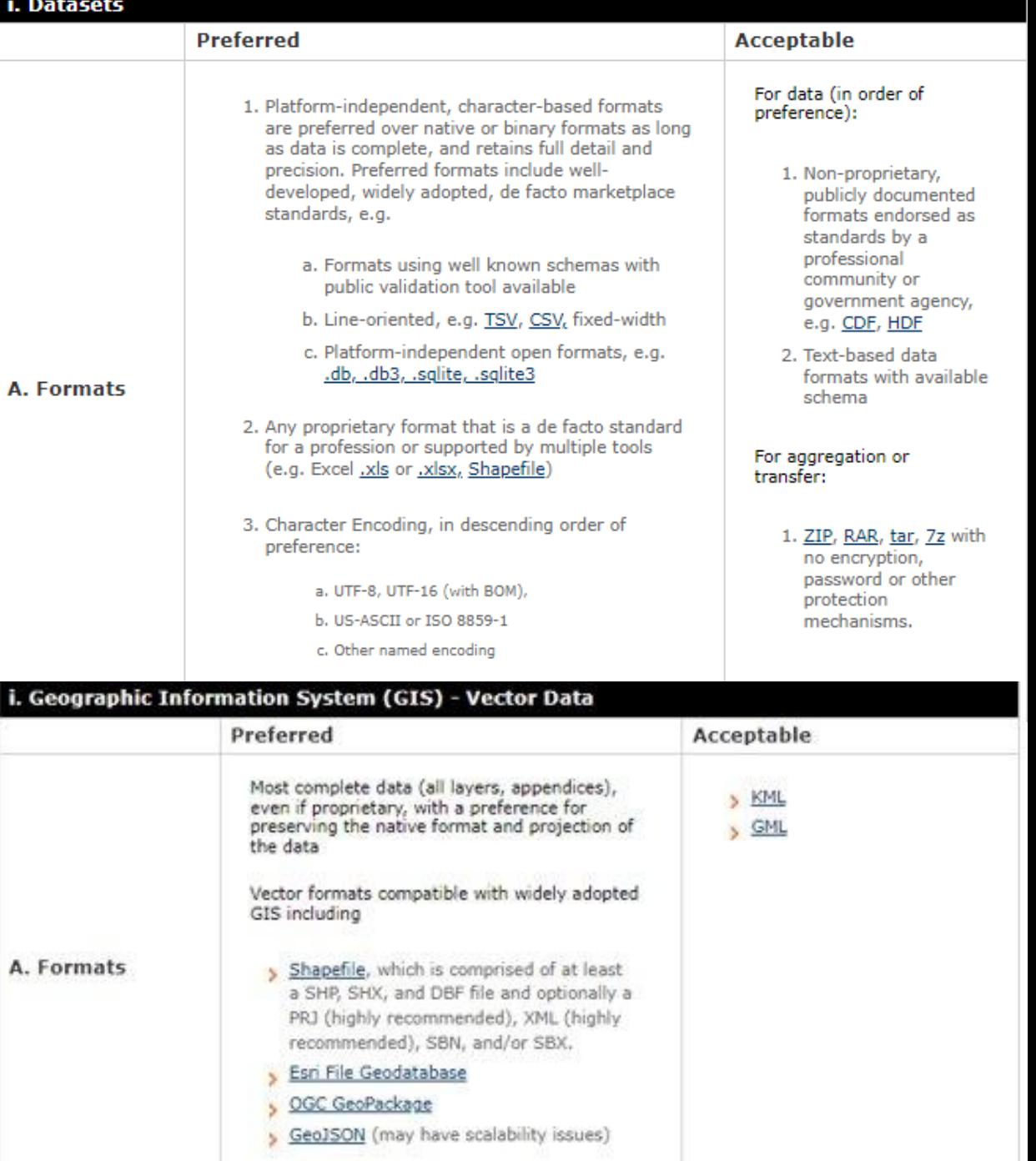

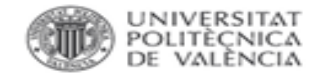

#### Formatos.

- Bases de datos: XML, CSV.
- Texto: RFT, TXT, XML.
- Estadísticas: ASCII, DTA, POR, SAS, SAV.
- Datos tabulados: CSV, TSV.

**Guía práctica para la [publicación](https://datos.gob.es/sites/default/files/doc/file/guia_csv_vf.pdf) de datos tabulares en archivos CSV**

- Geoespaciales: SHP, DBF, GeoTIFF, NetCDF.
- Vídeo: OGG, MP4.
- Sonido: FLAC, WAV, AIFF, MP3.
- Imágenes: TIFF, BMP.
- Ficheros comprimidos: no se recomienda el uso de ficheros comprimidos. Hay formatos que pierden información en la compresión.

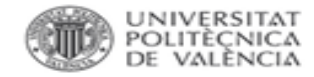

Almacenamiento.

- ✓ ¿Dónde se almacenarán sus datos y cómo se harán las copias de seguridad?
- ✓ ¿Quién será responsable de controlar el acceso a sus datos y cómo se controlará que el acceso sea seguro?

*REGLA DEL 3, 2, 1*: 3 copias de los datos (1 principal, 2 copias de seguridad), 2 medios de almacenamiento diferentes (disco duro externo y portátil), 1 copia almacenada fuera del sitio (ubicación geográfica diferente).

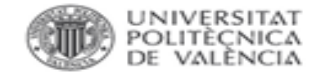

Almacenamiento.

- *DURANTE EL PROYECTO*:
	- o [Discos UPV:](https://wiki.upv.es/confluence/display/MANUALES/Unidades+de+red%2C+permisos+y+cuotas)
		- Disco de red personal (W:), discos para grupos, OneDrive.
	- o Almacenamiento en la nube. Google Drive, Dropbox ... Utilizar servicios institucionales.
	- o Herramientas on line: [OSF HOME](https://osf.io/) y similares.
	- o Infraestructuras europeas: [EUDAT.](https://eudat.eu/eosc-hub-openaire-advance)
- *DESPUÉS DEL PROYECTO*: Repositorios.

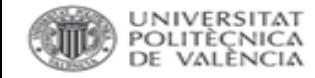

Almacenamiento.

### *DURANTE EL PROYECTO.*

#### [Discos](https://wiki.upv.es/confluence/display/MANUALES/Unidades+de+red%2C+permisos+y+cuotas) UPV: Discos para grupos:

- o Almacenamiento de 2 GB por persona, ampliable hasta 30 GB.
- Acceso como una [unidad](http://www.upv.es/contenidos/INFOACCESO/infoweb/infoacceso/dat/722086normalc.html) de red con la ruta [\\nasupv.upv.es\grupos](file://///nasupv.upv.es/grupos)
- o Copia de seguridad automática que permite recuperar los últimos cambios realizados en los ficheros.
- o Tanto los datos como la copia de seguridad están en discos ubicados en diferentes edificios de la UPV.
- Cumplimiento con la normativa española de protección de datos (LOPD).

#### [Discos](https://wiki.upv.es/confluence/display/MANUALES/Unidades+de+red%2C+permisos+y+cuotas) UPV: ONE DRIVE:

- 1 TB de almacenamiento, aunque no acepta archivos mayores de 15 GB.
- Se pueden seleccionar las carpetas del equipo local que se quieren sincronizar en OneDrive.
- o Almacenamiento en la nube en servidores europeos.
- Cumplimiento con la normativa española de protección de datos (LOPD).

#### **Más información**sobre los servicios de almacenamiento de datos en la [wiki](https://wiki.upv.es/confluence/display/MANUALES/Unidades+de+red%2C+permisos+y+cuotas) que mantiene el ASIC.

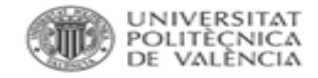

Almacenamiento.

*DESPUÉS DEL PROYECTO: Preservación en REPOSITORIO:*

- ✓Que cumpla con los criterios FAIR: identificador persistente, metadatos CC0 legibles por máquina, recogidos en re3data...
- ✓Que permita almacenar datos abiertos, con embargo, restringidos o cerrados, en especial para datos sensibles.
- $\checkmark$  Que sirva para materiales diversos de investigación (distintos tipos, formatos, etc.). Tened en cuenta:
	- $\checkmark$  Que proporcione visibilidad, para facilitar la citación y aumentar el impacto: métricas...

 $\checkmark$  Que se integre con otras infraestructuras.

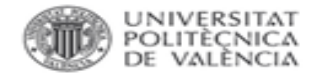

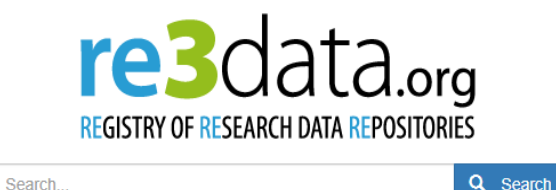

<https://www.re3data.org/>

- o Registro global de repositorios de datos de investigación.
- o Incluye repositorios que permiten el almacenamiento permanente y el acceso a conjuntos de datos a investigadores, organismos de financiación, editores e instituciones académicas.
- o Recomendado en H2020 Programme Guidelines to the Rules on Open Access to [Scientific Publications and Research Data](https://ec.europa.eu/research/participants/data/ref/h2020/grants_manual/hi/oa_pilot/h2020-hi-oa-pilot-guide_en.pdf) y en la POLÍTICA CIENTÍFICA UPV.

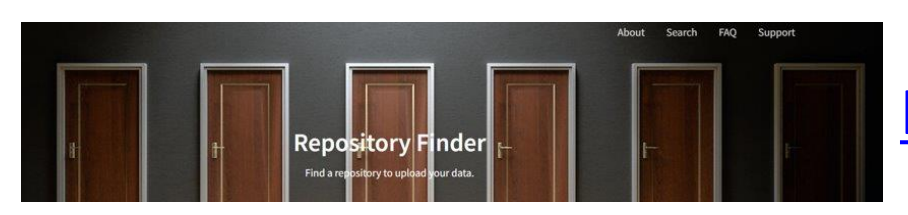

<https://repositoryfinder.datacite.org/>

o Incluye repositoriostemáticos que siguen los Principios FAIR

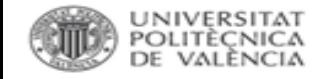

## **COMITÉ DE ÉTICA UPV.**

Presentación: [Datos de investigación y aspectos éticos.](https://riunet.upv.es/bitstream/handle/10251/72824/Presentacion%20e%cc%81tica%20%28002%29.pdf?sequence=1&isAllowed=y)

- Garantizar la protección de datos (Privacidad Consentim informado).
- Velar por la veracidad de los datos (buenas prácticas de investigación).
- Velar por la propiedad y el reconocimiento de la informació conocimiento. (Plagio).
- Modelo de [CONSENTIMIENTO INFORMADO.](http://www.upv.es/entidades/VINV/menu_urli.html?/entidades/VINV/info/U0885478.pdf)
- Modelo de CONSENTIMIENTO DE TRATAMIENTO DE DA [PERSONALES.](http://www.upv.es/entidades/VINV/menu_urli.html?/entidades/VINV/info/U0885479.pdf)

#### $\left\vert \left\langle \cdot\right\vert \right\rangle$ Comité de Ética en Investigación de la UPV

:: Vicerrectorado de Investigación :: Comité de Ética en Investigación de la UPV

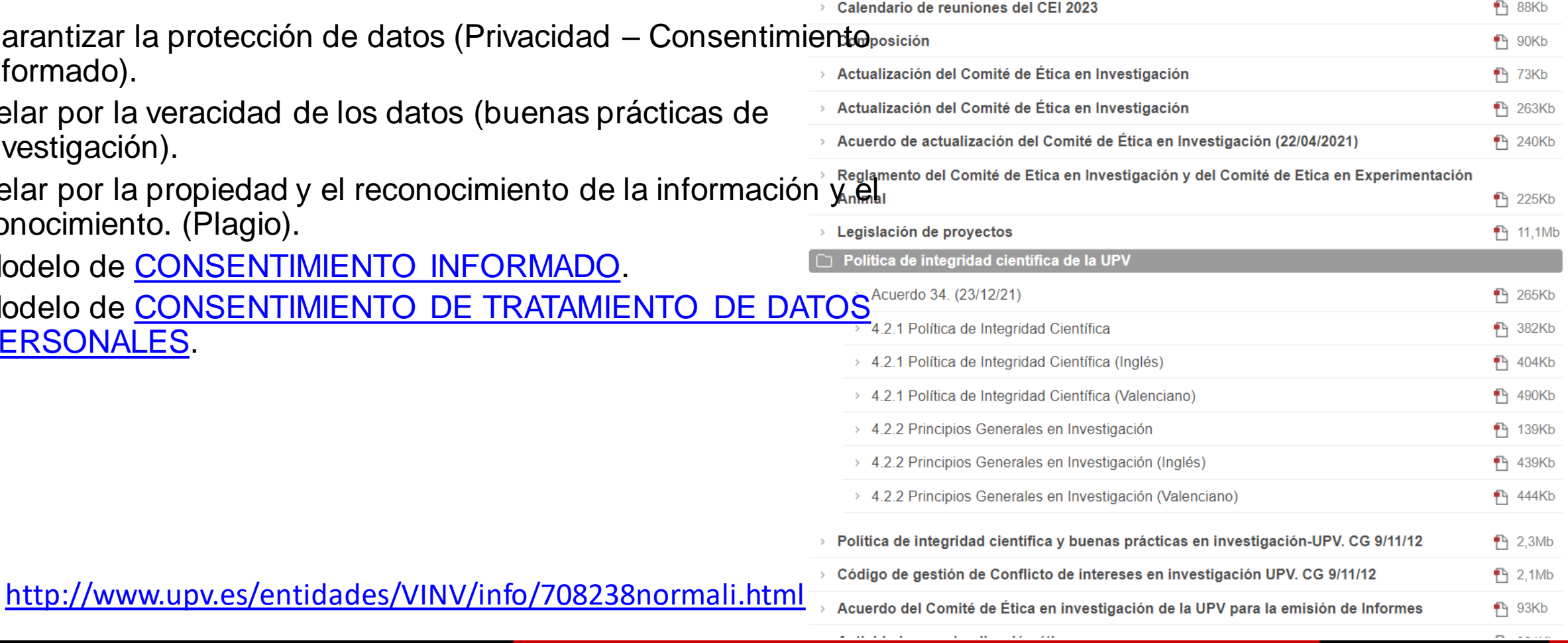

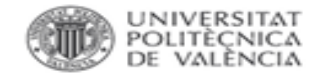

### **7. DATOS PERSONALES.**

- Datos que pueden identificar a una persona de manera directa (fotos, nombres, direcciones) o indirecta (empleador).
- Datos personales pueden estar en cualquier formato (texto, imágenes, grabaciones de voz, vídeos).
	- Anonimizar datos lo más que se pueda.
	- Acceso restringido durante la investigación.
	- Datos anonimizados pueden publicarse abiertamente.
	- o Limitar la finalidad: los datos deben ser recogidos con fines determinados, explícitos y legítimos.
	- Minimizar los datos: pertinentes y limitados a lo necesario en relación con los fines para los que son tratados.

[Guía de buenas prácticas en materia de Transparencia y Protección de Datos](https://www.crue.org/wp-content/uploads/2020/02/Gui%CC%81a-de-buenas-pra%CC%81cticas_VD.pdf) (CRUE)

[REGLAMENTO DEL REGISTRO DE ACTIVIDADES DE TRATAMIENTO DE LA UNIVERSITAT POLITÈCNICA DE VALÈNCIA](https://riunet.upv.es/bitstream/handle/10251/119653/BOUPV%20125_36.pdf?sequence=12&isAllowed=y)

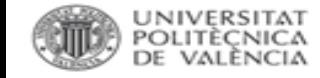

### **RGPD. Qué pasa con los datos personales.**

#### Dudas, problemas: [DPD\\_UPV.](https://www.upv.es/entidades/DPD/index-es.html)

Datos afectados por el RGPD:

- ✓ Datos *personales*.
- ✓ Datos personales *sensibles* (origen racial, opiniones, religión, salud, datos genéticos, etc.)
- Datos *seudonimizados*: son datos personales que no permiten identificar a un sujeto, la identificación puede hacerse pero los archivos se mantienen separados (sustitución de un nombre por un código).
- ✓ Datos *anonimizados* (no hay identificación posible).

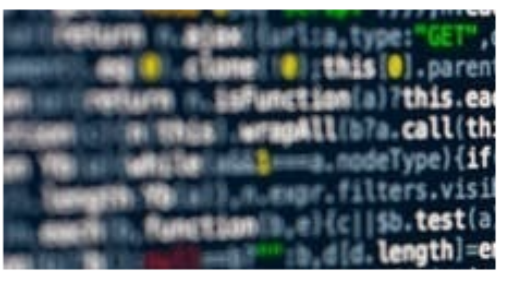

#### DPD\_UPV

La Delegación de Protección de Datos (DPD UPV) es la unidad que tiene encomendadas las siguientes funciones:

1.- La supervisión del cumplimiento del Reglamento General de Protección de Datos y de la Ley Orgánica de Protección de Datos Personales y garantía de los derechos digitales en el ámbito de la Universitat Politècnica de València.

2.- La supervisión de las políticas de privacidad del Responsable del Tratamiento en el ámbito de la Universitat Politècnica de València.

#### 3.- La cooperación con la autoridad de control.

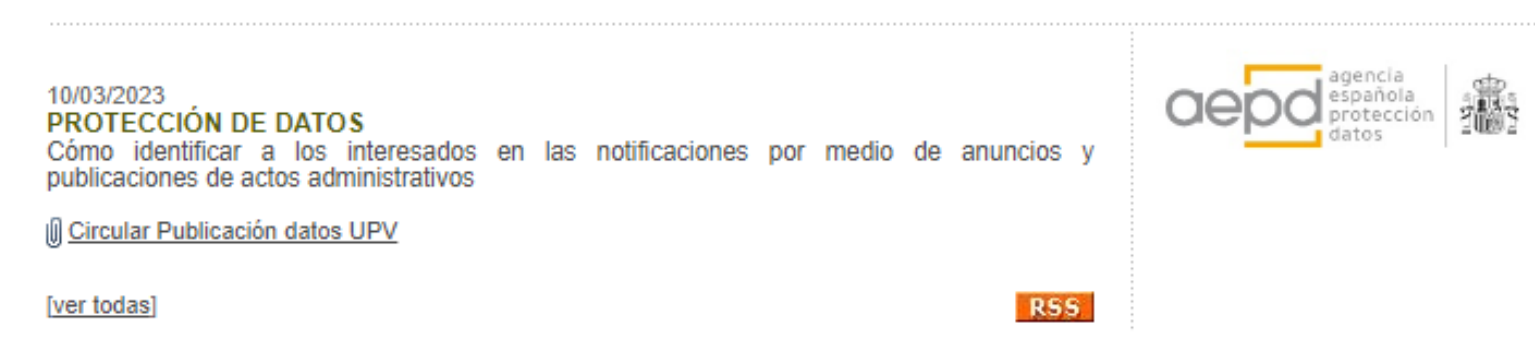

Reglamento: <https://eur-lex.europa.eu/legal-content/ES/TXT/?uri=celex%3A32016R0679>

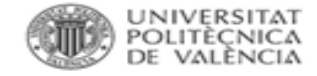

#### **Ethics and Data Protection Decision Tree**

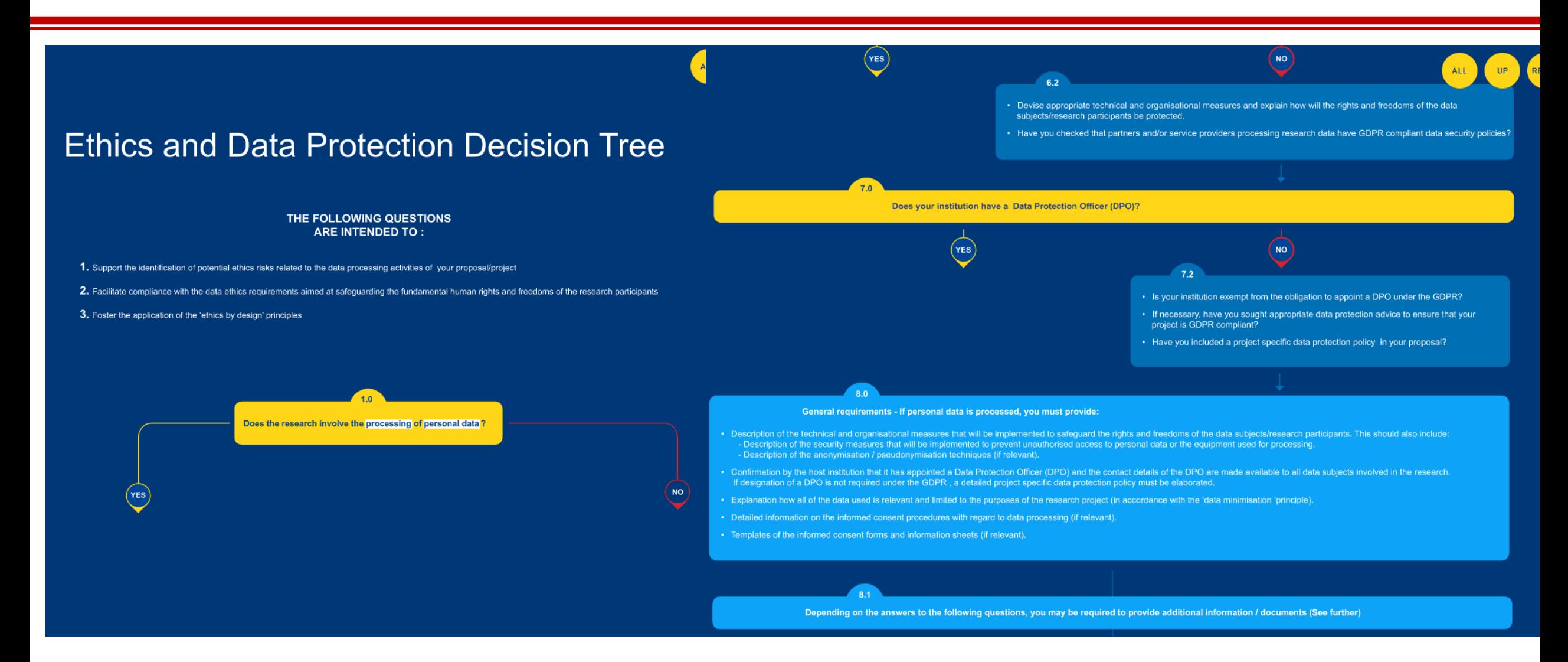

<https://ec.europa.eu/assets/rtd/ethics-data-protection-decision-tree/index.html>

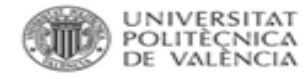

#### **DATOS PERSONALES: SERVICIOS DE APOYO UPV.**

- Delegación de Protección de Datos [\(DPD\\_UPV\):](http://www.upv.es/contenidos/DPD/) encomendadas la **supervisión del cumplimiento del Reglamento General de Protección de Datos** y de la **Ley Orgánica de Protección de Datos Personales** y garantía de los derechos digitales en el ámbito de la Universitat Politècnica de València.
- Comité de Ética en [Investigación](http://www.upv.es/entidades/VIIT/info/708238normalc.html) de la UPV: cualquier actividad llevada a cabo en la UPV cuya experimentación esté afectada por alguna normativa, por **incluir aspectos con implicaciones éticas o de bioseguridad, debe ser previamente autorizada por el Comité de Ética en Investigación de la UPV**. El investigador principal debe seguir el **[procedimiento](https://www.upv.es/entidades/VIIT/menu_urlc.html?/entidades/VIIT/info/U0601657.pdf)** y cumplimentar el **[formulario](http://www.upv.es/entidades/VINV/info/892853normalc.html)** correspondiente para solicitar la evaluación por parte del comité

[MODELO DE CONSENTIMIENTO INFORMADO DEL/LA PARTICIPANTE.](http://www.upv.es/entidades/VINV/menu_urlc.html?/entidades/VINV/info/U0885478.pdf)

[MODELO DE CONSENTIMIENTO DE TRATAMIENTO DE DATOS PERSONALES.](http://www.upv.es/entidades/VINV/menu_urlc.html?/entidades/VINV/info/U0885479.pdf)

[REGLAMENTO DEL REGISTRO DE ACTIVIDADES DE TRATAMIENTO DE LA UPV.](https://riunet.upv.es/bitstream/handle/10251/119653/BOUPV%20125_36.pdf?sequence=12&isAllowed=y)

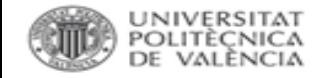

### **Medidas: ANONIMIZACIÓN.**

La posibilidad de identificar a una persona públicamente limita la publicación de datos. Para evitarlo:

• Se elimina la información que permite vincular los datos a una persona concreta: supresión, sustitución, distorsión, generalización, agregación.

Si se realiza una correcta anonimización sobre los datos, no se considera que contengan datos personales y *no se requiere consentimiento*.

Si existe riesgo de identificación se debe firmar el consentimiento informado.

[La importancia de la anonimización y la privacidad de datos.](https://datos.gob.es/es/blog/la-importancia-de-la-anonimizacion-y-la-privacidad-de-datos)

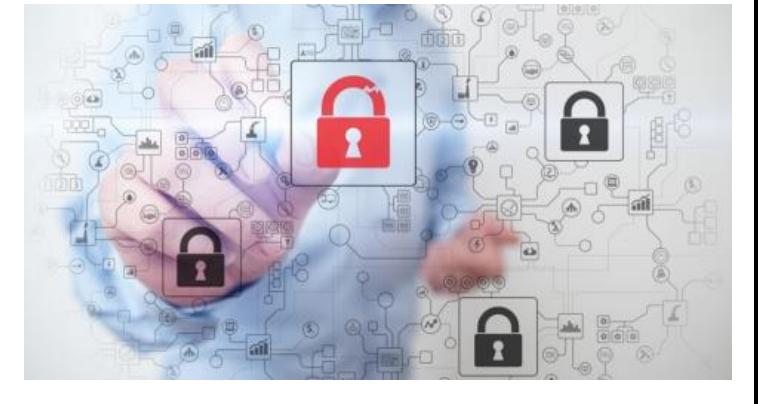

[Técnicas de anonimización.](https://blog.isecauditors.com/2020/10/anonimizacion-y-seudonimizacion-de-datos-de-caracter-personal.html)

## **ANONIMIZACIÓN.**

Supresión (nacionalidad) y generalización (edad):

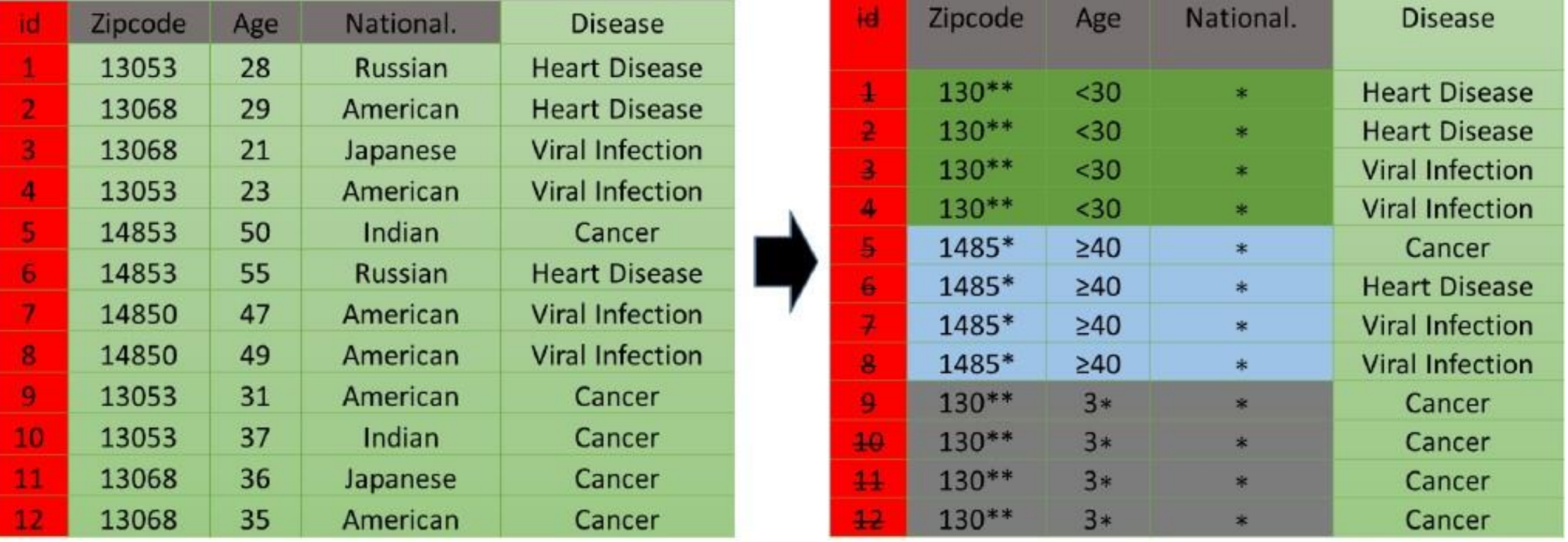

La anonimización es irreversible.
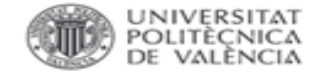

## **AMNESIA DATA ANONYMIZATION TOOL.**

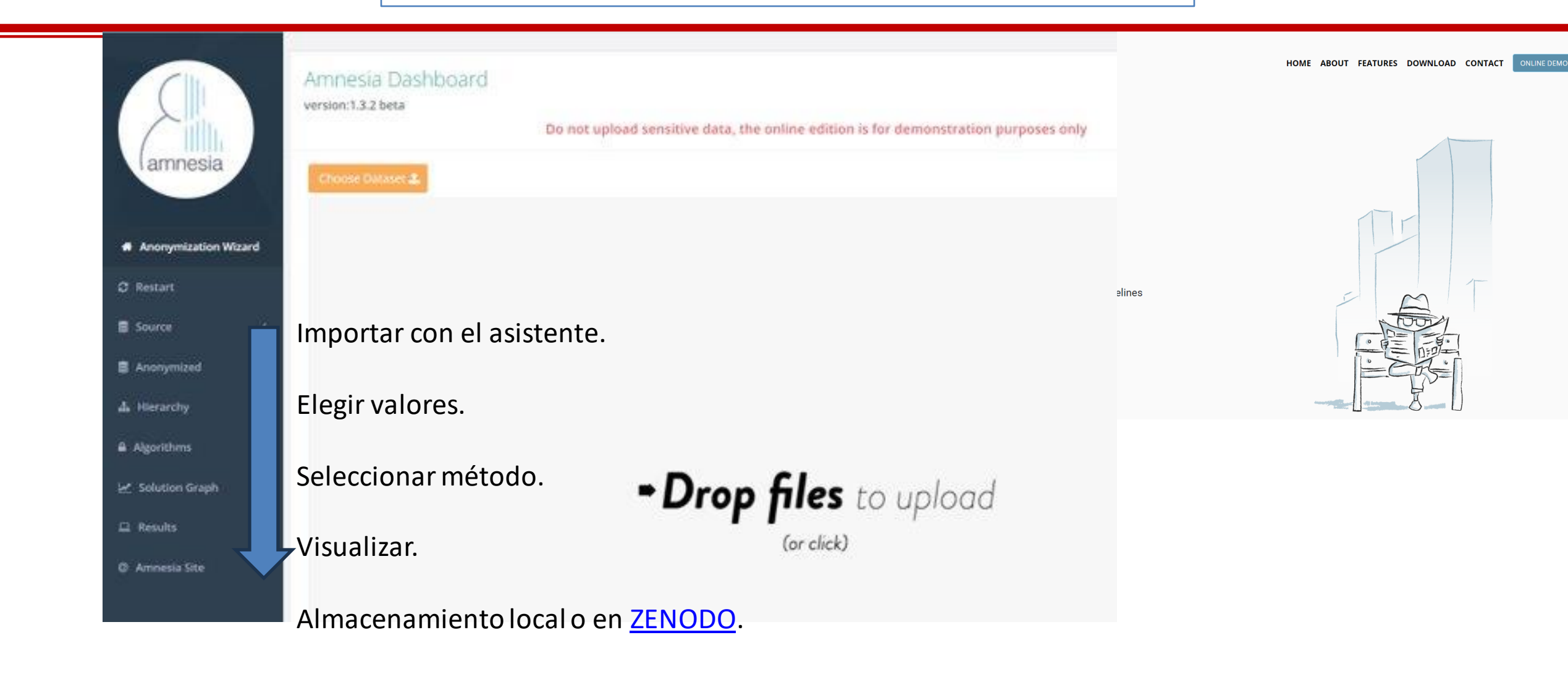

<https://amnesia.openaire.eu/>

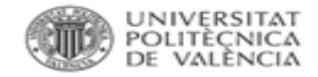

Table 4

ocus group participan

Economy

 $3$  Chemistry

 $4$  | Psychology

5 History

6 Sociology

 $7 \mid$  Engineering

## **8. PUBLICACIÓN.**

### Artículos y datos asociados.

 $\overline{1}$ 

citations<sup>[2]</sup>

conference

### [Política editorial del Grupo PLOS](https://journals.plos.org/plosone/s/data-availability):

- Definición mínima de dataset: "the data required to replicate all study findings reported in the article, as well as related metadata and methods".
- ✓ No se aceptan publicaciones sin datos: "PLOS journals require authors to make all data necessary to replicate their study's findings publicly available without restriction at the time of publication".

Focus group participants.

Closing the gender gap at academic conferences: A tool for monitoring and assessing academic events

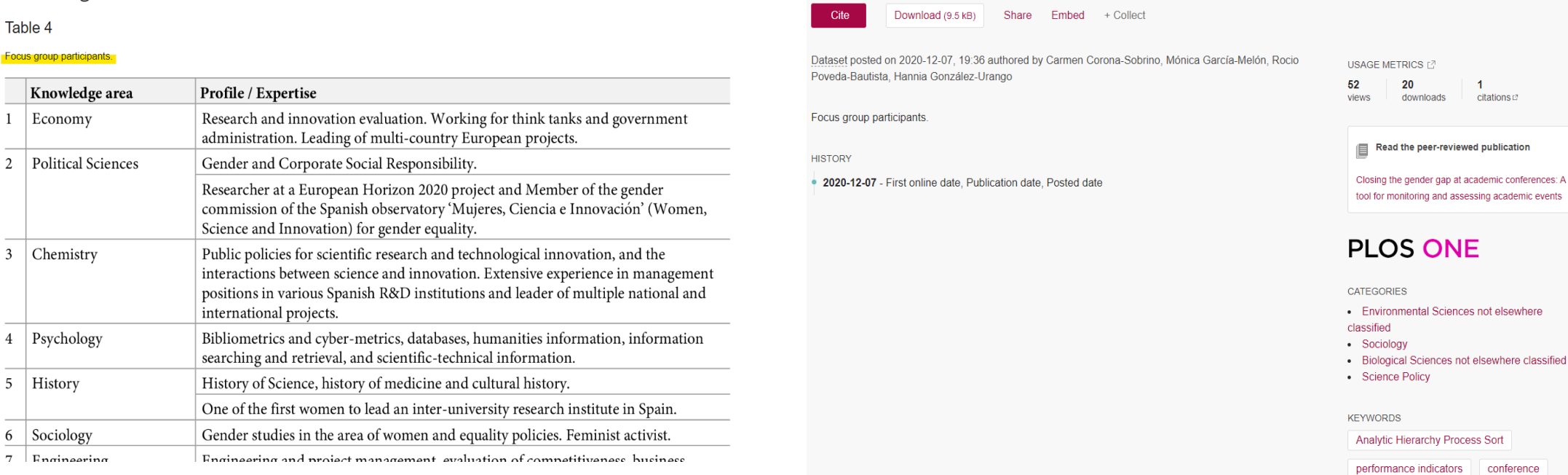

### [https://doi.org/10.1371/journal.pone.0243549.t004](https://doi.org/10.1371/journal.pone.0243549.t004 )

[https://figshare.com/articles/dataset/Focus\\_group\\_participants\\_/13343439](https://figshare.com/articles/dataset/Focus_group_participants_/13343439)

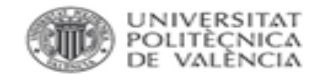

### **PUBLICACIÓN: DATA JOURNALS.**

Son revistas académicas que publican *data papers*, que son artículos centrados en los datos en sí mismos (descripción, metodología, motivación, etc.) y no en las hipótesis, análisis y conclusiones extraídas a partir de estos datos.

Data Paper: A scholarly publication describing a particular dataset or collection of datasets and usually published in the form of a peer-reviewed article in a scholarly journal. The main purpose of a data paper is to provide facts about the data (metadata, such as data collection, access, features etc) rather than analysis and research in support of the data, as found in a conventional research article.

- Proceso de **revisión por pares** que garantiza la calidad de los datos.
- Publicación de datos de investigación con un **alto potencial de reutilización.**
- Facilita la **cita y reconocimiento** académico.
- Difusión en **Acceso Abierto** respetando el reconocimiento a los autores.
- Mejora la **transparencia** en la investigación. Facilita la comprensión de los datasets.
- Asignación de un **DOI** (Digital Object Identifier) a los datos de investigación.

*Plantearse*: ¿cuál es el potencial de reutilización de los datos?

### scientific data **Journal Information**

Scientific Data is a peer-reviewed, open-access journal for descriptions of datasets, and research that advances the sharing and reuse of scientific data. Read our key principles  $\rightarrow$ 

Scientific Data welcomes submissions from all areas of natural sciences, medicine, engineering and social sciences. Scientific Data primarily publishes Data Descriptors, a type of publication that focuses on helping others reuse data and crediting those who share. **Read our aims & scope** ▶

### **Data Policies**

Data Descriptors, Scientific Data's primary article type, describe datasets. These must be made available to editors and referees at the time of submission and be shared with the scientific community at final publication. Here, we provide recommendations for selecting a suitable repository and how to archive sensitive data.

Scientific Data's data policies are compatible with the standardised research data policies set out by Springer Nature, and the requirements of the Data Policy Standardisation and Implementation Interest Group of the Research Data Alliance.

https://www.nature.com/sdata/policies/data-policies

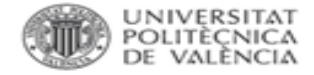

## Data **n Brief**

**TV Research**<br> **A Elements** 

#### About the journal <https://www.sciencedirect.com/journal/data-in-brief>

### FAQs Data in Brief.

Data in Brief is a multidisciplinary, open access, peer-reviewed journal, which publishes short, digestible articles that describe and provide access to research data. It contributes to open science and improves reproducibility by making data and the associated research more ...

### *Consejos*:

- 1. En el caso de tratarse de datos de poca entidad asociados (tablas, ...), depositarlos en **[DRYAD](https://datadryad.org/stash)** o en **FIGSHARE** (según políticas editoriales).
- 2. En el caso de tratarse de datos aun sin publicación o derivados de financiación europea o nacional con mandatos de depósito, escoger repositorio temático, institucional [Riunet](https://riunet.upv.es/) o [Zenodo.](https://zenodo.org/)
- 3. Intentar publicar un data paper en revista de datos: el dataset será revisado por pares recibiendo un valor añadido.

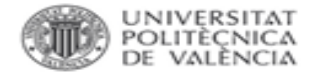

### A synthesis of hydroclimatic, ecological, and socioeconomic data for transdisciplinary research in the Mekong

**D** Tiwari, Amar Deep; **D** Pokhrel, Yadu; **D** Kramer, Daniel; **D** Akhter, Tanjila; **D** Tang, Qiuhong; **D** Liu, Junguo; **D** Qi, Jiaguo **ID** Loc, Ho Huu; **ID** Lakshmi, Venkataraman

#### Contact person(s)

**D** Tiwari, Amar Deep

Various climate, hydro-meteorological, ecological, and socio-economic datasets are synthesized and made available for th Mekong River Basin. The sources of each dataset are also mentioned in the associated readme file.

Dam attribute data, inundation data, and Cambodia census data can be made available upon request to the authors.

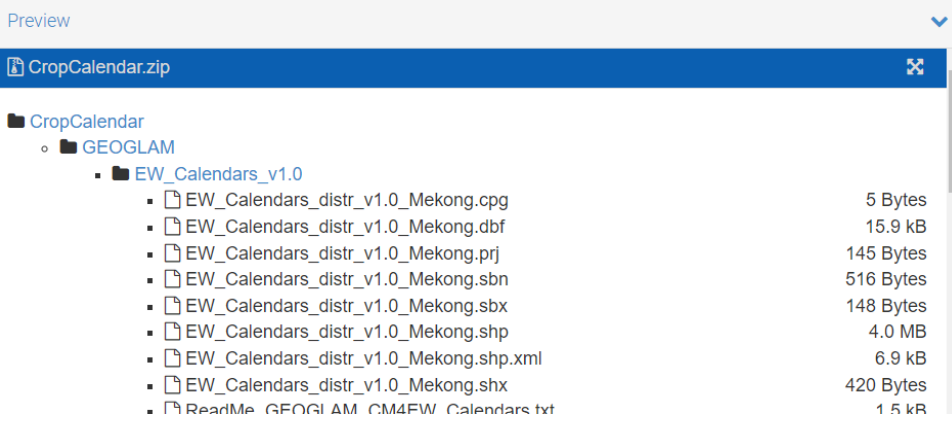

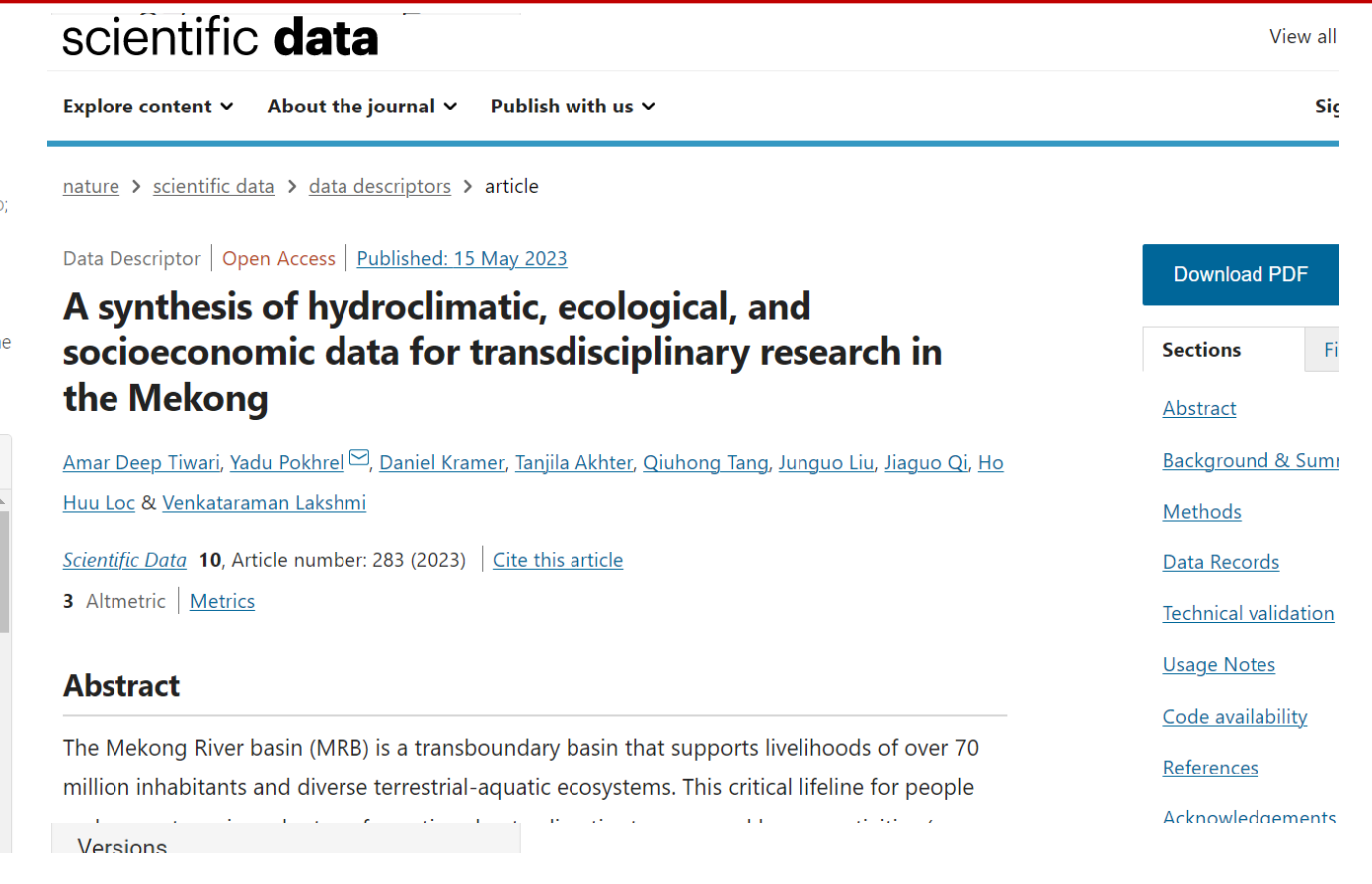

https://zenodo.org/record/7803254#.ZGJ0AnZBwtx https://www.nature.com/articles/s41597-023-02193-0#Sec23

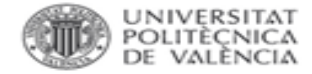

#### Outline Abstract Keywords 1. Data description

2. Experimental design, materials, and ...

**CRediT** author's statement

Transparency document: Supplementary...

Acknowledgments

Conflict of Interest

Appendix A. Supplementary data

Research Data

References

Show full outline  $\vee$ 

Cited By $(5)$ 

Figures (4)

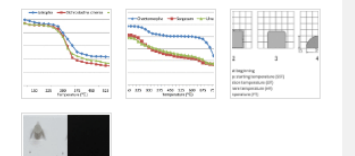

#### View PDF were established according to the referenced German standards. Particle size <75 mm. **Description** Data was collected based on sampling directly from Cuban natural of data habitats and carried to specialized labs in Germany for testing. collection Data source Jatropha curcas location City: Matanzas. Region: Caribbean Country: Cuba (20°N, 75°W) Moringa oleifera City: Havana. Region: Caribbean Country: Cuba (23°N, 82°W) Algae City: Havana. Region: Caribbean Country: Cuba (23°N, 82°W) **Dichrostachys cinerea** City: Havana. Region: Caribbean Country: Cuba (23°N, 82°W) Data Repository name: Potential of selected Cuban biomasses for accessibility thermochemical conversion into bioenergy. Data identification number: Mendeley dataset, Mendeley Data, v2, 2019 Direct URL to data: https://data.mendeley.com/datasets/sk6m66x4tj/2

Download full issue

#### **Value of the Data**

• The data show the potential of several Cuban biomasses for thermochemical

conversion

### Potential of selected cuban biomasses for thermochemical conversion into bioenergy

Published: 18 December 2019 | Version 2 | DOI: 10.17632/sk6m66x4tj.2 Contributors: Ramón Piloto, Yosvany Díaz, Yisel Sánchez, Eliezer Ahmed Melo-Espinosa, Sven Pohl, Marcel Pfeil, **Dominik Denfeld** 

#### **Description**

Data on the rapid, elemental and calorimetric analysis, such as ash melting behaviour and thermogravimetric profiles of Cuban biomass feedstocks are shown in order to assess their potential for bioenergy production. The studied biomasses are Jatropha curcas husk, Moringa oleifera husk, Dichrostachys cinerea, Ulva lactuca, Chaetomorpha gracilis and Sargassum fluitants. Seed, kernels or stems and algae were characterized by weight. Sample preparation and tests were established according to referenced German standards with particle size < 75 mm. Also thermogravimetric analyses have been performed at 10°C/min in Argon atmosphere. Data in the paper are shown in Tables and Graphs. The data represent valuable information for further implementation of gasification or pyrolysis processes to using these biomasses.

#### Download All 235 KB | (i)

#### **Files**

Database-BioResCu-V. Mendeley.xlsm

#### **Institutions**

Technische Hochschule Mittelhessen, Instituto Superior Politecnico Jose Antonio Echeverria

#### **Categories**

Bioenergy, Biomass, Gasification, Pyrolysis

Licence

**CC BY 4.0** 

Learn more

### https://www.sciencedirect.com/science/article/pii/S235 2340920301013?via%3Dihub

### https://data.mendeley.com/datasets/sk6m66x4tj/2

### **Dataset metrics** Usage

Views: 373 **Downloads** 73

#### **@PLUMX**

#### **Latest version**

DOI:

288 KB 上

Version 2 18 Dec 2019 Published: 10.17632/sk6m66x4tj.2

View details

#### Cite this dataset

Piloto, Ramón; Díaz, Yosvany; Sánchez, Yisel; Melo-Espinosa, Eliezer Ahmed; Pohl, Sven: Pfeil, Marcel: Denfeld, Dominik (2019), "Potential of selected cuban biomasses for thermochemical conversion into bioenergy", Mendeley Data, V2, doi: 10.17632/sk6m66x4tj.2

#### □ Copy to clipboard

#### **Previous versions**

Version 1 17 December 2019

**Compare to version** 

**Benedict Street** 

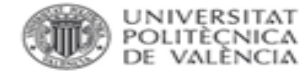

## **CÓMO BUSCAR UN DATA JOURNAL**

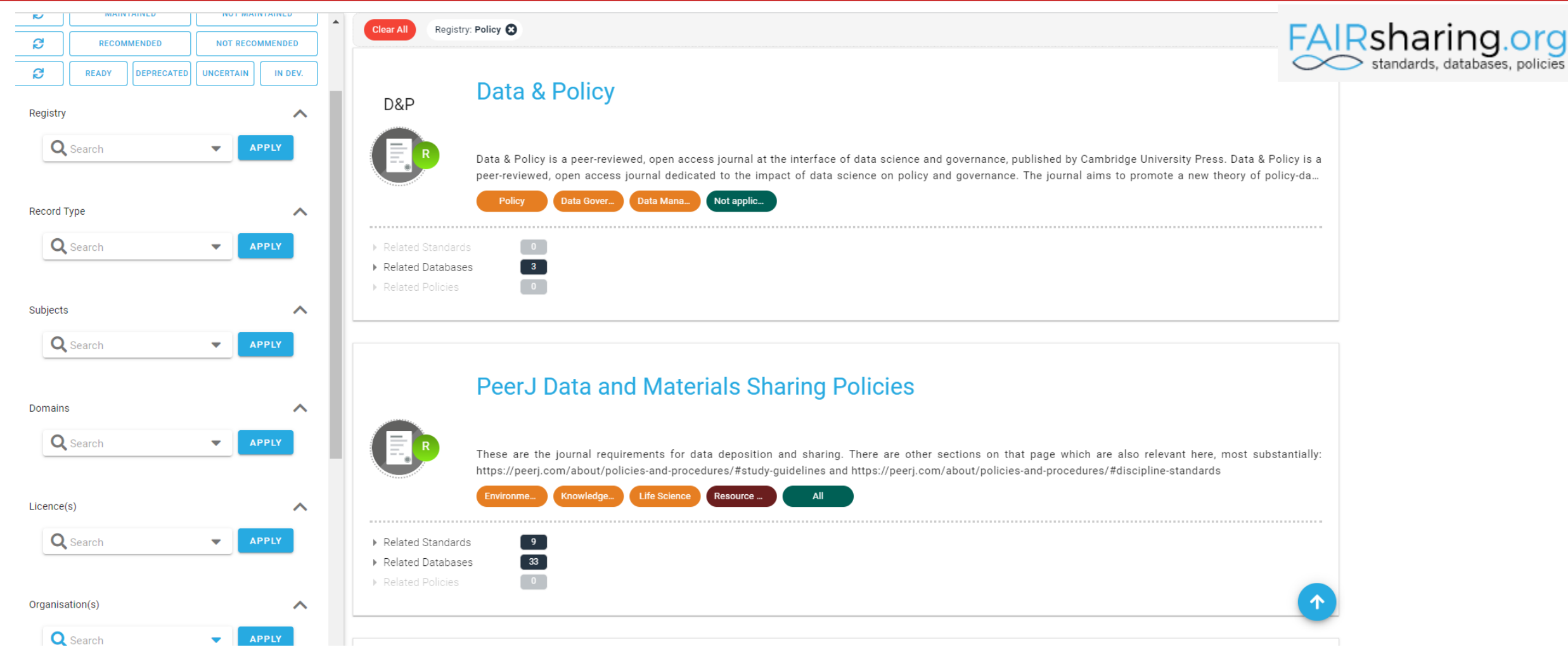

<https://fairsharing.org/search?fairsharingRegistry=Policy>

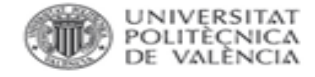

### **Datos en el artículo.**

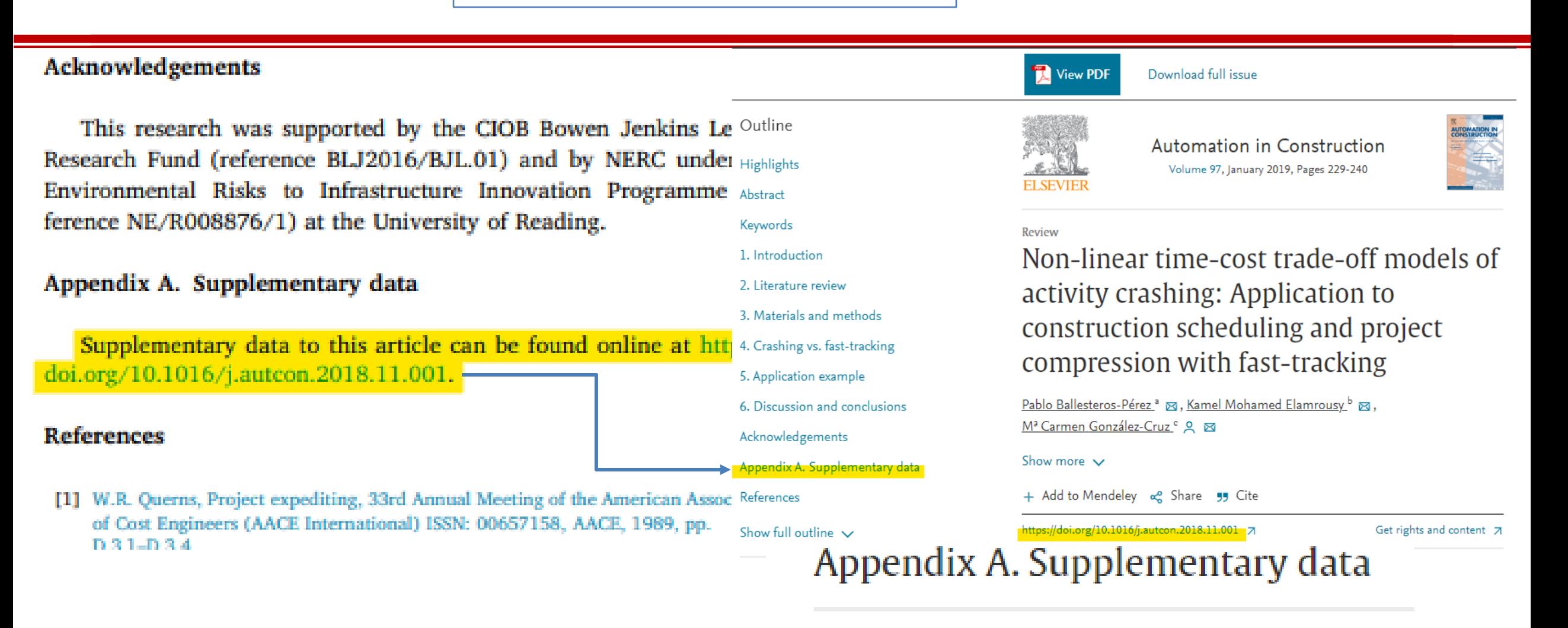

<u> Download : Download spreadsheet (3MB)</u> IаL

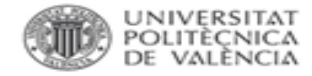

M Vanhoucka

 $\sim$ ×.  $\sim$ 14 ×  $\sim$ 

## **Datos en el artículo.**

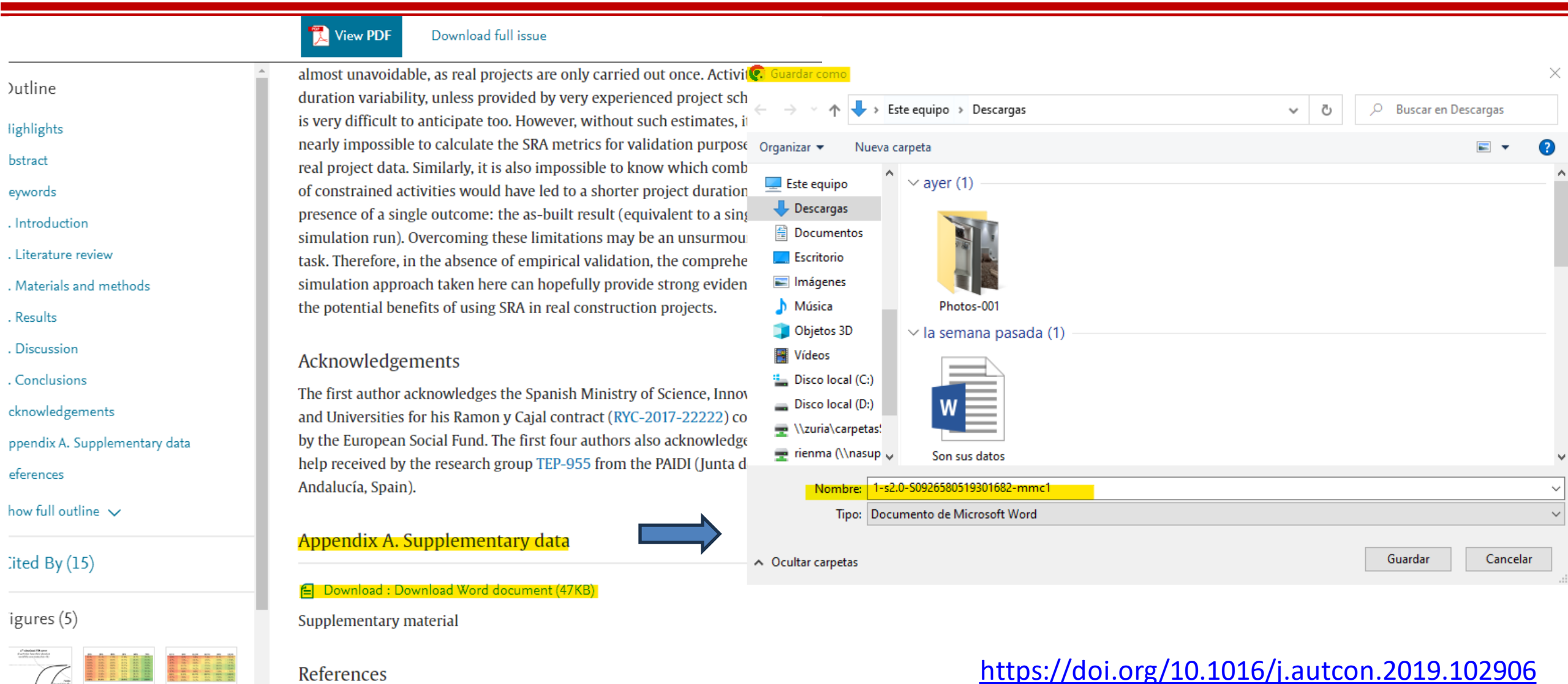

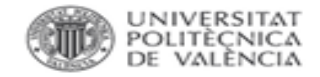

## **FORMAS DE PUBLICAR**

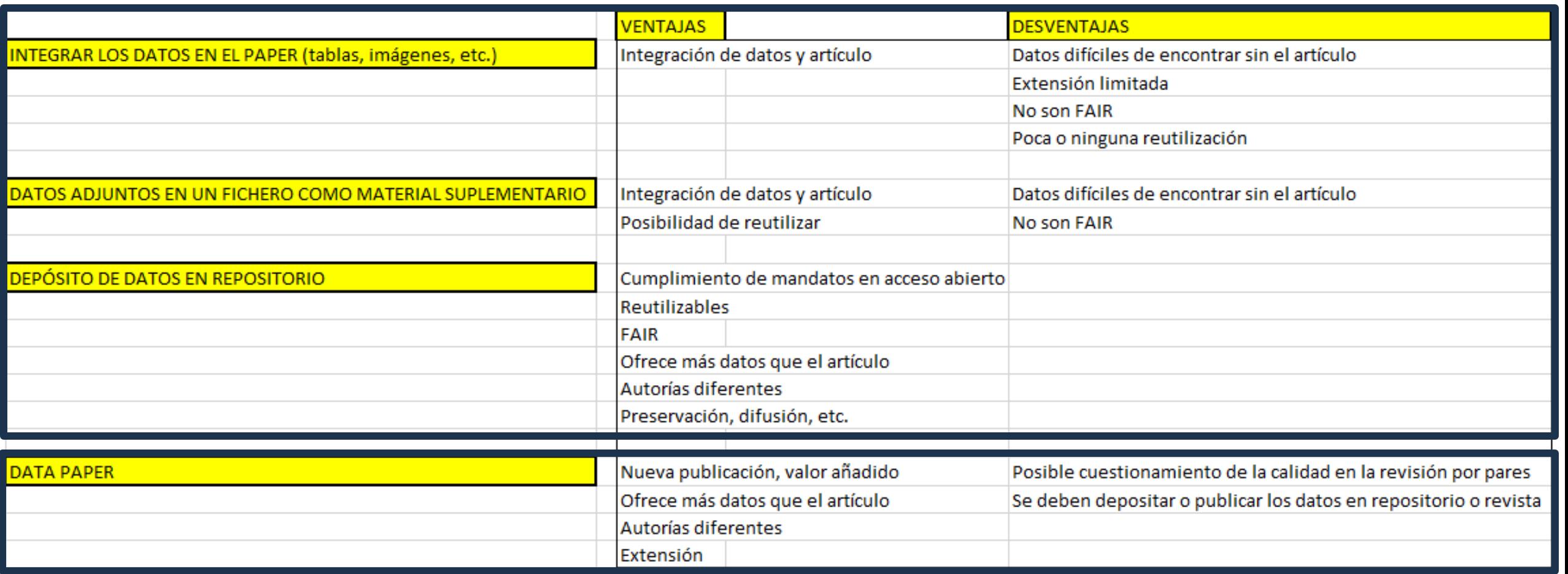

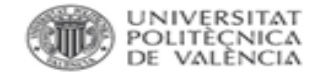

### **Revistas con Sello.**

#### Journals That Issue Open Science Badges\*

Addiction Research & Theory | Taylor & Francis Advances in Archaeological Practice | Cambridge University Press Advances in Methods and Practices in Psychological Science | SAGE AIS Transactions on Replication Research | Elsevier American Journal of Orthopsychiatry | APA American Journal of Political Science | Wiley American Journal of Primatology | Wiley Analyses of Social Issues and Public Policy (ASAP) | Wiley Annual Review of Applied Linguistics | Cambridge University Press Archive for the Psychology of Religion | SAGE Asian American Journal of Psychology | APA Big Earth Data | Taylor & Francis BMC Microbiology (uses modified badge criteria) | BMC **BMJ** Open Science | BMJ Brain and Neuroscience Advances | SAGE Canadian Journal of Experimental Psychology (CJEP) | APA Career Development and Transition for Exceptional Individuals | SAGE Clinical Psychological Science | APS Cognitive Science | Wiley Communication Studies | Taylor & Francis Communication Research Reports | Taylor & Francis Cortex | Elsevier Cultural Diversity & Ethnic Minority Psychology | APA Decision | APA

### <https://www.cos.io/initiatives/badges>

Journal of Comparative Psychology | APA Journal of Experimental Psychology: Learning, Memory, and Cognition | APA Journal of Experimental Social Psychology | Elsevier Journal of International Crisis and Risk Communication Research | Nicholson School of Communication and Media Journal of Maps | Taylor & Francis Journal of Neuroendocrinology | Wiley Journal of Neurochemistry | Wiley Journal of Neuroscience Research (JNR) | Wiley Journal of Personality Assessment | Taylor & Francis Bb. Journal of Psychiatric and Mental Health Nursing | Wiley Journal of Social Psychology | Taylor & Francis Journal of Research in Personality | Elsevier Journal of Research on Educational Effectiveness | Taylor & Francis Journal of Threat Assessment and Management | APA Language Awareness | Taylor & Francis Language Learning | Wiley Language Testing | SAGE Law and Human Behavior | APA 酯 Management and Organization Review | Cambridge University Press Media Psychology | Taylor & Francis Meta-Psychology | Linnaeus University Press Neuropsychology | APA Neuroscience of Consciousness | Oxford University Press **COL** 

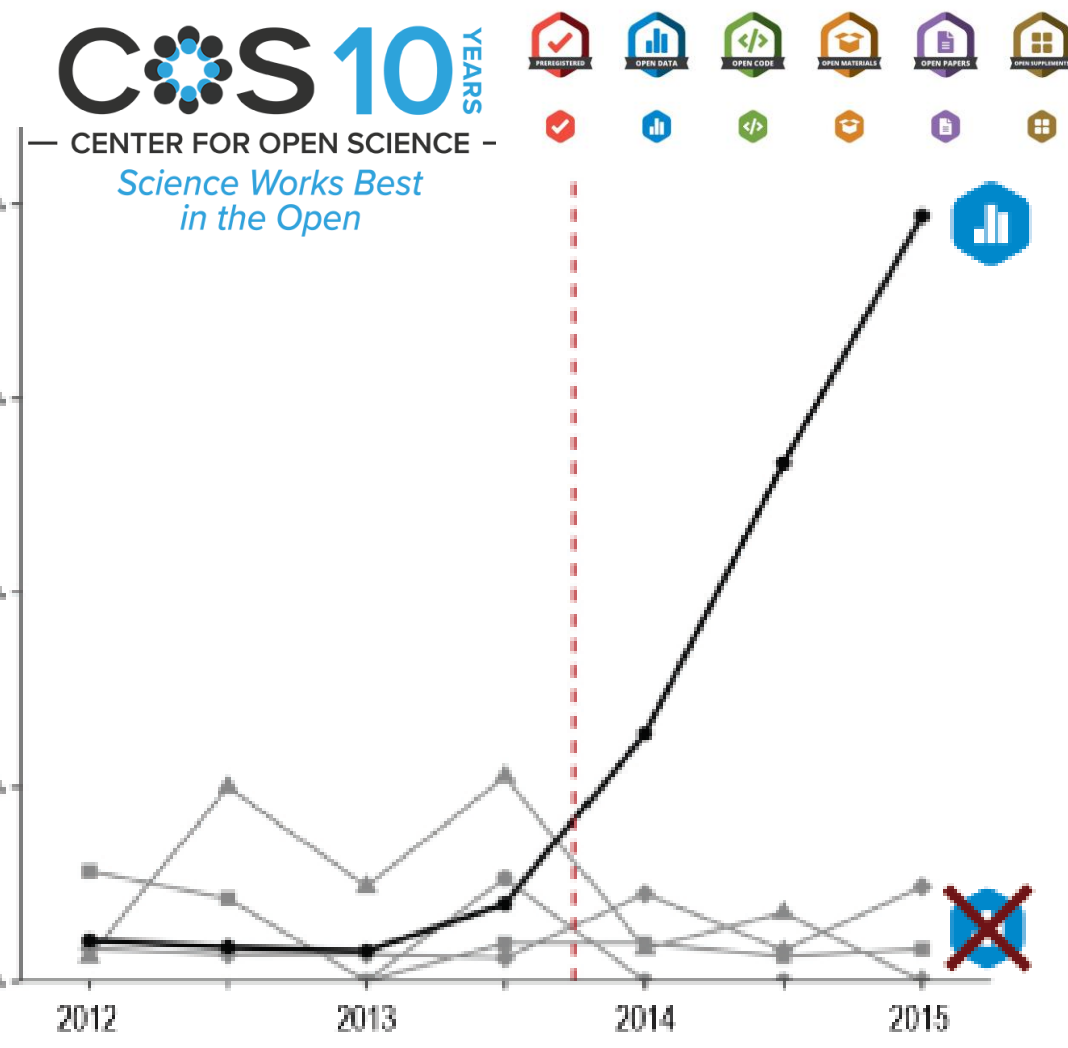

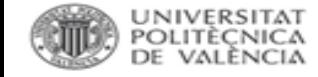

## **TAMBIÉN: REVISTAS QUE PUBLICAN SOFTWARE.**

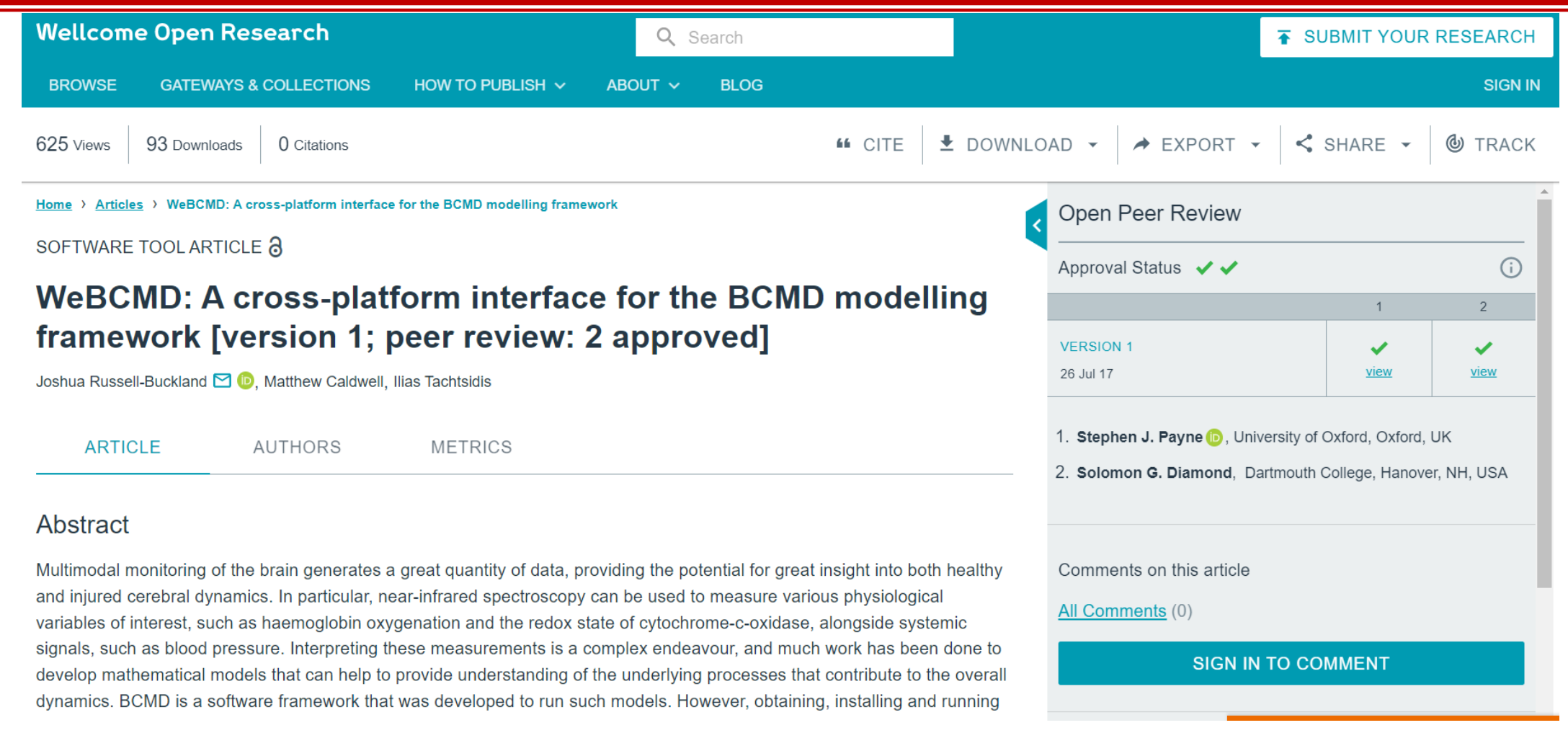

• <https://wellcomeopenresearch.org/articles/2-56/v1>

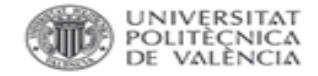

**GMRT v3 3 Tracks** 

## **9. DEPÓSITO: ORDEN.**

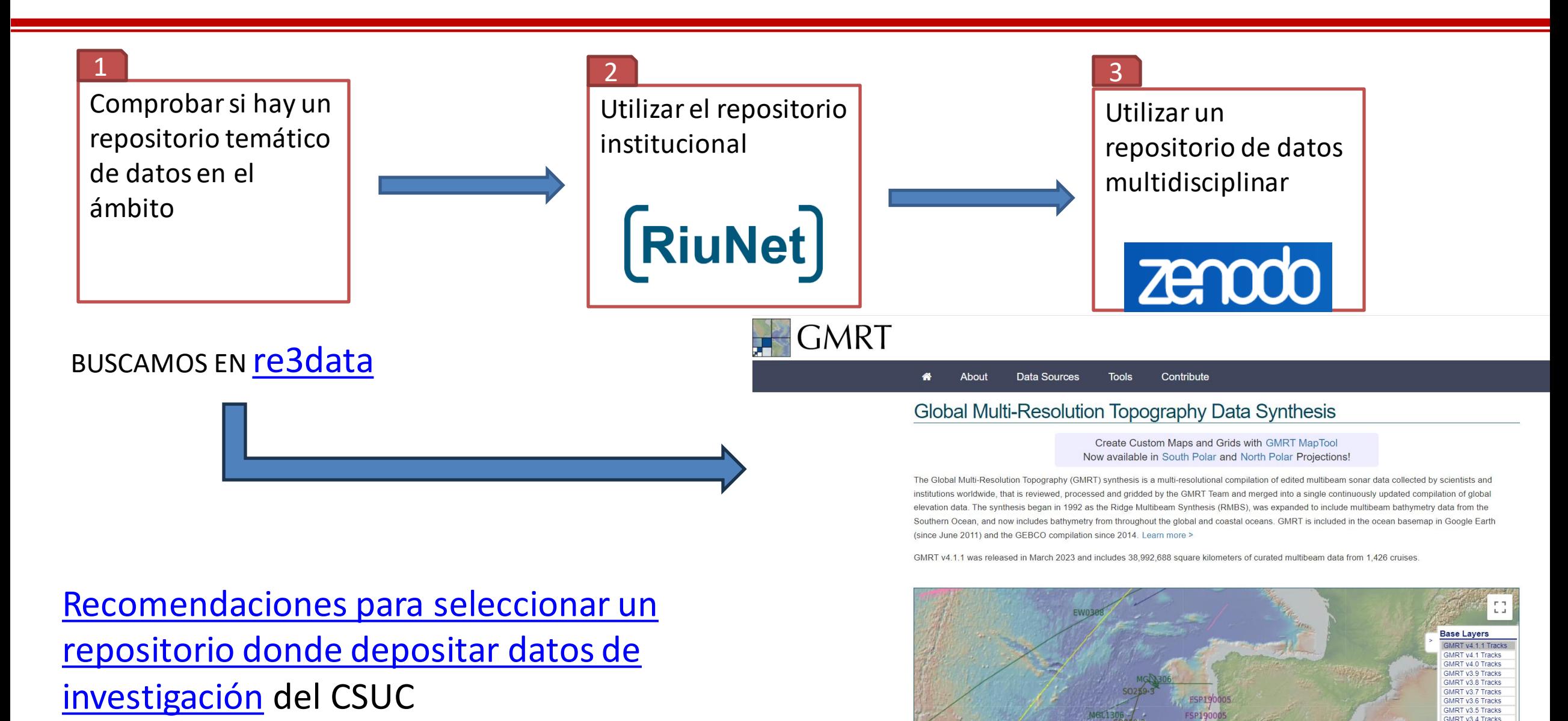

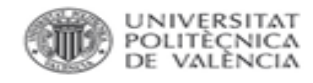

## **DEPÓSITO EN REPOSITORIO TEMÁTICO.**

## *Depósito en repositorio temático:*

- ¿Área?
- ¿Capacidad de almacenamiento?
- ¿Facilidad de recuperación de datos?
- ¿Identificador único y persistente?
- ¿Selección de la licencia?
- ¿Preservación a largo plazo?
- ¿Certificación [CoreTrustSeal?](https://www.coretrustseal.org/)

¡AFILIACIÓN! Universitat Politècnica de València ¡FIRMA CIENTÍFICA! Monitorización, control de la producción científica, visibilidad de la carrera investigadora...

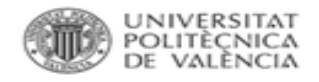

# **DEPÓSITO EN ZENODO.**

- o Seguridad y confianza: su investigación se almacena en el Centro de Datos del CERN.
- o DOI: a cada depósito se le asigna un Identificador de Objeto Digital (DOI), para hacerlos citables y rastreables.
- o Modo restringido: permite compartir datos sensibles a través de un modo restringido en comunidades específicas, por ejemplo, datos anónimos de ensayos clínicos con profesionales médicos.
- Versionado: permite actualizar cada conjunto de datos con nuevas versiones.
- o Integración con GitHub: conserva los datos de GitHub.
- o Estadísticas de uso: todas las cargas muestran estadísticas de uso que cumplen con los estándares.
- o Recogido en OpenAIRE.

Autoarchivo por parte del personal investigador.

*GUÍA DE USO*:

https://biblioguias.webs.upv.es/bg/images/Ciencia Abierta/Dades invest/DepositarEnZenodo\_v2.pdf

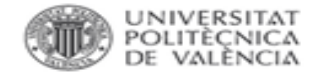

Cite all versions? You can cite all versions by using the DOI 10.5281/zenodo.1205166. This DOI represents all versions, and will always resolve to the latest one. Read more.

## **DEPÓSITO EN ZENODO.**

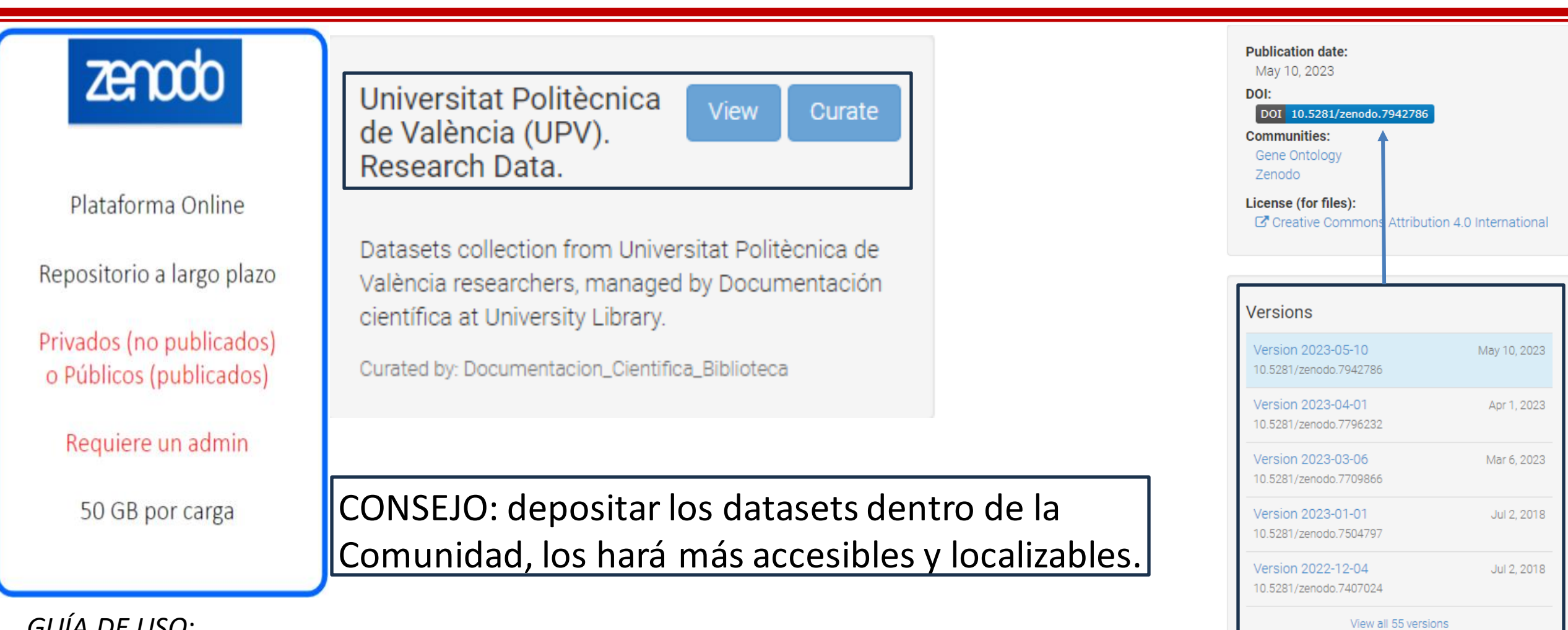

*GUÍA DE USO*:

[https://biblioguias.webs.upv.es/bg/images/Ciencia\\_Abierta/Dades\\_invest/DepositarEnZenodo](https://biblioguias.webs.upv.es/bg/images/Ciencia_Abierta/Dades_invest/DepositarEnZenodo_v2.pdf) [\\_v2.pdf](https://biblioguias.webs.upv.es/bg/images/Ciencia_Abierta/Dades_invest/DepositarEnZenodo_v2.pdf)

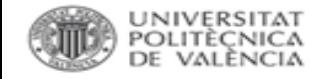

## DEPÓSITO EN ZENODO. SOFTWARE ACADÉMICO

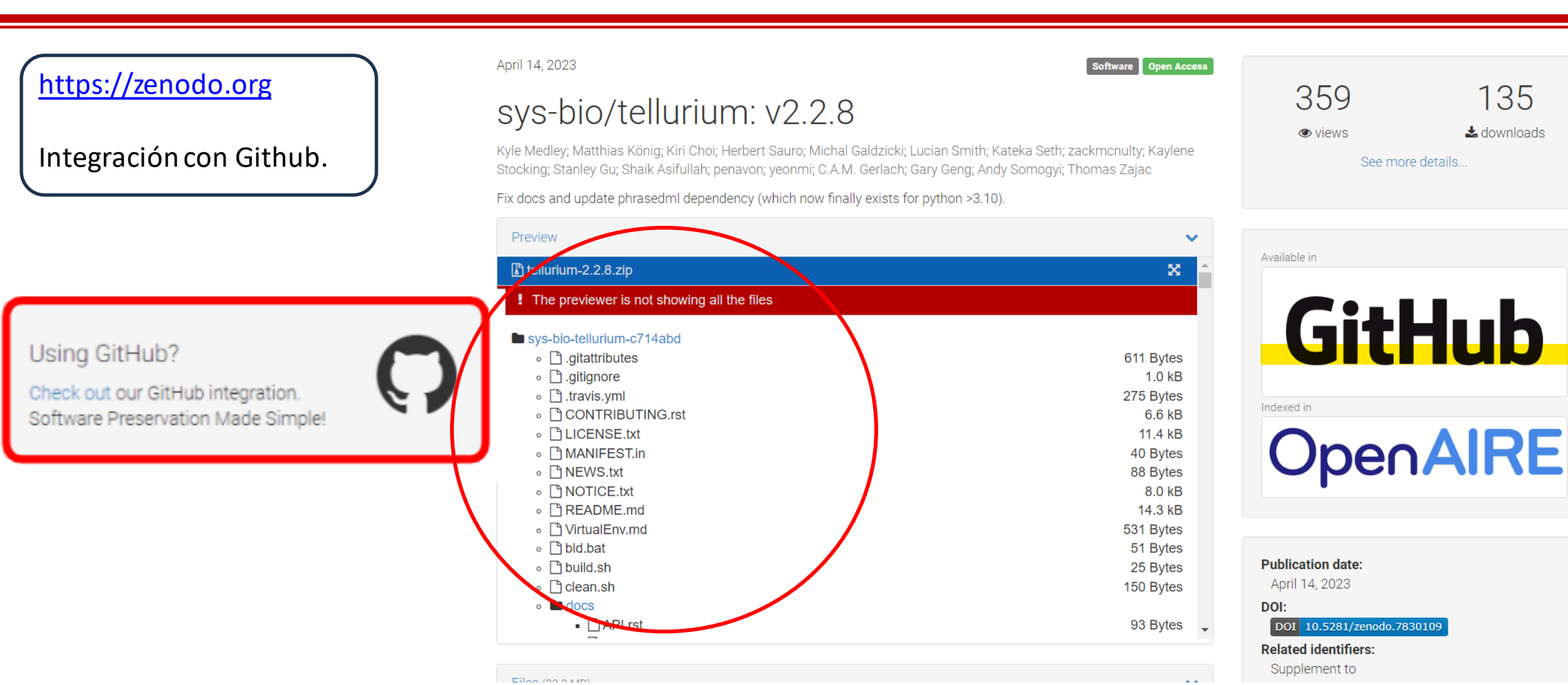

Fuente: https://zenodo.org/record/3547430#.ZEOIVXZBwty

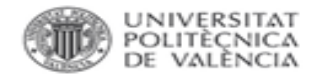

# **SOFTWARE ACADÉMICO. Depósito.**

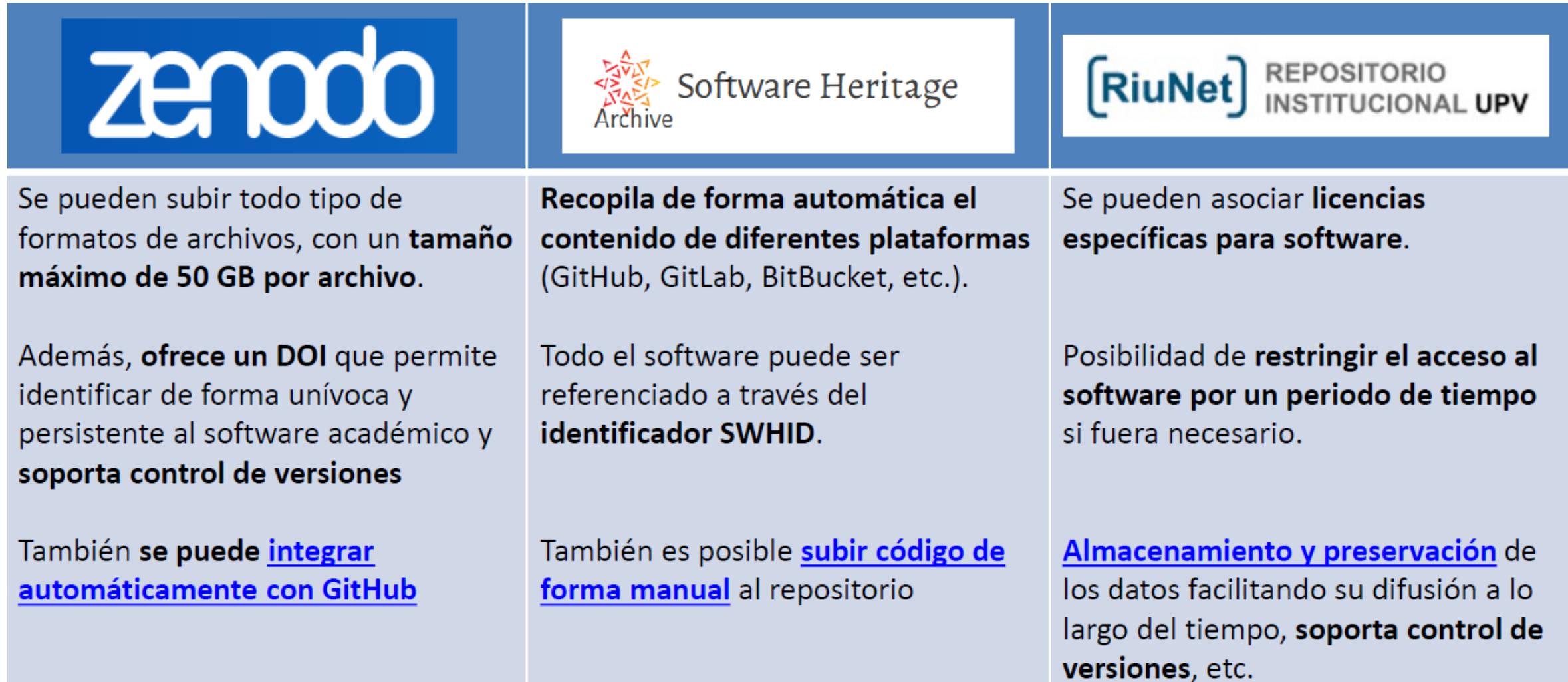

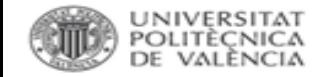

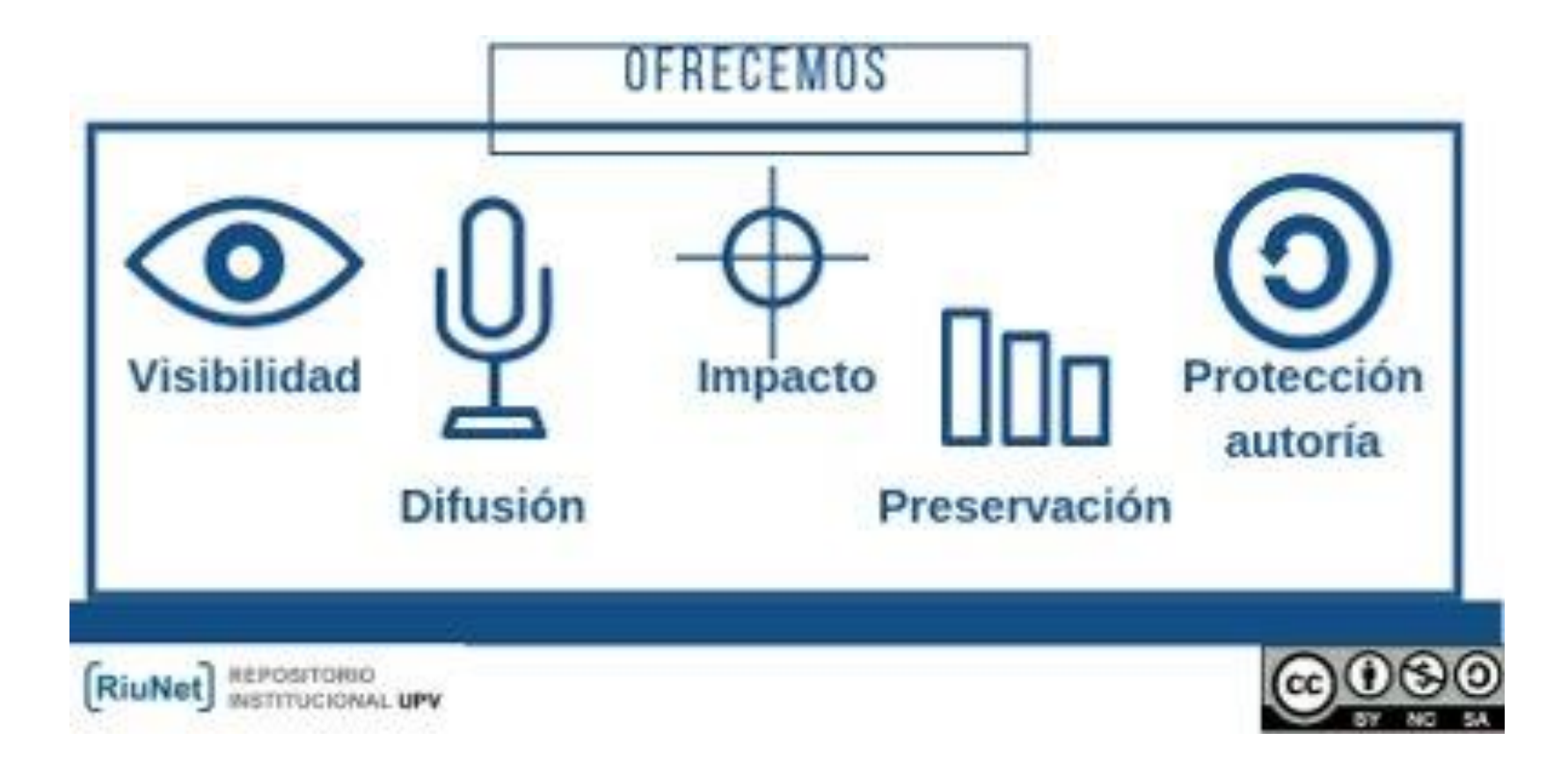

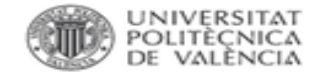

#### RiuNet **Multidisciplinares** Otros repositorios **Recomendaciones Temáticos**

En Riunet, el repositorio institucional de la UPV, existe la colección Dataset donde se permite el depósito de datos de investigación provenientes de entidades y/o servicios de la UPV, así como proyectos en los que participen investigadores de la UPV

La redacción de un Plan de Gestión de Datos va a permitir planificar las actividades relativas a los datos de investigación durante todas las etapas de su ciclo de vida. Una de estas etapas es el depósito de los datos en un repositorio. En general, se permite el depósito en RiuNet de los datos derivados de investigaciones en las que participan investigadores de la Universitat Politècnica de València

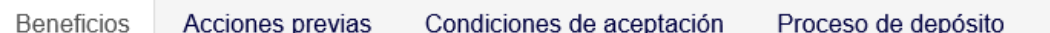

- Cumplimiento con las políticas y mandatos sobre datos de investigación impuestos por agencias de financiación de la investigación y revistas académicas
- Asignación de un Digital Object Identifier (DOI) para los datos
- · Presencia de RiuNet en el directorio de repositorios de datos de investigación r3data.org, gracias al cumplimiento de los requisitos para el registro en este directorio
- · Descripción de los datos cumpliendo los estándares internacionales, lo que hace que los datos puedan ser encontrados, accesibles, interoperables y reusables (FAIR)
- · Establecimiento de diferentes tipos de licencias Creative Commons para especificar el uso de los datos
- · Posibilidad de restringir el acceso a los datos durante un tiempo determinado. Durante este periodo de embargo cualquier persona puede solicitar al autor el acceso a los datos a través de la opción "Solicitar una copia al autor",
- · Almacenamiento y preservación de los datos facilitando su difusión a lo largo del tiempo

### ¿El dinero importa? Relación entre el presupuesto de la biblioteca y la productividad investigadora de la Universitat Politècnica de València

Fernández Burguete, S.; Rubio Montero, FJ. (2013). ¿El dinero importa? Relación entre el presupuesto de la biblioteca y la productividad investigadora de la Universitat Politècnica de València. Revista Española de Documentación Científica. 36(4). doi:http://dx.doi.org/10.3989/redc.2013.4.1043.

Por favor, use este identificador para citar o enlazar este ítem: http://hdl.handle.net/10251/34292

#### Ficheros en el ítem

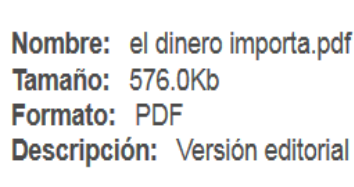

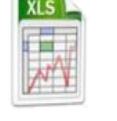

Abrir

Nombre: Datos 2001-2012.xlsx Tamaño: 161.5Kb **Formato: Microsoft Excel** Descripción: Datos de la inves ...

Abrir/Preview

#### Metadatos del ítem

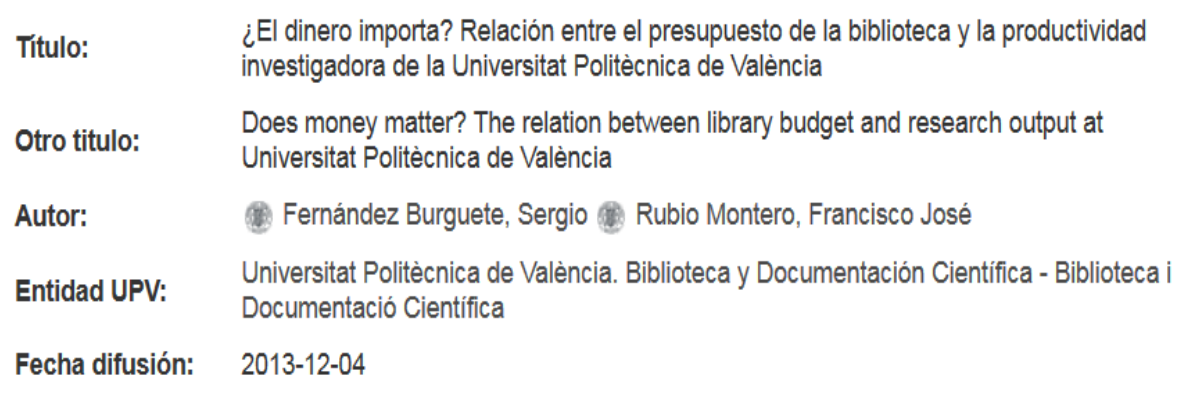

Beneficios Condiciones de aceptación Proceso de depósito Acciones previas · Los datos deben haber sido producidos: · Dentro de proyectos en los que participen investigadores de la UPV · Entidades y/o servicios de la UPV • Los autores de los datos deben estar en condiciones de conceder los derechos necesarios a la UPV para asegurar la correcta distribución y preservación de los datos a través de RiuNet · Si el conjunto de datos contiene datos personales, se debe tener en cuenta lo expresado en la normativa nacional e internacional sobre protección de datos personales · Se debe indicar el tipo de versión de los datos que se quiere depositar: datos en bruto, datos procesados, versión final, etc. . Los datos deben estar debidamente organizados para facilitar su comprensión y reutilización. Para ello, se seguirán las siguientes recomendaciones: Mombre de los ficheros **Exercise Formatos de los ficheros de datos** · Documentación de los ficheros de datos . Aunque se pueden depositar varios ficheros con datos de investigación, cada uno de los ficheros no debe superar los 2 GB de tamaño

### <https://biblioguias.webs.upv.es/bg/index.php/es/datos-de-investigacion>

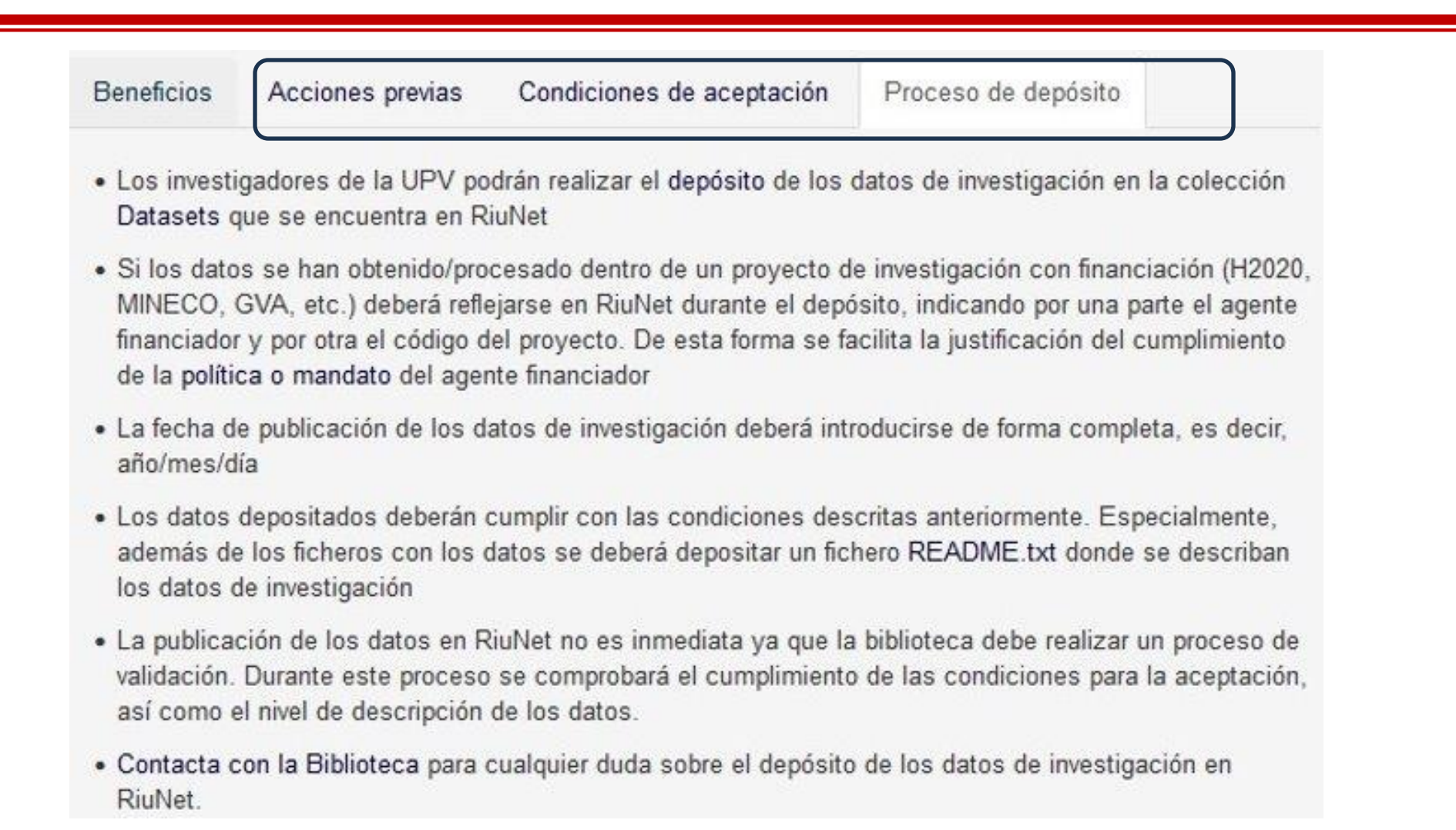

### <https://biblioguias.webs.upv.es/bg/index.php/es/datos-de-investigacion>

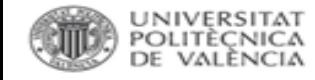

## **Más información**

- 1. Consulta las **[FAQs](https://wiki.upv.es/confluence/pages/viewpage.action?pageId=193200159)** de la Biblioteca
- 2. Consulta [PoliScience,](http://poliscience.blogs.upv.es/) el portal de la Biblioteca sobre Ciencia Abierta y comunicación científica
- 3. Consulta nuestras [biblioguías](https://biblioguias.webs.upv.es/bg/index.php/es/acceso-abierto) sobre Ciencia Abierta: Acceso Abierto, RiuNet, PoliPapers, Datos de investigación, Software académico y Recursos educativos abiertos
- 4. Haznos llegar tu consulta a través de [PoliConsulta](https://policonsulta.upv.es/servicedesk/customer/portal/610)

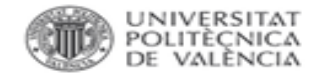

# *GRACIAS POR LA ATENCIÓN*

*¿PREGUNTAS?*